# VYSOKÉ UČENÍ TECHNICKÉ V BRNĚ

Fakulta elektrotechniky a komunikačních technologií

BAKALÁŘSKÁ PRÁCE

Brno, 2022 Aliaksandr Sirotsin

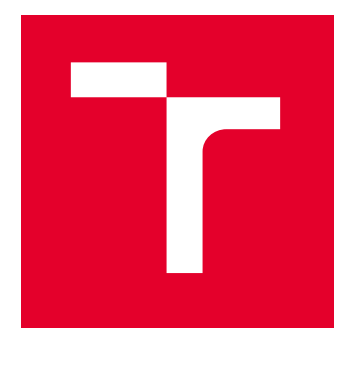

# VYSOKÉ UČENÍ TECHNICKÉ V BRNĚ

BRNO UNIVERSITY OF TECHNOLOGY

## FAKULTA ELEKTROTECHNIKY A KOMUNIKAČNÍCH TECHNOLOGIÍ

FACULTY OF ELECTRICAL ENGINEERING AND COMMUNICATION

## ÚSTAV ELEKTROENERGETIKY

DEPARTMENT OF ELECTRICAL POWER ENGINEERING

## NÁVRH MĚŘICÍHO A ZÁZNAMOVÉHO SYSTÉMU PRO 100 KV AC/DC KIT

DESIGN OF MEASURING AND RECORDING SYSTEM FOR 100 KV AC/DC HAEFELY KIT

BAKALÁŘSKÁ PRÁCE BACHELOR'S THESIS

AUTOR PRÁCE **AUTHOR** 

Aliaksandr Sirotsin

VEDOUCÍ PRÁCE **SUPERVISOR** 

Ing. Michal Krbal, Ph.D.

BRNO 2022

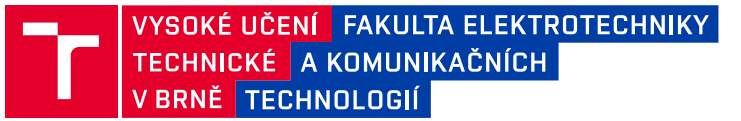

## **Bakalářská práce**

bakalářský studijní program **Silnoproudá elektrotechnika a elektroenergetika**

Ústav elektroenergetiky

*Student:* Aliaksandr Sirotsin *ID:* 186453 *Ročník:* 3 *Akademický rok:* 2021/22

#### **NÁZEV TÉMATU:**

#### **Návrh měřicího a záznamového systému pro 100 kV AC/DC KIT**

#### **POKYNY PRO VYPRACOVÁNÍ:**

1. Seznámení se se stavebnicí Haefely KIT 100 kV

2. Studie/analýza principu činnosti měřicí jednotky DMI 551 s možností zpracování výstupních dat

3. Návrh měřicího systému – návrh vstupních měřicí obvodů, digitalizační jednotky, systému zobrazení

- a záznamu dat
- 4. Výpočet harmonického zkreslení a výpočet/měření vrcholové, střední a efektivní hodnoty z naměřených dat

5. Praktické ověřování jednotlivých funkčních částí měřicího systému včetně kalibrace

#### **DOPORUČENÁ LITERATURA:**

podle pokynů vedoucího závěrečné práce

*Termín zadání:* 7.2.2022 *Termín odevzdání:* 31.5.2022

*Vedoucí práce:* Ing. Michal Krbal, Ph.D.

**prof. Ing. Petr Toman, Ph.D.** předseda rady studijního programu

#### **UPOZORNĚNÍ:**

Autor bakalářské práce nesmí při vytváření bakalářské práce porušit autorská práva třetích osob, zejména nesmí zasahovat nedovoleným způsobem do cizích autorských práv osobnostních a musí si být plně vědom následků porušení ustanovení § 11 a následujících autorského zákona č. 121/2000 Sb., včetně možných trestněprávních důsledků vyplývajících z ustanovení části druhé, hlavy VI. díl 4 Trestního zákoníku č.40/2009 Sb.

Fakulta elektrotechniky a komunikačních technologií, Vysoké učení technické v Brně / Technická 3058/10 / 616 00 / Brno

### **ABSTRAKT**

Tato bakalářská práce se zabývá návrhem měřicího a záznamového systému pro 100 kV stavebnice KIT. Významná část práce se věnuje seznámení se stavebnici Haefely KIT 100kV, analýze principu činnosti měřicí jednotky DMI 551 a návrhu měřicího systému. Práce se dále věnuje výpočtu harmonického zkreslení, zvlněni, vrcholové, střední a efektivní hodnoty z naměřených dat a jejich měření. Praktická část je ukončena ověřováním jednotlivých funkčních částí měřicího systému včetně kalibrace.

### **KLÍČOVÁ SLOVA**

Vysokonapěťová stavebnice KIT, měřicí přístroj DMI 551, THD, efektivní hodnota napětí, špičková hodnota napětí, zvlněni napětí, operační zesilovač, Arduino.

### **ABSTRACT**

This bachelor thesis is devoted to the design of a measuring and recording system for a 100 kV construction KIT. It describes the Haefely KIT 100kV, reveals the analysis of the principle of the operation of the measuring instrument DMI 551 and the design of the measuring system. In addition to it this work presents the calculation of harmonic distortion, ripple, peak, mean and rms values from the measured data and their measurement. The practical part of the thesis is completed with verifying the individual functional parts of the measuring system, including calibration.

### **KEYWORDS**

High Voltage Construction KIT, measuring instrument DMI 551, THD, RMS voltage, peak voltage, ripple voltage, operational amplifier, Arduino.

Vysázeno pomocí balíčku thesis verze 4.07; <http://latex.feec.vutbr.cz>

SIROTSIN, Aliaksandr. NÁVRH MĚŘICÍHO A ZÁZNAMOVÉHO SYSTÉMU PRO 100 KV AC/DC KIT. Brno: Vysoké učení technické v Brně, Fakulta elektrotechniky a komunikačních technologií, Ústav elektroenergetiky, 2022, 100 s. Bakalářská práce. Vedoucí práce: Ing. Michal Krbal, Ph.D.

## **Prohlášení autora o původnosti díla**

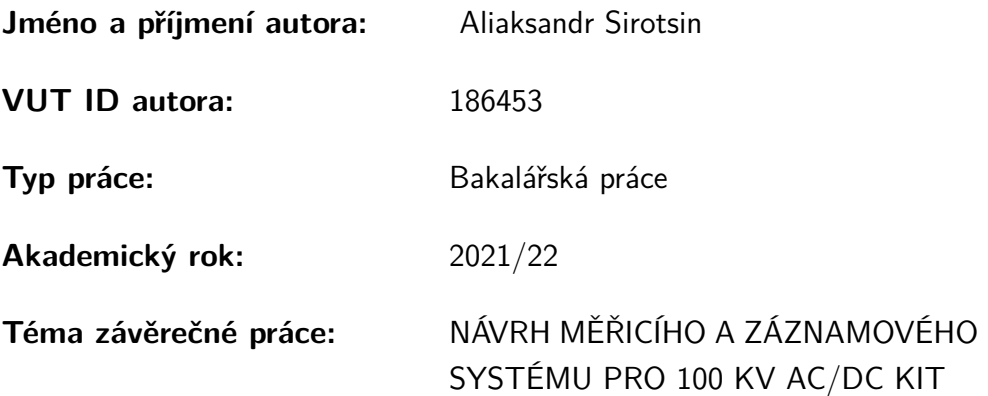

Prohlašuji, že svou závěrečnou práci jsem vypracoval samostatně pod vedením vedoucí/ho závěrečné práce a s použitím odborné literatury a dalších informačních zdrojů, které jsou všechny citovány v práci a uvedeny v seznamu literatury na konci práce.

Jako autor uvedené závěrečné práce dále prohlašuji, že v souvislosti s vytvořením této závěrečné práce jsem neporušil autorská práva třetích osob, zejména jsem nezasáhl nedovoleným způsobem do cizích autorských práv osobnostních a/nebo majetkových a jsem si plně vědom následků porušení ustanovení  $\S 11$  a následujících autorského zákona č. 121/2000 Sb., o právu autorském, o právech souvisejících s právem autorským a o změně některých zákonů (autorský zákon), ve znění pozdějších předpisů, včetně možných trestněprávních důsledků vyplývajících z ustanovení části druhé, hlavy VI. díl 4 Trestního zákoníku č. 40/2009 Sb.

Brno . . . . . . . . . . . . . . . . . . . . . . . . . . . . . . . . . . . . . . . . . . . . . . . . . . . .

podpis autora<sup>∗</sup>

<sup>∗</sup>Autor podepisuje pouze v tištěné verzi.

## PODĚKOVÁNÍ

Rád bych poděkoval vedoucímu bakalářské práce panu Ing. Michal Krbal, Ph.D. za odborné vedení, konzultace, trpělivost a podnětné návrhy k práci.

## **Obsah**

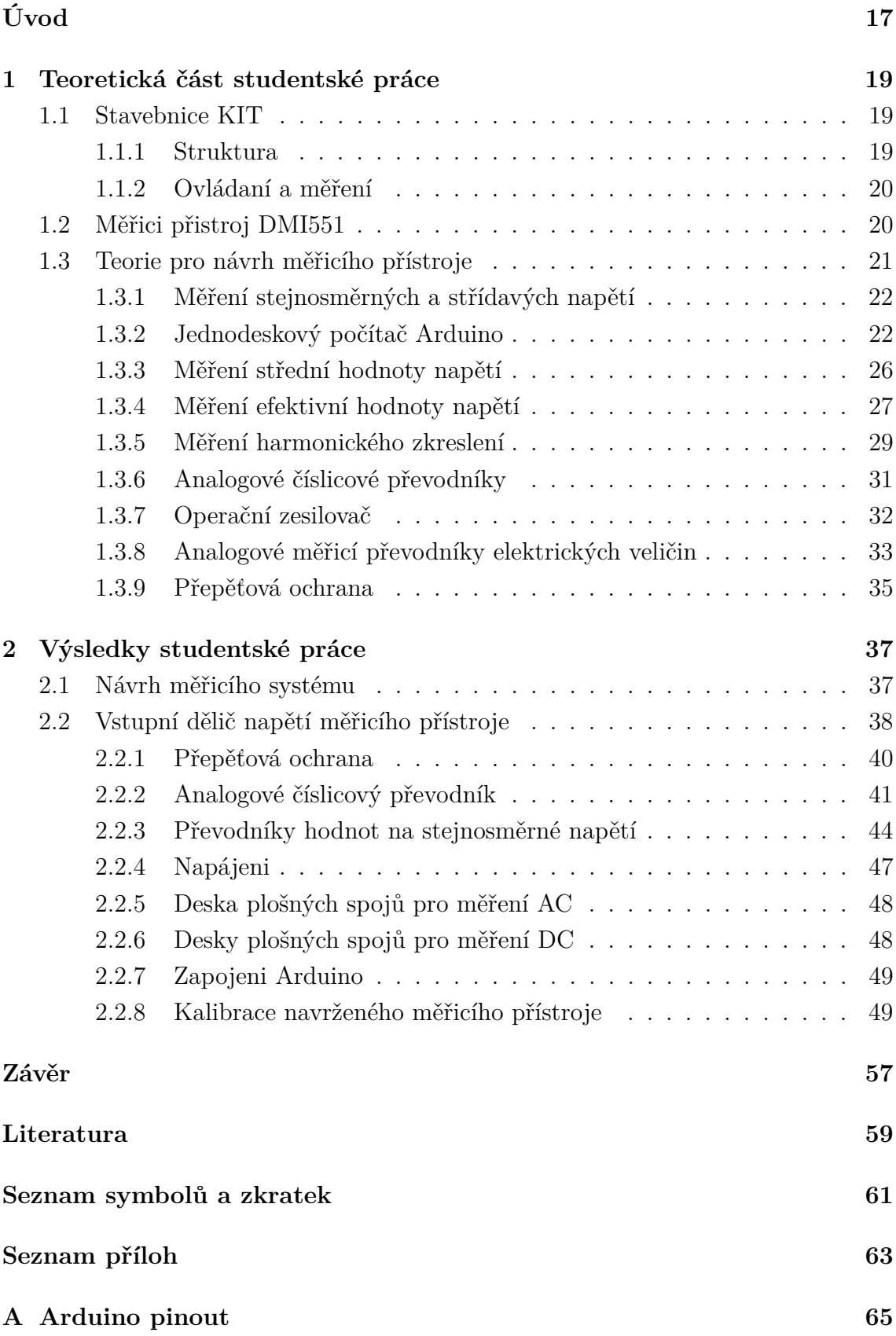

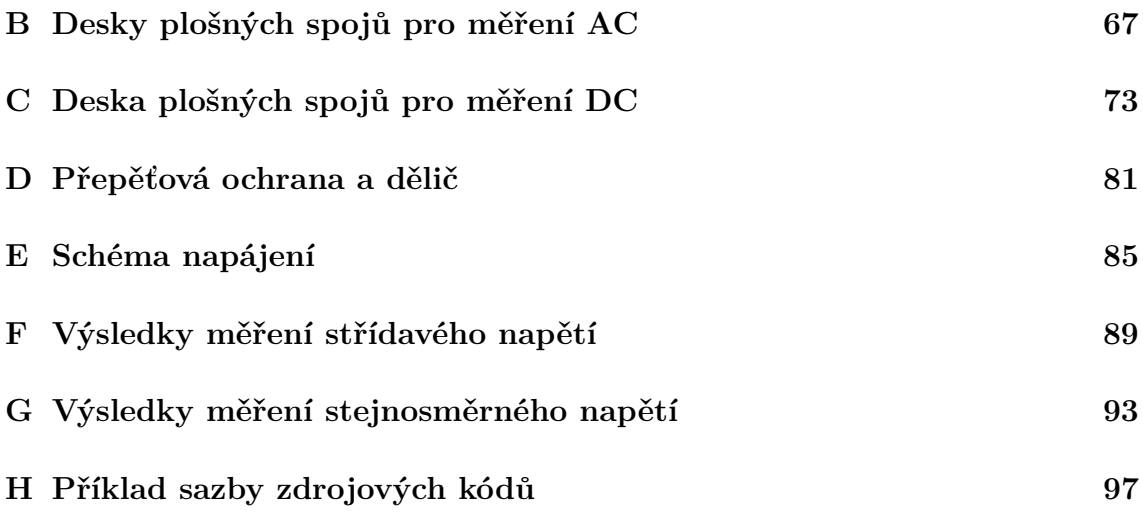

## **Seznam obrázků**

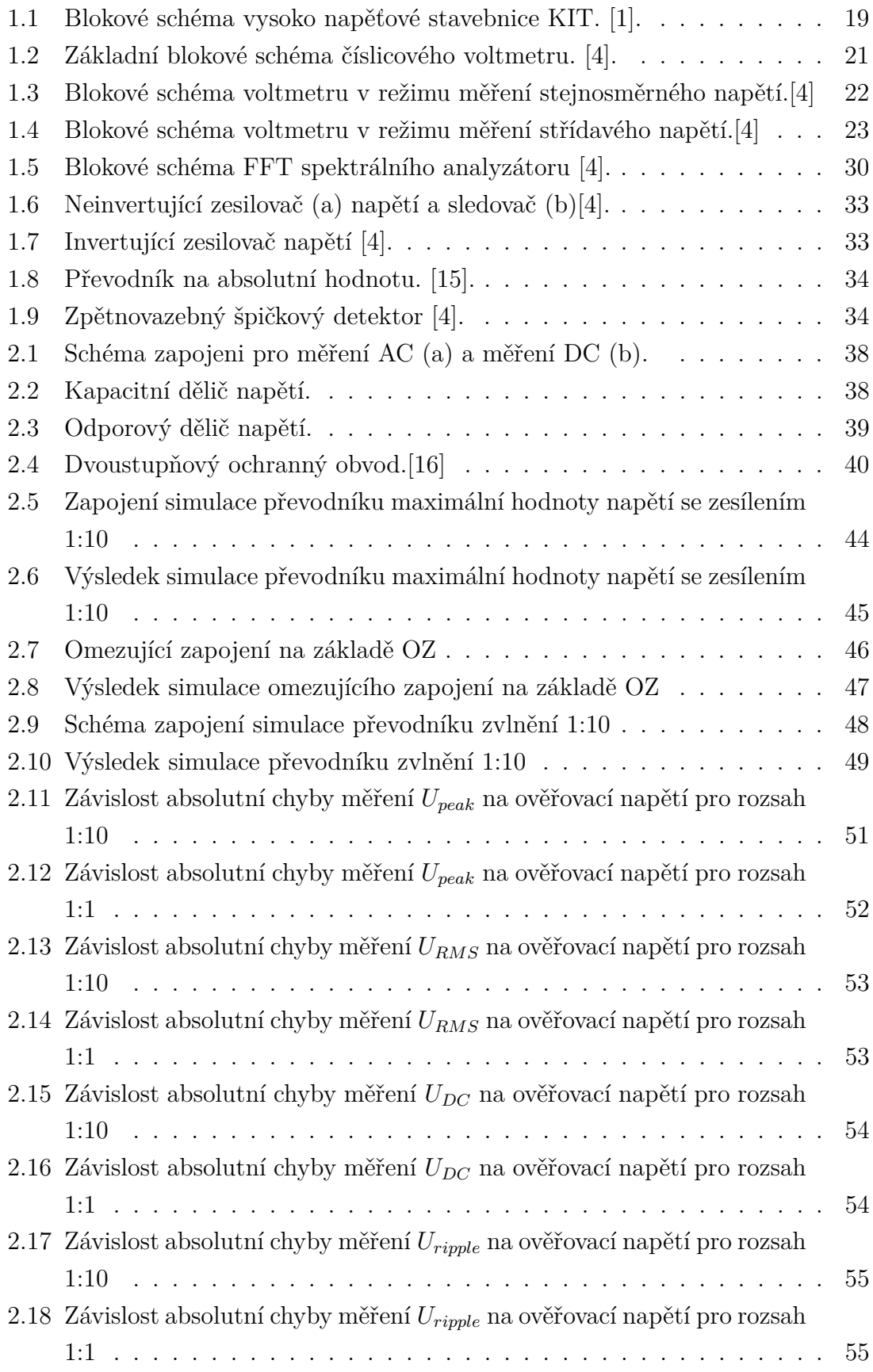

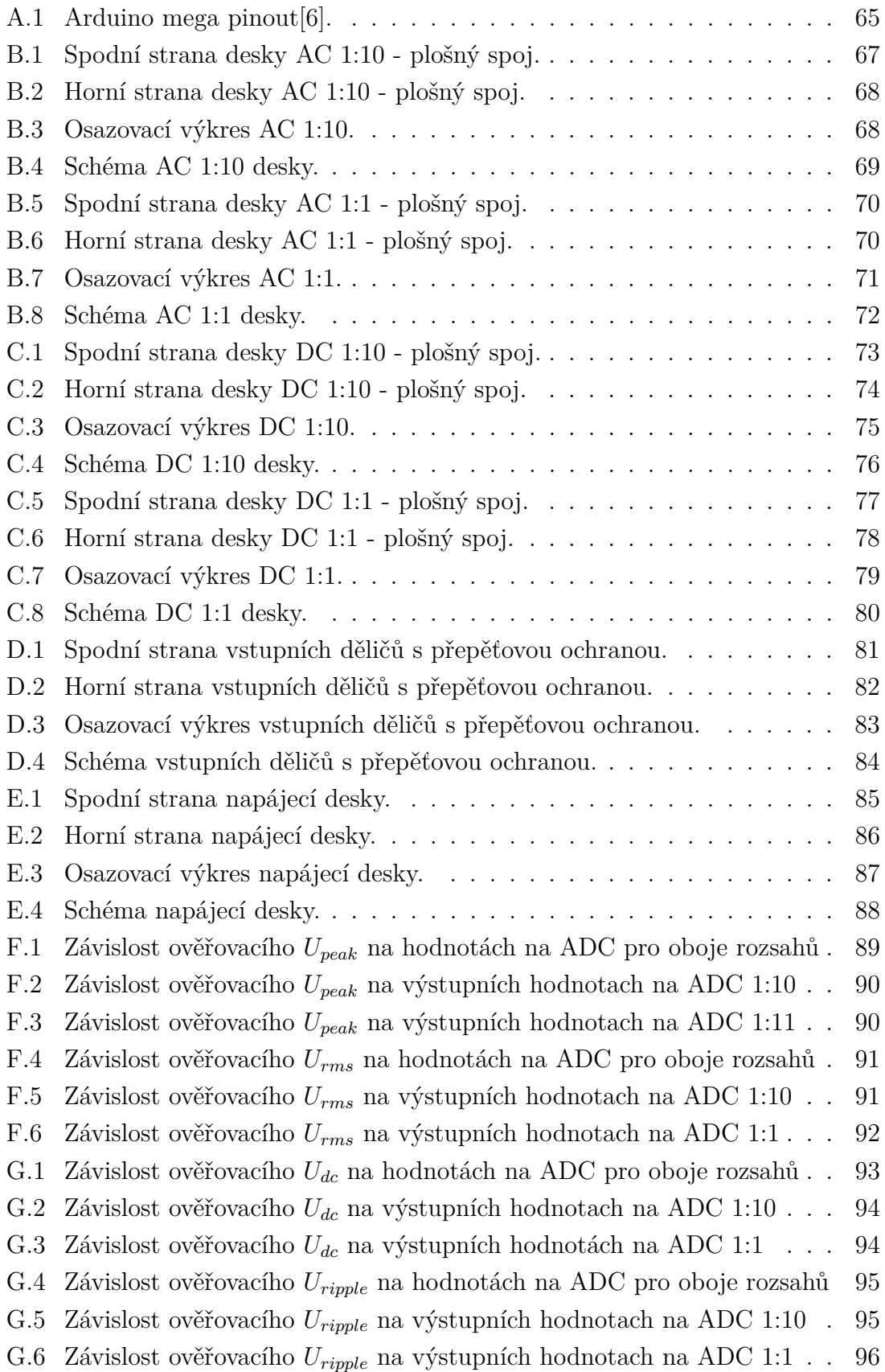

## **Úvod**

<span id="page-16-0"></span>Měřicí přístroje, který byli vyráběný v minulém století, nejčastěji neobsahuji moderní rozhraní pro uložení a sdílení změřených dat. Moderní počítače a software umožňují nejlepší způsoby zpracování a ukládaní změřených hodnot. Modernizace starých a používaní nových měřicích přístrojů s možností ukládaní a sdílení dat je užitečný způsob zvýšit kvalitu měření.

Tato bakalářská práce se věnuje návrhu měřicího a záznamového systému pro 100 kV AC/DC KIT. Práce je rozdělena na teoretickou a praktickou části.

Teoretická část obsahuje popis stavebnice KIT, analýzu principu činnosti měřici jednotky DMI 551 a teorie pro návrh měřicího přístroje. Dále teoretická část obsahuje způsoby měření požadovaných hodnot a teorie pro číslicové měřicí přístroje. Základem číslicového měřicího přístroje byl vybrán jednodeskový počítač Arduino Mega s mikrokontrolérem ATmega2560. Taky byla popsaná teorie pro vzorkovaní, digitalizace a číslicové zpracovaní měřeného signálu. Na konci byla uvedená teorie pro přepěťové ochrany.

Praktická část teto práci obsahuje ověřování funkčnosti navrženého systému a jeho kalibraci.

V závěru je práce stručně vyhodnocena.

## <span id="page-18-0"></span>**1 Teoretická část studentské práce**

### <span id="page-18-1"></span>**1.1 Stavebnice KIT**

Vysokonapěťová stavebnice KIT je systém komponentů pro aplikaci v oblasti vysokého napětí. Všechny komponenty mají stejnou délku a mechanické spoje. Komponenty mohou být sestaveny pro zkušební konfigurace a jsou velmi univerzální. Dostupné jsou zkušební konfigurace, které umožňují generovat střídavé napětí až do 300 kV, stejnosměrné napětí až do 400 kV a impulzně napětí přibližně do 370 kV s různými výstupními jmenovitými výkony. [\[1\]](#page-58-1)

Takové zkušební konfigurace jsou mimořádně kompaktní a jejich flexibilita umožňuje přizpůsobit zkušební systém převažujícím podmínkám ve zkušební místnosti (rozměry systému, výška stropu atd.). Kompletní zkušební systém vyžaduje objem kolem  $30m^3$  a povrch podlahy zhruba  $3m \times 4m$ . Stavebnice KIT je vybavena všemi komponenty srovnatelně velkých průmyslových zkušebních systémů. [\[1\]](#page-58-1).

#### <span id="page-18-2"></span>**1.1.1 Struktura**

Obecná bloková schémata KIT jsou zobrazena na obr[.1.1.](#page-18-3)

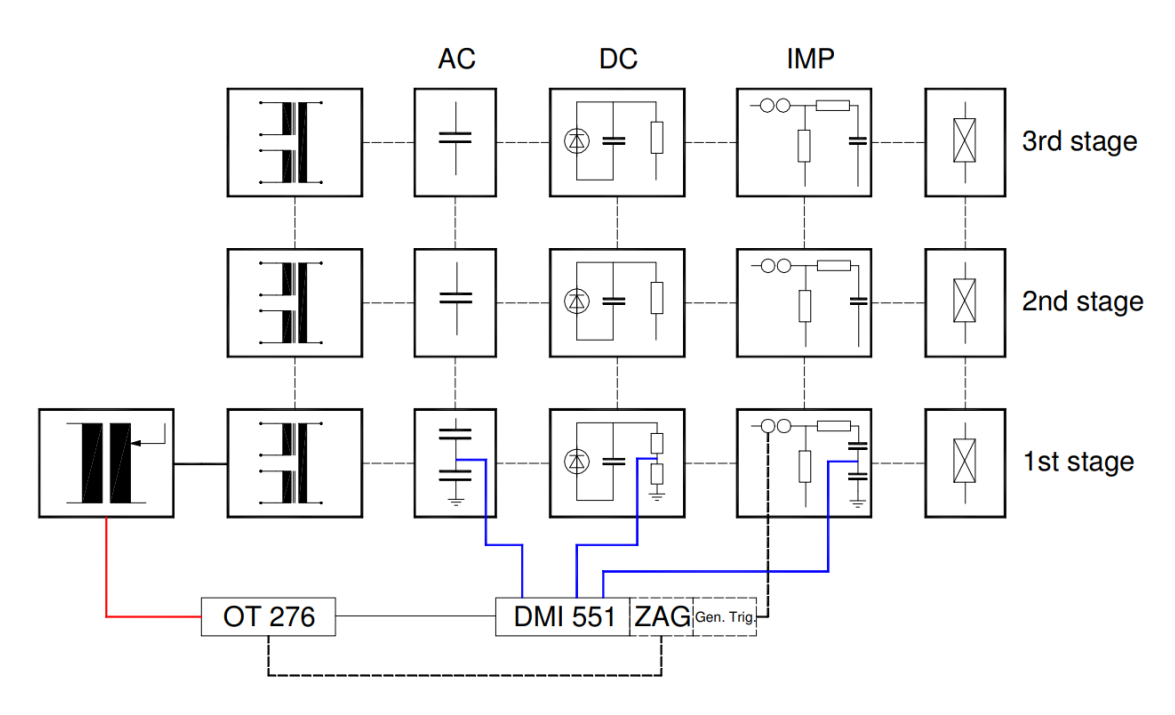

<span id="page-18-3"></span>Obr. 1.1: Blokové schéma vysoko napěťové stavebnice KIT. [\[1\]](#page-58-1).

Konfigurace se sbírá vložením různých komponentů KIT (rezistoru, kondenzátorů atd.) do spojovacích prvků. Pro každou napěťovou konfiguraci (AC, DC, impulzní) existuje jednostupňová nebo vícestupňová konfigurace (maximálně do 3 stupňů). Pro DC a impulzní nastavení je potřeba jenom jeden zkušební transformátor (a také pro vícestupňovou konfiguraci). Ale pro dvoustupňovou AC-konfiguraci jsou potřeba dva zkušební transformátory, pro třístupňovou konfiguraci jsou potřeba tři zkušební transformátory. [\[1\]](#page-58-1).

#### **Střídavý zdroj PZT 100-0.1**

Jednofázový střídavý zkušební transformátor může být použit pro generace střídavého napětí, a také jako vysokonapěťový zdroj pro stejnosměrné a impulzní napěťové konfigurace. Výkon může být zvětšen pomocí kaskádování transformátorů.

Jmenovité napětí: 2×220V/ 100kV/ 220V.

Jmenovitý výkon: 5kVA, trvale a 10kVA, 1 hodina. [\[1\]](#page-58-1).

#### <span id="page-19-0"></span>**1.1.2 Ovládaní a měření**

Vysokonapěťová stavebnice KIT je vybavena dvěma samostatnými nástroji: jsou to ovládací jednotka OT276 a AC, DC a impulzní měřicí přístroj DMI551. Operační terminál OT276 kontroluje regulační transformátor. Měřicí přístroj DMI551 může měřit střídavé, stejnosměrné a impulzní napětí pomocí tří nezávislých měřicích kanálů (pro AC, DC a IMP) a může zobrazovat všechny tři hodnoty současně. [\[1\]](#page-58-1).

### <span id="page-19-1"></span>**1.2 Měřici přistroj DMI551**

Měřicí přístroj DMI 551 obsahuje měřicí části pro AC, DC a impulzní hodnoty. Také do pouzdra patří spouštěcí jednotka (trigger unit). Tyto čtyři moduly mohou být ovládány současně a aktivovány pomocí softwarových kódů. Podle návodu měřicí přístroj DMI551 může obsahovat následující konektory:

- Konektory napájení a zemi.
- " $AC$ " konektory
- "DC" konektory
- $\bullet$  "Impulse" konektory
- "Trigger delay" konektory
- "Plotter port"
- "Remote" konektor  $[2]$ .

#### **Vzdálené řízení**

Pro ovládání DMI 551 vzdáleně pomocí počítače vyšší úrovně je možné použít rozhraní IEEE 488 nebo RS-232. V daném případě je DMI 551 vybaveno rozhraním RS-232. [\[2\]](#page-58-4).

Vzdálené řízení není možné bez doplňkové placené funkce, která neobsahuje laboratorní přístroj v našem případě, a kvůli tomu nemá smysl navrhovat zaznamenávající přístroj pracující přes vzdálené řízení.

### <span id="page-20-0"></span>**1.3 Teorie pro návrh měřicího přístroje**

Pro měření napětí do několika desítek kilovoltů lze použít vysokonapěťové sondy na principu odporového děliče, které jsou předpokládány v systému KIT pro měření přístrojem DMI551. Lze je použít jak pro měření stejnosměrných, tak střídavých napětí. Na výstupu z vysokonapěťových sond, podle jejich zapojení při použití v laboratoři, lze očekávat napětí od jednotek do několik stovek voltů.

Pro měření stejnosměrných napětí od 0,1 V do stovek voltů se používají většinou číslicové multimetry, popř. analogové magnetoelektrické voltmetry. Pro měření střídavých napětí řádově od 0,1 V do stovek voltů, popř. proudu řádově od jednotek mikroampérů do jednotek ampérů se používají obdobné jako v případě stejnosměrných napětí většinou číslicové multimetry.

V současnosti stejnosměrná a střídavá napětí jsou měřena nejčastěji číslicově, a to z důvodů výhod číslicových přístrojů. Ke klíčovým výhodám patří vyšší přesnost, jednoznačnost údaje a možnost přenosu dat do počítače. Základním blokem číslicových multimetrů je stejnosměrný číslicový voltmetr, který doplňujeme vhodnými převodníky, aby byl schopen měřit také střídavé napětí, impulzní a další veličiny. Stejnosměrný číslicový voltmetr je na obr[.1.2](#page-20-1) a skládá se z obvodu vstupní úpravy signálu (vstupního děliče a zesilovače), A/Č-převodníku, logické řídicí jednotky a číslicového zobrazovače s dekodérem. Pro měření střídavých veličin je před analogověčíslicovým převodníkem předřazen převodník střídavého napětí na stejnosměrné. Dnešní číslicové multimetry často obsahují jeden nebo několik mikroprocesorů a obvody rozhraní (interface), umožňující připojení do měřicího systému. [\[4\]](#page-58-2)

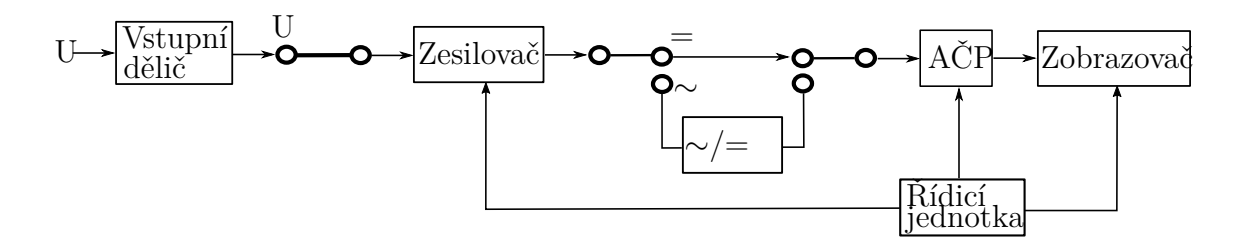

<span id="page-20-1"></span>Obr. 1.2: Základní blokové schéma číslicového voltmetru. [\[4\]](#page-58-2).

#### <span id="page-21-0"></span>**1.3.1 Měření stejnosměrných a střídavých napětí**

Blokové schéma voltmetru v režimu měření stejnosměrného napětí je zobrazeno na obr[.1.3.](#page-21-2) Od běžného číslicového voltmetru lze očekávat nejnižší napěťový rozsah stovky milivoltů s rozlišením desetiny mikrovoltu až stovky milivoltu. Vstupní rozsah se mění odporovým děličem, vstupní odpor je obvykle  $10M\Omega$  na všech rozsazích, v některých případech může být i vyšší.

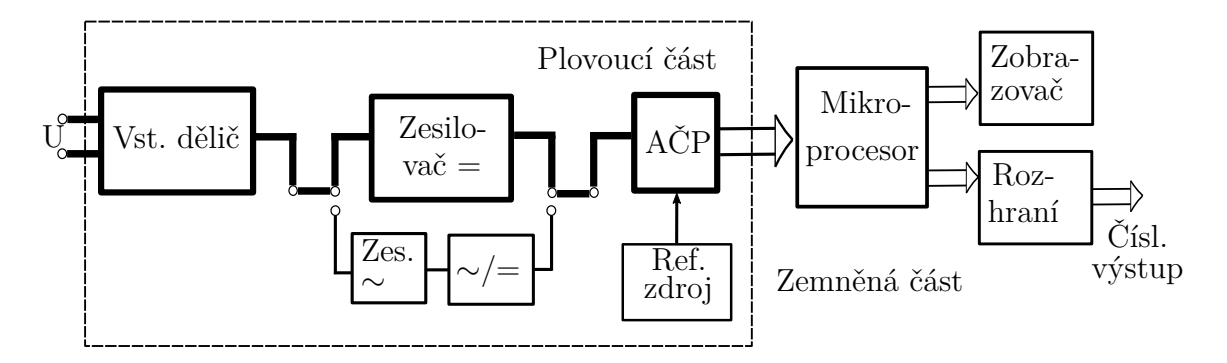

<span id="page-21-2"></span>Obr. 1.3: Blokové schéma voltmetru v režimu měření stejnosměrného napětí.[\[4\]](#page-58-2)

Blokové schéma voltmetru v režimu měření střídavého napětí je zobrazeno na obr [1.4.](#page-22-0) Pro měření střídavých napětí má základní význam, jaký převodník střídavého napětí na stejnosměrné napětí je použit: přesný usměrňovač, nebo převodník skutečně efektivní hodnoty. Pokud bude využíván k převodu střídavého napětí na stejnosměrné napětí usměrňovač, přístroj bude měřit z principu aritmetické střední hodnoty. V takovém případě je přístroj kalibrován v efektivních hodnotách pro harmonický (sinusový) průběh, a nelze jej tedy při neharmonických průbězích použít. Pro měření efektivní hodnoty napětí při neharmonických průbězích lze použít převodník efektivní hodnoty na stejnosměrné napětí. Při měření střídavého napětí číslicovým voltmetrem je nezbytné vzít v úvahu použitelný kmitočtový rozsah. Na střídavých rozsazích většinou voltmetry mají zařazeny do cesty signálu oddělovací kondenzátor, takže se měří pouze střídavá složka měřeného napětí. [\[4\]](#page-58-2)

#### <span id="page-21-1"></span>**1.3.2 Jednodeskový počítač Arduino**

Pro dané zadání byl předložen pro návrh jednodeskový počítač Arduino, jako základní jednotka číslicového měřicího přístroje. K výhodám platformy Arduino patří její otevřenost a široký výběr jednodeskových počítačů pro úkoly s různými potřebami výkonu počítačů.

Arduino Mega 2560 je vylepšená verze klasického Arduino Uno. Platforma je založena na pokročilejším čipu ATmega2560, má více pinů a více hardwarových sériových portů pro interakci s počítačem a dalšími zařízeními. [\[5\]](#page-58-5)

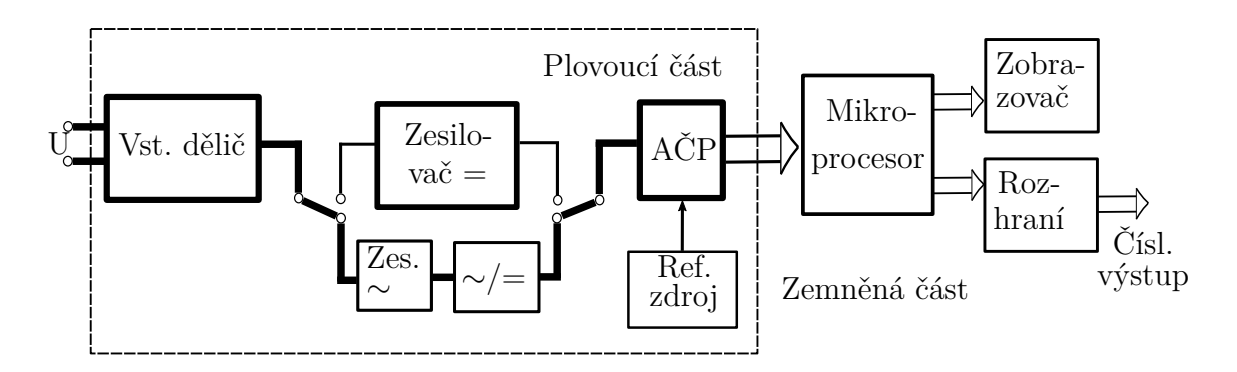

<span id="page-22-0"></span>Obr. 1.4: Blokové schéma voltmetru v režimu měření střídavého napětí.[\[4\]](#page-58-2)

#### **Specifikace desky Arduino Mega je na obrázku v příloze [A.1:](#page-64-1)**

- Napájecí napětí 5V;
- Vstupní napájení 7-12V (doporučeno);
- Vstupní napájení 6-20V (maximum);
- Počet digitálních pinů 54, z toho 14 může být použito jako PWM výstupy;
- 16 analogových vstupů;
- Maximální proud digitálního výstupu 40 mA;
- Maximální proud pro výstup 3,3V 50mA;
- Flash paměť 256 KB;
- RAM 8KB;
- EEPROM 4 KB;
- Frekvence 16 MHz;
- Rozměry 101,6 x 53 mm;
- Hmotnost 37 g.

#### **Napájení:**

Arduino Mega lze napájet z USB nebo z externího zdroje napájení – typ zdroje se volí automaticky. Jako externí zdroj napájení lze použít AC/DC-adaptér nebo baterii. Zástrčka adaptéru musí být připojena do odpovídajícího napájecího konektoru na desce. V případě napájení z baterie musí být její vodiče připojeny ke svorkám Gnd a Vin konektoru POWER.

Napětí externího zdroje může být v rozsahu od 6 do 20 V. Pokles napájecího napětí pod 7 V však vede k poklesu napětí na výstupu 5 V, což může způsobit nestabilitu zařízení. Použití napětí vyššího než 12 V může vést k přehřátí regulátoru napětí a selhání desky. S ohledem na to se doporučuje použít napájecí zdroj s napětím v rozsahu 7–12 V.

Arduino Mega 2560 má resetovatelnou pojistku, která chrání USB-porty počítače před zkratem a nadproudem. Ačkoli většina počítačů poskytuje svou vlastní vnitřní ochranu, tato pojistka poskytuje další vrstvu ochrany. Pokud proud přes USB-port překročí 500 mA, pojistka automaticky přeruší spojení, dokud neodstraní zkrat nebo přetížení.

Napájecí piny:

- 1. VIN: vstupní pin pro připojení externího zdroje s napětím v rozsahu 7–12 voltů. Napětí může být odebíráno přes kontakt, když je zařízení napájeno přes externí napájecí konektor,
- 2. 5V: výstupní pin z regulátoru napětí na desce s 5V výstupem a maximálním proudem 800 mA. Nedoporučuje se napájet zařízení přes výstup 5V (riziko spálení desky),
- 3. 3.3V: výstupní pin z regulátoru napětí s výstupem 3,3 V a maximálním proudem 150 mA. Nedoporučuje se napájet zařízení přes pin 3V3 (riziko spálení desky).
- 4. GND: zemnicí pin,
- 5. IOREF: pin poskytuje rozšiřujícím deskám informaci o provozním napětí mikrokontroléru. V závislosti na napětí se může rozšiřující deska přepnout na příslušný napájecí zdroj nebo použít převodníky úrovní,
- 6. AREF: pin pro připojení externího referenčního napětí ADC, na jehož základě se provádějí analogová měření při použití funkce analogReference() s parametrem "EXTERNAL".

### **I/O porty:**

Digitální I/O: piny 0-53: Logická úroveň jedničky je 5 V, nula je 0 V. Maximální výstupní proud je 40 mA. Pull-up rezistory jsou připojeny na piny, které jsou ve výchozím nastavení zakázány, ale lze je povolit softwarově. Každý z těchto pinů lze nakonfigurovat pro vstup i výstup. Směr se nastavuje pomocí funkce pinMode (), například:

- pinMode (13, OUTPUT) nastavení na výstup č.13;
- pinMode (13, INPUT) nastavení na vstup č.13;
- pinMode (13, INPUT\_PULLUP) nastavení na vstup č.13 s přitažením na napájecí napětí přes vnitřní odpor.

Pokud je digitální pin nastaven na výstup, může mít na výstupu dvě úrovně signálu, které odpovídají logické nule nebo logické jedničce. To se provádí pomocí následujících příkazů:

- digitalWrite (13, LOW) nastavit nulovou úroveň na výstup č.13;
- digitalWrite (13, HIGH) nastavit 5V na výstup č.13;
- Sériové rozhraní Serial:
- Serial  $0$  (RX) a  $1$  (TX);
- Serial 1: 19 (RX) a 18 (TX);
- Serial 2: 17 (RX) a 16 (TX);
- Serial 3: 15 (RX) a 14 (TX);

Tyto piny se používají pro příjem (RX) a vysílání (TX) dat přes sériové rozhraní. Piny 0 a 1 jsou také připojeny k odpovídajícím pinům čipu ATmega16U2, který funguje jako převodník USB-UART.

Externí přerušení:

- (přerušení 0);
- 3 (přerušení 1);
- 18 (přerušení 5);
- 19 (přerušení 4);
- 20 (přerušení 3);
- 21 (přerušení 2);

Tyto kolíky lze použít jako zdroje přerušení pro různé podmínky: nízké, stoupající, klesající nebo měnící se. Další informace najdete ve funkci attachmentInterrupt().

PWM: piny 2–13 a 44–46. Pomocí funkce analogWrite() lze 8bitové analogové hodnoty vysílat jako signál PWM.

Rozhraní SPI:

- 50 (MISO);
- $\bullet$  51 (MOSI);
- $\bullet$  52 (SCK);
- $53$  (SS);

Pomocí knihovny SPI umožňují tyto piny komunikaci přes rozhraní SPI. Linky SPI jsou také směrovány do hlavičky ICSP kompatibilní s platformami Arduino Uno, Duemilanove a Diecimila.

LED 13: vestavěná LED připojená na pin 13. Při odesílání hodnoty HIGH se LED-dioda rozsvítí, při odeslání LOW zhasne.

TWI: piny 20 (SDA) a 21 (SCL). Pomocí knihovny Wire umožňují tyto piny komunikaci přes rozhraní TWI. Arduino Mega 2560 má 16 analogových vstupů, z nichž každý může reprezentovat analogové napětí jako 10bitové číslo (1 024 různých hodnot). Standardně je měření napětí vztaženo k rozsahu 0 V až 5 V. Horní hranici tohoto rozsahu však lze změnit pomocí pinu AREF a funkce analogReference().

AREF: referenční napětí pro analogové vstupy. Lze použít s funkcí analogReference().

Reset: vytvoření nízké úrovně (LOW) na tomto pinu resetuje mikrokontrolér. Obvykle se tento pin používá k ovládání resetovacího tlačítka na rozšiřujících deskách.

#### **Struktura paměti:**

ATmega2560 má 256 KB flash paměti (z toho 8 KB je použito pro bootloader), 8 KB SRAM a 4 KB EEPROM (které lze číst a zapisovat pomocí knihovny EEPROM).

- Flash paměť slouží k uložení programového kódu ve formě firmwaru. Často se používá k ukládání některých konstantních dat, aby se ušetřilo místo v paměti RAM.
- SRAM-paměť je paměť s náhodným přístupem, která se používá k ukládání hodnot proměnných během provádění programového kódu a je zcela vynulována, když je Arduino Mega odpojeno od zdroje napájení.
- Paměť EEPROM je energeticky nezávislá paměť, jejíž hodnoty se nemění ani po vypnutí napájení. Je široce používán k uložení posledních nastavení v projektu, která z návrhu podléhají periodickému odpojování od zdroje energie.

#### **Programování a komunikace s PC:**

Arduino Mega 2560 se programuje pomocí Arduino IDE. ATmega2560 na Arduino Mega 2560 je dodáván s předinstalovaným bootloaderem, který umožní nahrát nový kód do řadiče bez potřeby dalších programátorů. Existuje možnost obejít bootloader a přehrát mikrokontrolér přes hlavičku ICSP pomocí Arduino ICSP nebo ekvivalentu.

Zdrojový kód firmwaru mikrokontroléru ATmega16U2 (nebo ATmega8U2 na deskách R1 a R2) se nachází v úložištích Arduino. Firmware ATmega16U2/8U2 obsahuje bootloader DFU (Device Firmware Update), který umožňuje aktualizovat firmware mikrokontroléru.

Mega je navržena tak, že před napsáním nového kódu provede restart samotný program, nikoli stisknutím tlačítka na platformě. Jedna z linek řízení datového toku (DTR) ATmega8U2 je připojena k resetovacímu kolíku ATmega2560 přes kondenzátor 100nF. Aktivace této linky (tzn. signál nízké úrovně) resetuje mikrokontrolér. Program Arduino pomocí této funkce nahraje kód jediným kliknutím na tlačítko Upload v samotném programovacím prostředí. Nízkoúrovňová signalizace na lince DTR je koordinována se začátkem psaní kódu, což snižuje časový limit bootloaderu.

#### <span id="page-25-0"></span>**1.3.3 Měření střední hodnoty napětí**

*Střední hodnota libovolného, časově proměnného, periodického signálu napětí je taková hodnota stejnosměrného signálu napětí, který za stejnou dobu (stejný časový interval – nejčastěji doba periody T) přenese stejný náboj Q ze zdroje do spotřebiče*.[\[7\]](#page-58-6)

Střední hodnota napětí  $u(t)$  v časovém intervalu  $T_0$  začínajícím v okamžiku  $t = t_0$ je

$$
U_S = \frac{1}{T_0} \int_{t_0}^{t_0 + T_0} u(t) dt \qquad [V]
$$
 (1.1)

V případě, kdy funkce  $u(t)$  je periodická s periodou T, volíme  $T_0 = T$  a  $U_s$  v takovém případě se nazývá stejnosměrná složka  $u(t)$  a značí se  $U_0$ . Periodické průběhy napětí, pro které je  $U_0 = 0$ , se nazývají střídavé napětí. Pro střídavé průběhy se definuje tzv. aritmetická střední hodnota (rectified mean value) jako stejnosměrná složka absolutní hodnoty průběhu.

$$
U_{Sa} = \frac{1}{T} \int_{0}^{T} |u(t)| dt \qquad [V].
$$
 (1.2)

Aritmetická střední hodnota se měří pomocí usměrňovačů. Výstupní napětí usměrňovače se měří stejnosměrným číslicovým voltmetrem s předraženým filtrem typu dolnofrekvenční propust. Dolnofrekvenční propust je filtr, který na výstup propouští frekvenční složky signálu pouze do určité mezní frekvence. [\[4\]](#page-58-2)

Pro digitalizovaný signál platí:

$$
U_{Sa} = \frac{1}{N} \sum_{n=0}^{N-1} |u(n)| \qquad [V], \qquad (1.3)
$$

kde  $u(n)$  jsou vzorky vzorkovaného vstupního napětí a  $N$  představuje počet vzorků.

#### <span id="page-26-0"></span>**1.3.4 Měření efektivní hodnoty napětí**

Při měření hodnoty stejnosměrného a střídavého napětí je potřeba velikost napětí vyjádřit číslem. V případě stejnosměrného napětí se napěťový průběh nemění a hodnotu napětí lze stanovit z jednoho naměřeného vzorku. V případě střídavého napětí se měřený průběh neustále mění a pro vyjádření jeho hodnoty se používá efektivní hodnota napětí. [\[8\]](#page-58-7)

Fyzikální definice efektivní hodnoty:

*Efektivní hodnota střídavého napětí je taková hodnota stejnosměrného napětí, která způsobí na rezistoru (odporové zátěži) stejný výkon, jako je střední hodnota okamžitého výkonu na tomtéž rezistoru po připojení daného střídavého napětí*.[\[9\]](#page-58-8)

Efektivní hodnota periodického signálu je definována vztahem:

<span id="page-26-1"></span>
$$
U_{RMS} = \sqrt{\frac{1}{T_p} \int_{t_0}^{t_0 + T_p} u^2(t) dt} \qquad [V]
$$
 (1.4)

kde  $T_p$  je doba periody napětí,  $t_0$  je doba začátku měření,  $u(t)$  je vstupní napětí. [\[10\]](#page-59-2)

Existuje několik metod stanovení efektivní hodnoty napětí. Lze je rozdělit podle typu oblasti, jejíž pomocí je stanovena na časovou a frekvenční oblast. Metody stanovení  $U_{RMS}$  v časové oblasti jsou většinou založeny na určení periody napěťového průběhu. Při měření  $U_{RMS}$  ve frekvenční oblasti se efektivní hodnota napětí získá z amplitudového spektra získaného použitím diskrétní Fourierovy transformace. Metody se odlišují složitosti výpočtů a teoretické závislosti relativní chyby na počet změřených period signálu.[\[8\]](#page-58-7)

#### **Klasická metoda**

Klasická metoda stanovení efektivní hodnoty napětí je metodou stanovení hodnoty napětí v časové oblasti.

Po upravení vztahu [1.4](#page-26-1) pro diskrétní systém lze dostat následující vztah:

$$
U_{RMS} = \sqrt{\frac{1}{N} \sum_{n=0}^{N-1} u^2(n)} \qquad [V] \tag{1.5}
$$

kde  $u(n)$  jsou vzorky vzorkovaného vstupního napětí a  $N$  představuje počet vzorků. Pokud vzorky  $u(n)$  pokryjí celý násobek period vstupního signálu, je výstup roven skutečně efektivní hodnotě napětí. V jiném případě dostaneme efektivní hodnotu s chybou v závislosti na velikosti neperiodické části vstupního průběhu. [\[8\]](#page-58-7)

Existují jiné algoritmy stanovení efektivně hodnoty napětí (například metoda stanovení RMS ze spektra s využitím metody oken), které dávají větší přesnost, ale Arduino Mega, který je základem dané úlohy, neumožňuje potřebnou rychlost zpracování dat. To znamená, že pro tyto metody je potřeba použít počítač s větší SRAM-pamětí a vyšším výkonem.

#### **Převodníky efektivní hodnoty na stejnosměrné napětí**

Pro známý tvar signálu je možné překalibrovat údaje voltmetrů měřících střední nebo maximální hodnotu na údaje v hodnotách efektivních. Nejčastěji se to provádí pro sinusový průběh, ale nelineární zkreslení působí chyby závisle na fázových rozdílech vyšších harmonických složek vůči fázi základní harmonické složky. Převodník skutečně efektivní hodnoty (angl. RMS, popř. true RMS converter) převádí signál na stejnosměrné napětí, jež odpovídá jeho efektivní hodnotě. [\[4\]](#page-58-2)

Převodníky True RMS lze rozdělit do dvou skupin podle metody, na které pracují – na srovnávací a výpočtové. Srovnávací metoda je založena na tepelném nebo na elektrostatickém principu a využívá fyzikální definice efektivní hodnoty. Srovnávací metoda umožňuje širokou šířku pásma a dobrou přesnost, ale tato metoda vyžaduje víc kroků zpracovávání a komplexní řešení, což vede k vysokým nákladům na převodník. Výpočetní metoda je založena na analogovém signálu zpracování nebo digitálním zpracování signálu a využívají matematické definice. [\[11\]](#page-59-3)

Výpočtové převodníky skutečné hodnoty užívají pro nalezení efektivní hodnoty analogový výpočet podle matematické definice. Nejjednodušší je explicitní počítací převodník, jeho nevýhodou je omezený dynamický rozsah vstupních napětí. Převodník je schopen se zaručenou přesností zpracovat pouze vstupní signál v rozsahu tři dekád (60 dB). Implicitní převodník má lepší vlastnosti, ale nevýhodou výše uvedených převodníků je jejich použitelnost pouze pro signály s poměrem maximální a efektivní hodnoty 4 až 5. [\[4\]](#page-58-2)

#### <span id="page-28-0"></span>**1.3.5 Měření harmonického zkreslení**

Celkové harmonické zkreslení (Total harmonic distortion) je poměr efektivní hodnoty součtu všech harmonických složek až do stanoveného řádu a efektivní hodnoty základní složky [\[12\]](#page-59-4)

Celkové harmonické zkreslení je jedním z klíčových ukazatelů kvality elektrické a elektronické techniky.

*Harmonické (neboli nelineární) zkreslení vzniká průchodem sinusového anebo kosinusového (tj. obecně harmonického) signálu přes nelineární prvek. Přitom však výstupní signál již není sinusový (či kosinusový), ačkoli vstupní signál sinusový (nebo kosinusový) je.*[\[14\]](#page-59-5)

$$
THD = \sqrt{\sum_{h=2}^{h=H} \left(\frac{Q_h}{Q_1}\right)^2} \qquad [-]
$$
\n(1.6)

kde  $Q_1$  je efektivní hodnota základní složky,  $Q$  představuje buď proud, nebo napětí, *h* řád harmonické,  $Q_h$  efektivní hodnota harmonické složky řadu *h*, *H* všeobecně se rovná 50 (může se však rovnat 25, je-li riziko rezonance na vyšších řádech nízké).

Základní složka je složka, jejíž kmitočet je základním kmitočtem. Kmitočet harmonické – kmitočet, který je celočíselným násobkem základního kmitočtu. Poměr kmitočtu harmonické a základního kmitočtu se nazývá řád harmonické. Harmonická složka je jakákoliv složka, která má harmonický kmitočet, její hodnota se normálně vyjadřuje jako efektivní hodnota. [\[12\]](#page-59-4), [\[13\]](#page-59-6)

Pro výpočet THD je nutné znát efektivní hodnotu základní složky a celkovou efektivní hodnotu měřeného signálu. Jedním ze způsobů, jak určit potřebnou hodnotu, je popsat signál pomocí amplitudového frekvenčního spektra.

Amplitudové frekvenční spektrum je způsob znázornění signálu jako funkce frekvence a umožňuje analýzu signálu ve frekvenční oblasti. V případě periodických signálů je možné frekvenční spektrum vstupního signálu  $x(t)$  nalézt pomocí rozvoje funkce do Fourierovy řady [\[4\]](#page-58-2)

V daném případě měřený analogový signál bude zpracován do diskrétního signálu. Ten bude představovat posloupnost vzorků měřeného signálu, získaných ekvidistantním vzorkováním se vzorkovacím intervalem  $T_{vz}$ , a pro jeho analýzu ve frekvenční oblasti výpočet spektra je možné použít diskrétní Fourierovu transformaci (DFT). Jejím výsledkem je posloupnost hodnot diskrétního frekvenčního spektra, vzdálených od sebe o hodnotu  $\Delta f = 1/(NT_{vz})$ . Přitom N je počet bodů DFT, pro něž je proveden výpočet, a  $NT_{vz}$  je celková doba měření (doba vzorkování signálu). [\[4\]](#page-58-2)

Podle způsobů měření popsaných výše a zpracování signálu lze říct, že navrhovaný přístroj má některé funkce číslicového spektrálního analyzátoru.

#### **Číslicový spektrální analyzátor**

Přístroj využívají metody číslicového zpracování signálu aplikované na vzorkovaný a kvantovaný signál. Měřený analogový signál je upraven na požadované úrovně, a frekvenční složky nad polovinou vzorkovací frekvence  $f_{vz}$  jsou odstraněny analogovou dolnofrekvenční propustí. Signál po filtrace vzorkování se vzorkovací periodou  $T_v = 1/f_{vz}$  a převeden na posloupnost číselných hodnot pomocí vzorkovače s pamětí a AČP. Číslicové zpracování závisí na typu číslicového spektrálního analyzátoru. Jsou realizovatelné dvě skupiny analyzátoru – s číslicovými filtry nebo s počítací (pomocí FFT). [\[4\]](#page-58-2)

V daném případě je měřicí přístroj navrhován na základě počítače Arduino a analýzu ve frekvenční oblasti je možné provést pomocí rychlé Fourierovy transformace  $(FFT).$ 

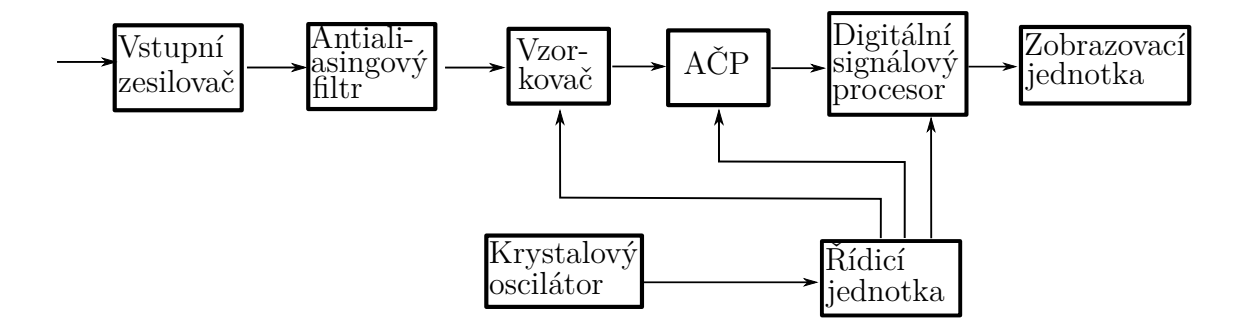

<span id="page-29-0"></span>Obr. 1.5: Blokové schéma FFT spektrálního analyzátoru [\[4\]](#page-58-2).

Blokové schéma FFT spektrálního analyzátoru je na obr. 15. Vstupní signál po zesílení ve vstupním zesilovači (VZ) je filtrován od složek nad polovinou vzorkovací frekvence v antialiasing-filtru (AFF) a vzorkován ve vzorkovací (V), potom převeden v AČP na číselnou posloupnost. Při vzorkování se vzorkovací frekvencí  $f_{v\boldsymbol{z}}$ je změřeno spektrum pro frekvence 0 až  $f_{vz}/2$ . [\[4\]](#page-58-2)

#### <span id="page-30-0"></span>**1.3.6 Analogové číslicové převodníky**

Analogové číslicové převodníky (AČP, angl. Analog-to-digital convertors, ADC) jsou obvody převádějící hodnotu napětí na svém vstupu na odpovídající číslo, vyjádřené nejčastěji ve dvojkové soustavě. ADC obsahuje zdroj referenčního stejnosměrného napětí  $U_{ref}$ . Dvojkové číslo B na výstupu unipolárního ADC lze vyjádřit výrazem:

$$
B = round\left(\frac{U_1}{U_{ref}} \cdot 2^n\right) \qquad [-], \qquad (1.7)
$$

kde *round* představuje funkce zaokrouhlení,  $U_1$  je vstupní napětí, jež má rozsah 0 až  $U_{1max}$ , *n* je počet bitů ADC.  $U_{1max}$  je vstupní napěťový rozsah převodníku. Výstup z ADC je ukládán do paměti a následně využit pro zobrazení nebo zpracování. Výstupní signál z ADC může být pouze konečného počtu hodnot 2<sup>n</sup>, odpovídajících rovnoměrně rozloženým úrovním přes celé pásmo vstupního napětí ADC (od 0 do  $U_{1max}$  u unipolární nebo od  $-U_{1max}$  do  $+U_{1max}$  u bipolárního). [\[4\]](#page-58-2)

Nejmenší rozeznatelný bit (LSB) je:

$$
U_k = \frac{U_{ref}}{2^n} \qquad [V] \tag{1.8}
$$

Kvantovací krok ADC je vzdálenost sousedních napěťových úrovní a odpovídá nejméně významnému bitu ADC. U číslicových multimetrů kvantovací chyba odpovídá jedničce na posledním místě zobrazovače. Pro požadované rozlišení v dekadické soustavě je třeba volit nejbližší vyšší mocninu 2, například pro 4 dekády to bude 14 bitů, pro 5 dekád 17 bitů, pro 6 dekád 20 bitů. Statické chyby se vyskytují nejčastěji při převodech stejnosměrných a pomalu proměnných napětí na číslo. Dynamické chyby se projevují při převodech rychle proměnných napětí (s frekvencí řádu kHz nebo MHz). Projevem těchto chyb je klesající reálná rozlišitelnost ADC s frekvencí, charakterizovaná počtem tzv. efektivních bitů. Dynamické chyby jsou důležité při užití ADC na vstupech spektrálních analyzátorů. [\[4\]](#page-58-2)

Analogové číslicové převodníky lze rozdělit podle toho, jakou hodnotu vstupního napětí zpracovávají, do dvou základních kategorií: na integrační a neintegrační. Integrační ADC převádějí na číslo průměrnou hodnotu vstupního napětí za dobu integrace, která je částí doby převodu, patří k nim sigma-delta ADC. Sigma-delta převodník umožňuje dosáhnout velmi vysoké linearity a rozlišení. Nejlépe se ukazuje pro převod v pásmu do desítek kiloherzů. [\[4\]](#page-58-2)

#### <span id="page-31-0"></span>**1.3.7 Operační zesilovač**

Operační zesilovač (OZ) je polovodičová součástka, která má dva vstupy a jeden výstup. Jeden vstup se nazývá neinvertující a označuje se znakem "+". Druhý vstup je invertující a označuje se znakem "-". Rozdíl těchto vstupů, jestli přivedeme na neinvertující vstup napětí  $U_{i+}$  a na invertující vstup napětí  $U_{i-}$ , se nazývá vstupní diferenciální napětí zesilovače:

$$
U_D = U_{i+} - U_{i-} \qquad [\text{V}] \tag{1.9}
$$

OZ lze rozdělit podle použitého napájení na symetrické a nesymetrické. Symetrické OZ má symetrické napětí (např. +15 V a –15 V proti zemi). Nesymetrické OZ neumožňuje získat záporné napětí.

OZ používají jako stejnosměrné i střídavé zesilovače napěťového signálu, komparátory, klopné obvody, omezovače amplitudy, aktivní elektronické filtry, převodníky z analogového signálu na digitální a naopak, elektronických měřicích přístrojů atd.

#### **Zesilovač napětí (U/U zesilovač)**

Zesilovač napětí může být realizován jako neinvertující nebo invertující. Vztahy pro ideální neinvertující operační zesilovač:

$$
U_1 = U_2 \cdot \frac{R_1}{R_1 + R_2} \qquad [V] \tag{1.10}
$$

$$
U_2 = U_1 \cdot \left(1 + \frac{R_2}{R_1}\right) \qquad [\text{V}] \tag{1.11}
$$

$$
A_{zv} = 1 + \frac{R_2}{R_1} \qquad [-] \tag{1.12}
$$

Ze vztahu je viditelné, že zesílení neinvertujícího OZ se může rovnat jedné nebo více. Případ, kdy  $A_{zy} = 1$ , se nazývá sledovačem napětí, který se používá pro impedanční oddělení obvodu. Polarita výstupního napětí je stejná jako vstupního napětí.

U invertujícího zesilovače napětí je vstup + připojen na zem. U ideálního OZ je pak i vstup − na nulovém napětí. Platí tedy:

$$
I_1 = \frac{U_1}{R_1} = -I_2 = \frac{U_2}{R_2} \qquad [A]
$$
 (1.13)

$$
U_2 = -\frac{R_2}{R_1} \cdot U_1 \qquad [\text{V}] \tag{1.14}
$$

$$
A_{zv} = -\frac{R_2}{R_1} \qquad \left[\begin{matrix} - \\ 1 \end{matrix}\right] \tag{1.15}
$$

Tento zesilovač obrací polaritu napětí. Vstupní odpor zde ani pro ideální OZ není nekonečný, ale platí:

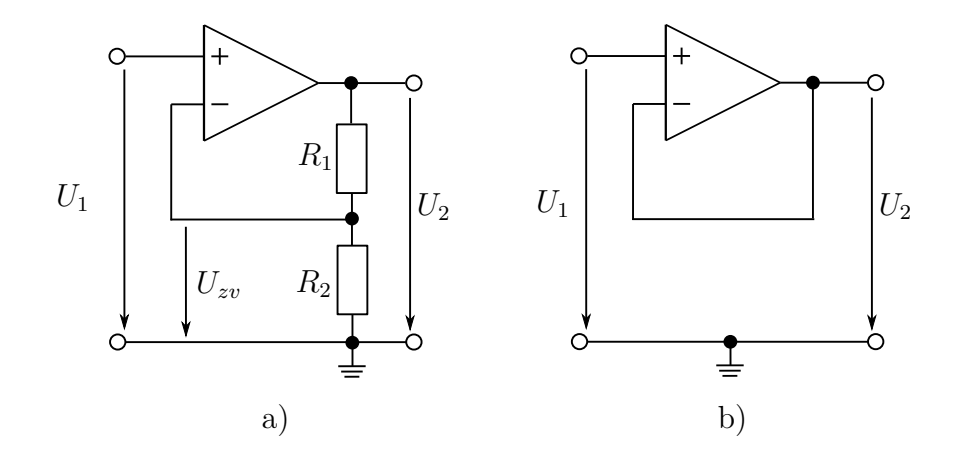

<span id="page-32-1"></span>Obr. 1.6: Neinvertující zesilovač (a) napětí a sledovač (b)[\[4\]](#page-58-2).

$$
R_{izv} = \frac{U_1}{I_1} = R_1 \qquad [\Omega], \tag{1.16}
$$

což může působit nezanedbatelnou chybu, není-li výstupní odpor zdroje měřeného napětí mnohem menší než  $R_1$ . [\[4\]](#page-58-2)

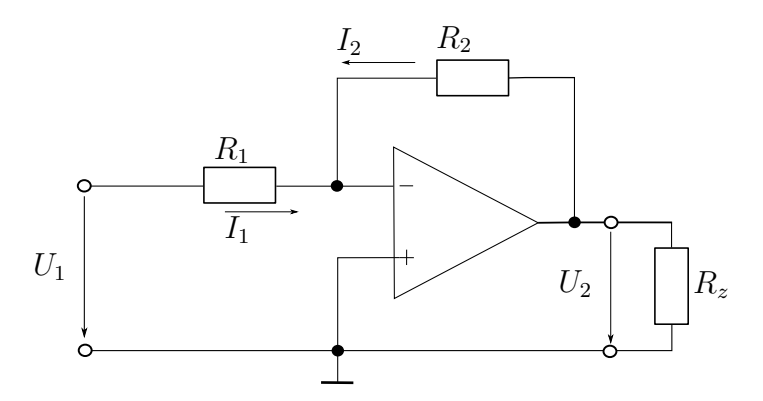

<span id="page-32-2"></span>Obr. 1.7: Invertující zesilovač napětí [\[4\]](#page-58-2).

#### <span id="page-32-0"></span>**1.3.8 Analogové měřicí převodníky elektrických veličin**

Měřicí převodníky je vhodné použít pro rychlý, někdy i přesnější převod měřené veličiny na stejnosměrné napětí. Tyto převodníky jsou schopny pomoci dosáhnout vyšší přesnosti a rychlosti stanovení požadovaných hodnot měřeného signálu v porovnání se záznamem a výpočtem předpokládané číslicové části přístroje.

#### **Převodník na absolutní hodnotu**

Schémata ze dvou operačních zesilovačů jsou na obr[.1.8.](#page-33-0) Pokud na vstup schématu jsou přidána kladné napětí dioda D2 otevřená a dioda D1 zavřená. Tady OZ2 pracuje jako sledovač, zpětná vazba OZ1 je uzavřena přes oba operační zesilovače z výstupu OZ2. Pokud na vstup schématu je přidáno záporné napětí, zpětná vazba uzavírá přes diodu D1 a OZ1 pracuje jako sledovač. V takovém případě dioda D2 uzavřená a OZ2 pracuje jako invertující OZ. Výstupní napětí je v obou případech kladné. [\[15\]](#page-59-0)

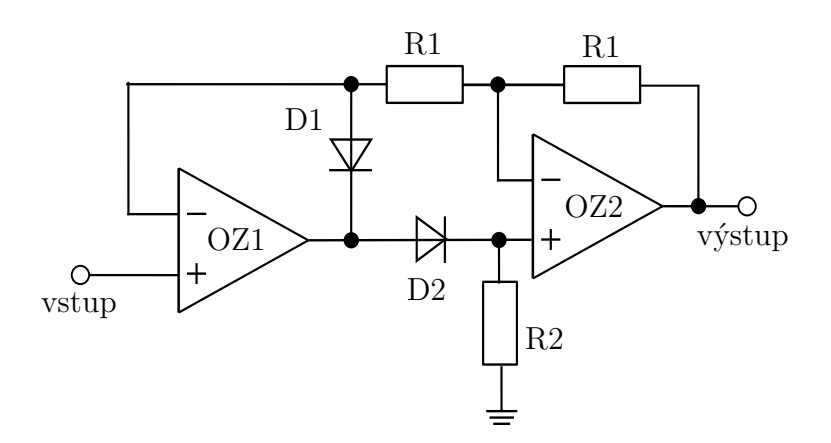

<span id="page-33-0"></span>Obr. 1.8: Převodník na absolutní hodnotu. [\[15\]](#page-59-0).

#### **Zpětnovazebný špičkový detektor**

Schémata je na obr[.1.9.](#page-33-1) Zapojení se podobá převodníku na absolutní hodnotu, ale odpor připojený na neinvertující vstup OZ2 je vyměněn paralelním zapojením kapacity C1 a odporu R3. Na paměťovém kondenzátoru C1 je uchována maximální kladná hodnota napětí a rezistor R3 zajišťuje průběžné vybíjení paměťového kondenzátoru C1. [\[4\]](#page-58-2)

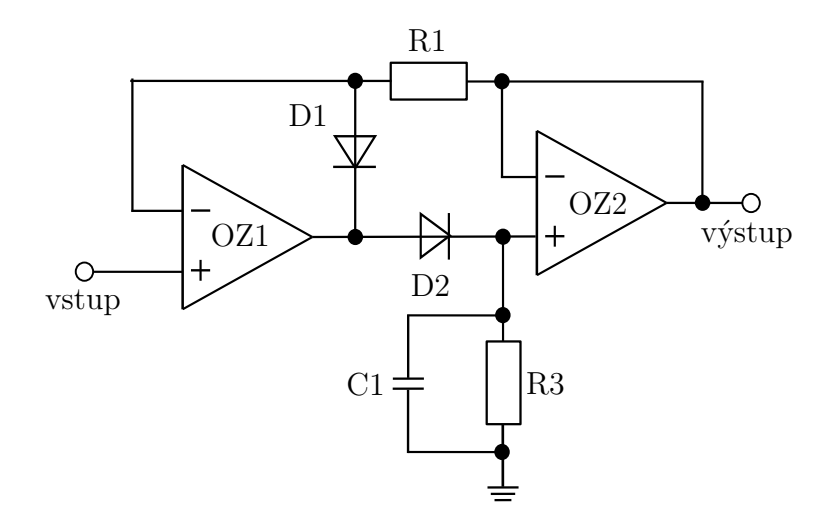

<span id="page-33-1"></span>Obr. 1.9: Zpětnovazebný špičkový detektor [\[4\]](#page-58-2).

#### <span id="page-34-0"></span>**1.3.9 Přepěťová ochrana**

Základním cílem přepěťové ochrany je chránit zařízení před přepětím. To vzniká následkem tří vlastností: výboje blesku, spínací operace, elektrostatického výboje. Pokud se vyskytne přepětí, je nutné příslušné přístroje a vedení ve velmi krátké době zkratovat s vyrovnáním potenciálů. K tomu jsou určeny různé konstrukční prvky s odpovídajícími vlastnostmi. Tyto konstrukční prvky se liší především odezvou a vybíjecí schopností.

Supresorové diody se používají jako velmi rychle reagující ochrana. Varistory se jmenovitým proudem svodiče do 2,5 kA se používají jako střední stupeň ochrany v měřicí, řídicí a regulační technice, a reagují rychleji než ochranné přístroje plněné plynem. Plynové svodiče přepětí mají vysoké vybíjecí schopnosti, relativně rozměru konstrukčního prvku. U plynového svodiče přepětí vede chování při zapalování závislé na čase napětí ke zbytkovým napětím, jež mohou činit dokonce ještě několik stovek voltů. Jádro výkonového svodiče blesku tvoří zpravidla jiskřiště.

V závislosti na aplikaci se používají různé konstrukční prvky. Lze je kombinovat jednotlivě nebo v komplexních ochranných obvodech. Kombinováním různých konstrukčních prvků lze využít požadovaných výhod jednotlivých konstrukčních dílů. Například spínací kombinace plynových bleskojistek a supresorových diod tvoří standardní ochranný obvod pro citlivá signálová rozhraní. Tato kombinace poskytuje výkonnou a rychle reagující ochranu s maximální možnou ochrannou úrovní. Konstrukční prvky jako ochranné stupně jsou zapojeny nepřímo paralelně. To znamená, že mezi konstrukčními prvky jsou zapojeny odporové nebo indukční oddělovací členy. Ty způsobí odezvu s časovou prodlevou odstupňovaně uspořádaných stupňů ochrany.

Ochranné obvody se v zásadě liší podle počtu stupňů ochrany, směru působení spínání (ochrana podélného/příčného napětí), jmenovitého napětí, útlumu na frekvenci signálu, ochranné úrovně (omezovací napětí).[\[16\]](#page-59-1)
# **2 Výsledky studentské práce**

# **2.1 Návrh měřicího systému**

Při měření je třeba zajistit ochranu přístroje a jeho operátoru před případným dopadem vysokého napětí, které může vzniknout na měřicím vstupu přístroje ve dvou případech. Jde o:

- 1. nesprávné připojení přístroje (lidský faktor),
- 2. vysokonapěťové impulzy (výboje) v elektrické síti vzniklé z důvodu poruch v síti, komutace výkonných elektrospotřebitelů nebo výbojů blesků.

Ideálně musí přístroj splňovat požadavky standardu EN61010.

Pod požadavky tohoto standardu spadají elektrická zkušební a měřicí zařízení, která měří, udávají nebo zaznamenávají jednu, případně více elektrickou či fyzickou hodnotu, a také neměřicí zařízení, jako jsou generátory signálů, zdroje napájení pro laboratorní použití, převodníky.

Navrhovaný přístroj je prototypem přístroje a v této fázi nepodléhá certifikaci. Ale zároveň se při jeho vývoji je třeba řídit principy, jež jsou uvedeny normou ČSN EN 61010-1 ED.2 *(356502) Bezpečnostní požadavky na elektrická měřicí, řídicí a laboratorní zařízení – Část 1: Všeobecné požadavky*:

- 1. Nainstalovat komponenty do jednoho nebo více krytů, které zabrání náhodným dotykům na nebezpečné elektrické řetězce nebo části zařízení.
- 2. Použití standardní pojistky a standardního ochranného zařízení proti přepětí na vstupním měřicím obvodu.
- 3. Ochrana řetězců elektro napájení přístroje standardním diferenciálním automatem.
- 4. Organizační opatření povinné instruování operátorů o jeho potenciálním nebezpečí a vypnutí přístroje po dokončení testování či ladění.

K realizaci 1. bodu, totiž po prototypování přístroje a vyhodnocení jeho rozměrů, je vybírán dočasný kryt, který odpovídá rozměru, ceně a pohodlnosti modelování.

K realizaci 2. bodu při prototypování přístroje se plánuje použít přepěťovou ochranu pro techniku měření a regulace.

K realizaci 3. bodu lze použít standardní proudový chránič s nadproudovou ochranou, který za předpokladu už vyřešen v napájení laboratoře.

K realizaci 4. bodu je instrukce vypracována před fází sdílení přístroje v laboratoři a není součástí tohoto dokumentu.

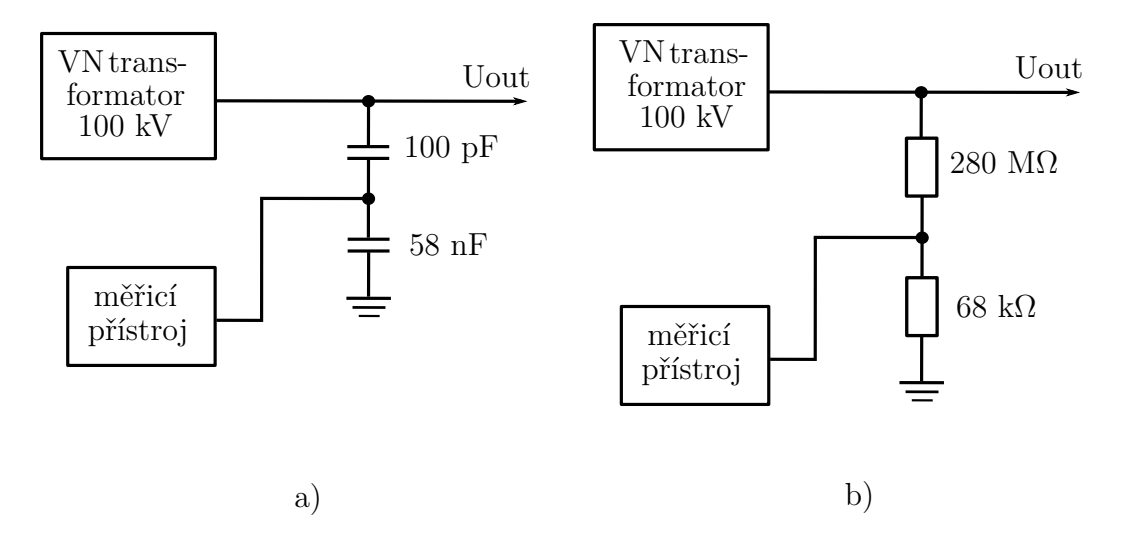

<span id="page-37-0"></span>Obr. 2.1: Schéma zapojeni pro měření AC (a) a měření DC (b).

# **2.2 Vstupní dělič napětí měřicího přístroje**

Předpokládané střídavé a stejnosměrné zapojení stavebnice KIT a měřicího přístroje je zobrazeno na Obr[.2.1.](#page-37-0) V případě střídavého zapojení je koaxiální kabel měřicího přístroje připojen do obvodu přes kapacitní dělič napětí (Obr[.2.2\)](#page-37-1).

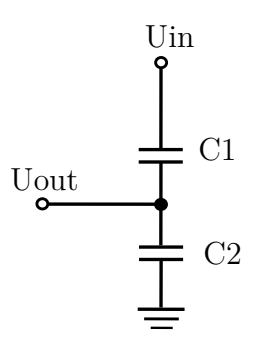

<span id="page-37-1"></span>Obr. 2.2: Kapacitní dělič napětí.

Výpočet výstupního napětí nezatíženého kapacitního děliče KIT byl proveden v prostředí Matlab a jeho kód je v příloze [H.3](#page-98-0) a [H.4.](#page-99-0) Maximální hodnota napětí na výstupu z kapacitního děliče KIT je 244 V.

AD-převodník předpokládaný k použití je schopen zpracovávat napětí jenom min než 5 V. Za účelem ochrany ADC je lepší ohraničit napětí, jež bude na vstupu měřicích obvodů do 4 V. Vyšší vypočtené výstupní napětí z děliče KIT neodpovídá předpokládaným hodnotám napětí, které jsou schopny zpracovávat ADC. Proto je nutné použít dělič napětí na vhodný rozsah uvnitř měřicího přístroje. Pokud bude kapacitní dělič v KIT zatížen odporem, který představuje následující vstupní měřici odpory, může se změnit výsledná impedance druhého člena děličů. Změna impedance může ovlivnit převod děliče, což bude mít vliv na výstupní napětí.

Pro snížení vlivu vstupního odporu přístroje na dělič v KIT je nutné vybrat takový odpor, který bude dostatečné velký pro odečítání hodnoty napětí, ale nedostatečně ovlivní impedance měniče. Pomocí opakovatelných výpočtů v Matlabu byla nalezena vhodná kombinace odporu.

Výpočty byly prováděny pro různé volené hodnoty  $R_{p,1a}$  a na základě maximální hodnoty napětí požadované na výstupu z děliče v přístroji  $U_{p,v} = 4$  V.

V případě stejnosměrného zapojení je koaxiální kabel měřicího přístroje připojen do obvodu přes odporový dělič napětí (Obr[.2.3\)](#page-38-0), pro který platí:

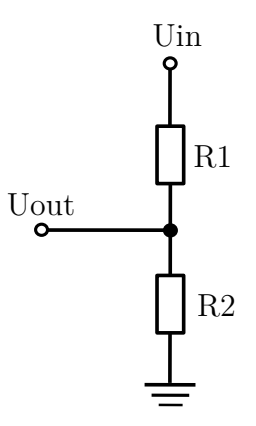

<span id="page-38-0"></span>Obr. 2.3: Odporový dělič napětí.

$$
A_{del} = \frac{R_2}{R_1 + R_2} \qquad \left[ - \right] \tag{2.1}
$$

$$
U_{out} = U_{in} \cdot A_{del} = 140 \cdot 10^3 \cdot \frac{68 \cdot 10^3}{280 \cdot 10^6 + 68 \cdot 10^3} = 33,99 \text{ V}
$$
 (2.2)

Hodnota  $U_{out}$  je předpokládané maximální napětí na vstupu měřicího přístroje v zapojení DC. Vyšší uvedená hodnota napětí, stejně jako pro AC-zapojení, neodpovídá předpokládanému rozsahu ADC. Tady pro výpočty odporového děliče na vstupu měřicího přístroje je nutné počítat se změnou odporu druhého členu děličů KIT. Pro paralelní zapojení platí, že výsledný odpor nemůže být větší než nejmenší odpor. Aby nebyl druhý člen děliče KIT příliš ovlivněn, je nutné použít odpor pro dělič přístroje tolikrát větší, jak málo je požadováno ovlivnění výstupního napětí z děliče v KIT. Dovolená hodnota ovlivnění je 0,1–1 %. Pro takový případ hodnota připojeného odporu musí být větší než druhý odpor v KIT na 1000krát. Pro 68 kΩ hodnota připojeného odporu je 68 MΩ. Na základě vybraného odporu a požadovaného maximálního napětí do měřicích obvodů z děliče je vypočten dělič do přístroje:

# **2.2.1 Přepěťová ochrana**

Pro návrh přepěťové ochrany je nutné stanovit základní hodnoty charakterizující jmenovitý stav přístroje pro ochranu.

### 1. **Jmenovité a maximální povolené napětí signálu**

Předpokládané maximální špičkové napětí na vstupu do přístroje je stanoveno na základě předchozích výpočtů pro AC na 244 V a pro DC je 34 V.

### 2. **Maximální proud v obvodu signálu**

Je možné jej stanovit podle maximálního proudu, který se může objevit na děliči v KIT. Pro AC-dělič je 4,4 mA a pro DC-dělič 0,5 mA.

### 3. **Hraniční frekvence**

Měřicí přístroj se předpokládá na jmenovité frekvence 50/60 Hz a záznam do 1 500 Hz. Pro takové frekvence tento parametr při návrhu není základní.

4. **Typ způsobu přenosu signálů** Příčné napětí

### 5. **Povolený útlum na frekvenci signálu**

Z hlediska návrhu je možné regulovat pomocí změny odporu  $R_1$  ve vstupním měřicím obvodu, pro návrh ochrany je možné jej opustit.

Trvalé pracovní napětí ochrany  $U_C$  musí být větší nebo se rovnat pro AC 244 V a pro DC 34 V, trvalý pracovní proud ochrany  $I_{NO}$  musí být větší nebo se rovnat pro AC 4,4 mA a pro DC 0,5 mA.

Pro návrh je možné použít zapojení na obr[.2.4,](#page-39-0) kde  $U_q$  je napětí odezvy plynem plněného svodiče přepětí,  $U_d$  je omezovací napětí supresorové diody a  $U_w$  je diferenční napětí nad odporem odpojení.

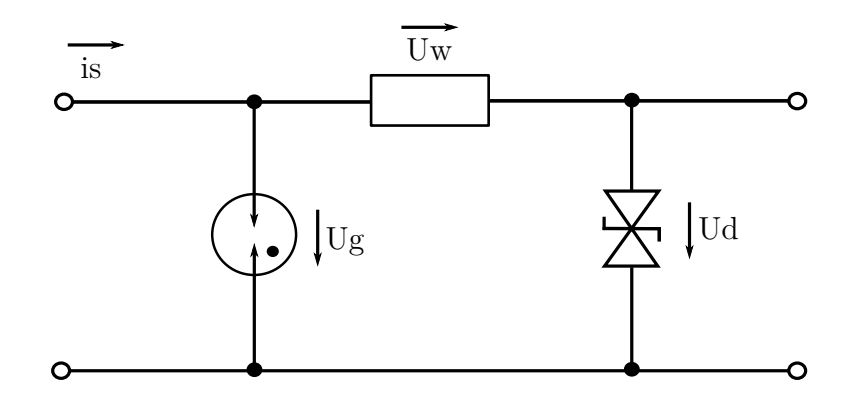

<span id="page-39-0"></span>Obr. 2.4: Dvoustupňový ochranný obvod.[\[16\]](#page-59-0)

Při výskytu přepětí provede odezvu nejprve supresorová dioda z toho důvodu, že jde o nejrychlejší konstrukční prvek ochrany. Svodový proud protéká supresorovou diodou a předřazeným odporem odpojení. Přes odpor odpojení odpadne napětí, které odpovídá rozdílu mezi různými napětími odezvy supresorové diody a plynem plněného svodiče přepětí.

Napětí odezvy plynového svodiče přepětí je dosaženo dříve, než rázový proud přetíží supresorovou diodu. To znamená, že pokud plynem plněný svodič přepětí zareagoval, protéká téměř celý svodový proud plynovou bleskojistkou a supresorová dioda je odlehčená na napětí plynové bleskojistky. Při malém svodovém proudu, který supresorovou diodu nepřetíží, plynem plněný svodič přepětí nezareaguje.

Zapojení zobrazené na obr[.2.4](#page-39-0) má výhodnou rychlou odezvu při nízkém omezení napětí a současně disponuje vysokou vybíjecí schopností.[\[16\]](#page-59-0)

Supresorová dioda je volena podle závěrné napětí odstupu  $V_{RWM}$ , které musí být vyšší než jmenovité napětí obvodu, v jiném případě se mohou objevit falešná zapnutí ochrany. Pro vybrané špičkové napětí AC-zapojení 244 V byla nalezena TVS Dioda 1.5KE400CA s  $V_{RWM} = 342$  V, minimální napětí otevření diody  $V_{BR} =$ 380 V, maximální impulzní napětí, které je schopna přenášet dioda  $V_C = 548$  V s maximálním špičkovým impulzním proudem  $I_{PP} = 3, 7$  A.

Pro vybrané špičkové napětí DC-zapojení 34 V byla nalezena TVS Dioda  $1.5\text{KE}62\text{CA}$  s  $V_{RWM} = 53$  V, minimální napětí otevření diody  $V_{BR} = 59$  V, maximální impulzní napětí, které je schopna přenášet dioda $V_C = 85$  V s maximálním špičkovým impulzním proudem  $I_{PP} = 17,9$  A.

Přepěťová plynová výbojka je volena podle vybrané napěťové hladiny a předpokládaného dovoleného přetížení. Pro případ nesprávného zapojení výstupu z KITděliče AC na vstup DC bude použita stejná bleskojistka na oba rozsahy. Na základě zvoleného napětí 244 V byla nalezena bleskojistka (GDT) B88069X4180B502 s DC zlomovým napětím 300 V a napětím pulzu jiskření 600 V.

#### **Rozložení děliče napětí a přepěťové ochrany na desce plošných spojů**

Děliče pro měření AC a DC jsou spolu s přepěťovými ochranami rozloženy na jedné desce z důvodu chránění následujících měřicích obvodů. Do této desky byl přidán OZ pro impedanční oddělení, v případě poruchy přepěťové ochrany se poškodí jen ty OZ, jež jsou na této desce, a porucha se nebude šířit. Celkové schéma děličů a přepěťové ochrany je v příloze [D.](#page-80-0)

## **2.2.2 Analogové číslicový převodník**

Z teorie pro výpočet THD pomocí číslicového spektrálního analyzátoru je viditelné, že vzorkovací frekvence  $(f_{vz})$  ovlivňuje hodnotu spektra (0 až  $f_{vz}/2$ ), kterou je schopen zaznamenat přístroj. Řad harmonické, do které je nutné zaznamenávat podle normy pro výpočet THD, je 50 nebo 25 (je-li riziko rezonance na vyšších řádech nízké). Z praktických měření a specifikace měřicích přístrojů na trhu je možné říct, že pro měření sítě stačí 25 řád harmonické. Stavebnice KIT je podle návodu schopna generovat napětí až 100 kV s frekvencí 50 Hz a 60 Hz.

Z výše uvedené informace je možné vypočítat hlavní charakteristiky, podle kterých je nutné navrhnout ADC. Pro generovanou frekvenci obvodu f je nutné zaznamenávat signál s frekvencí  $f_{max} = 25 \cdot f$ . Podle vzorkovacího teorému  $(f_{vz} > 2f_{max})$ je vzorkovací frekvence možné vypočíst pomocí vzorce:

$$
f_{vz} > 2(25 \cdot f) \qquad \text{[Hz]} \tag{2.3}
$$

Pro frekvence 60 Hz platí:

$$
f_{vz} > 2(25 \cdot 60 \,\text{Hz})\tag{2.4}
$$

$$
f_{vz} > 3000 \,\text{Hz} \tag{2.5}
$$

Pro stanovení počtu bitů je nutné stanovit požadovaný rozsah a přesnost měření. Podle návodu pro stavebnice KIT je možné stanovit, že pro jednostupňovou konfiguraci je maximální napětí "Rated voltage [rms] 100 kV". Dále ve výpočtu bude předpokládáno, že [rms] v daném návodu znamená efektivní napětí, maximální napětí odpovídá <sup>√</sup> 2 · 100 kV = 141*,* 421 kV ≈ 142 kV. Napěťová úroveň pro ADC Arduino je 5 V a ADC je unipolární, což znamená, že do rozsahu 0–5 V je posunut signál rozsahem od –142 kV do +142 kV (rozkmit 284 kV). V takovém případě pro 1 V měřeného napětí platí:

$$
\frac{5\,\mathrm{V}}{284 \cdot 10^3\,\mathrm{V}} = 1,76056 \cdot 10^{-5} = 17,61\,\mathrm{\mu V} \tag{2.6}
$$

V takovém případě 1 V měřeného napětí  $(U_{z\alpha\zeta})$  odpovídá 17,61 µV, což dostane na vstup ADC  $(U_3)$ . V teoretické části je pro ADC Arduino uveden počet bitů (10) a nejmenší rozeznatelný bit (4,88 mV) a maximální vzorkovací frekvence (9 615 Hz). ADC Arduino odpovídá požadované vzorkovací frekvenci, ale podle teorie pro analogové číslicové převodníky 10bitový ADC nejlépe odpovídá pro požadované rozlišení pro tři dekády, což je dobře viditelné z nejmenšího rozeznatelného bitu ADC Arduino (4,88 mV), a hodnoty napětí na vstupu ADC odpovídající 1 V změřeného napětí (0,0176 mV). Takový velký rozdíl bude působit na přesnost měření a měřicí přistroj bude schopen rozlišit změnu měřeného napětí asi 277 V. Z toho důvodu je nejlepší použít externí ADC s větším počtem bitů.

Podle teorie by pro ADC a pro rozsah od  $-142 \text{ kV}$  do  $+142 \text{ kV}$  (rozkmit 284 kV) bylo nejlepší použít převodník se 17 nebo 20 bity, ale řad představených na trhu je 16, 18 a 20 bitů:

Pro 16 bit ( $2^{16} = 65536$ ) nejmenší rozeznatelný bit a rozlišení měřeného napětí bude:

$$
U_{k16} = \frac{U_{ref}}{2^n} = \frac{5\,\text{V}}{65536} = 7,629 \cdot 10^{-5} = 76,29\,\text{\textup{\textup{\texttt{pV}}}}\tag{2.7}
$$

$$
U_{r16} = \frac{U_{k16}}{U_3} = \frac{76,29 \,\mathrm{pV}}{17,61 \,\mathrm{pV}} = 4,335 \,\mathrm{V} \tag{2.8}
$$

Pro 18 bit  $(2^{18} = 262144)$  nejmenší rozeznatelný bit a rozlišení měřeného napětí bude:

$$
U_{k18} = \frac{U_{ref}}{2^n} = \frac{5\,\text{V}}{262144} = 1,907 \cdot 10^{-5} = 19,07\,\text{\textit{\text{pV}}}\tag{2.9}
$$

$$
U_{r18} = \frac{U_{k17}}{U_3} = \frac{19,07 \,\mathrm{\mu V}}{17,61 \,\mathrm{\mu V}} = 1,083 \,\mathrm{V} \tag{2.10}
$$

Pro 20 bit ( $2^{20} = 1048576$ ) nejmenší rozeznatelný bit a rozlišení měřeného napětí bude:

$$
U_{k20} = \frac{U_{ref}}{2^n} = \frac{5\,\text{V}}{1048576} = 4,768 \cdot 10^{-6} = 4,768\,\text{µV}
$$
\n(2.11)

$$
U_{r20} = \frac{U_{k20}}{U_3} = \frac{4,768 \,\mathrm{\mu V}}{17,6 \,\mathrm{\mu V}} = 0,2709 \,\mathrm{V}
$$
\n(2.12)

Z výše uvedených výpočtů je viditelné, že v závislosti na požadované přesnosti měření je možné vybrat nejlépe odpovídající variantu z řady 16, 18 a 20 bitů se vzorkovací frekvencí vyšší než 3 kHz.

Na základě výše uvedených výsledků byly zkontrolovány dostupné ADC v prodeji, z čehož vyplynulo, že takový ADC je příliš drahý a náročný k ovládání. Kvůli tomu bylo vybráno řešení na základě analogových měřicích obvodů, které budou zapojeny do několika rozsahů pro zabezpečení požadované přesnosti měření. Požadovaná přesnost pro danou úlohu nebyla stanovena, ale předpokládaná nejpřesnější hodnota relativní chyby je přibližně 1%.

Pro splnění požadovaného kritéria přesnosti je nutné rozdělit rozsah měřeného napětí do několika rozsahů. Pokud bude měřené napětí maximální, což 140 kV špičkových pro AC, 1% od této hodnoty je 1,4 kV. Pokud s takovou chybou měření bude měřené napětí 14 kV, přesnost bude 10%. Je možné rozdělit měřicí rozsah do velkého počtu měřicích převodníků, ale v takovém případě to zabere hodně místa uvnitř pouzdra a zvětší se rozměry přístroje a zvýší se náklady na součástky. Pro daný přístroj bylo vybráno řešení se dvěma rozsahy.

Na základě praktických údajů byl vybrán AD-převodník ADS1115, který je široce používán v projektech na platformě Arduino, je schopen pracovat v 16bitovém režimu a má čtyři kanály. Vzorkovací frekvence ADS1115 je maximálně 860 Hz, což maximálně umožňuje výpočet THD do 7 složky harmonické.

### **2.2.3 Převodníky hodnot na stejnosměrné napětí**

Měřicí převodníky je dobré použít pro rychlý, někdy i přesnější převod měřené veličiny na stejnosměrné napětí. Pro daný navrhovaný přístroj je potřebný převodník efektivní hodnoty na stejnosměrné napětí (RMS/DC), převodník maximální hodnoty na stejnosměrné napětí  $(U_{max}/DC)$  a převodník zvlnění napětí na stejnosměrné napětí. Tyto převodníky jsou schopny pomoci dosáhnout vyšší přesnosti a rychlosti stanovení požadovaných hodnot měřeného signálu v porovnání se záznamem a výpočtem předpokládané číslicové části přístroje.

#### **Převodník maximální hodnoty na stejnosměrné napětí.**

Navržený převodník se skládá z několika částí. První OZ v zapojení umožňuje regulovat zesílení signálu. Na jeho výstup je připojen odpor a dvě zenerové diody pro omezení signálu z prvního OZ na 4 V. Dále je zapojen převodník na absolutní hodnotu a zpětnovazebný špičkový detektor, jejich princip funkčnosti je popsán v teoretické části. Takové zapojení je možné použít pro převod maximální hodnoty na stejnosměrné napětí pro měření AC- a DC-napětí. Na základě vztahu pro zesilovač napětí [1.12](#page-31-0) byly vypočítány hodnoty odporu připojené ke vstupnímu OZ pro zesílení 1:10.

Příklad simulace převodníku maximální hodnoty napětí se zesílením 1:10 je uvedený na [2.5](#page-43-0) a [2.6.](#page-44-0)

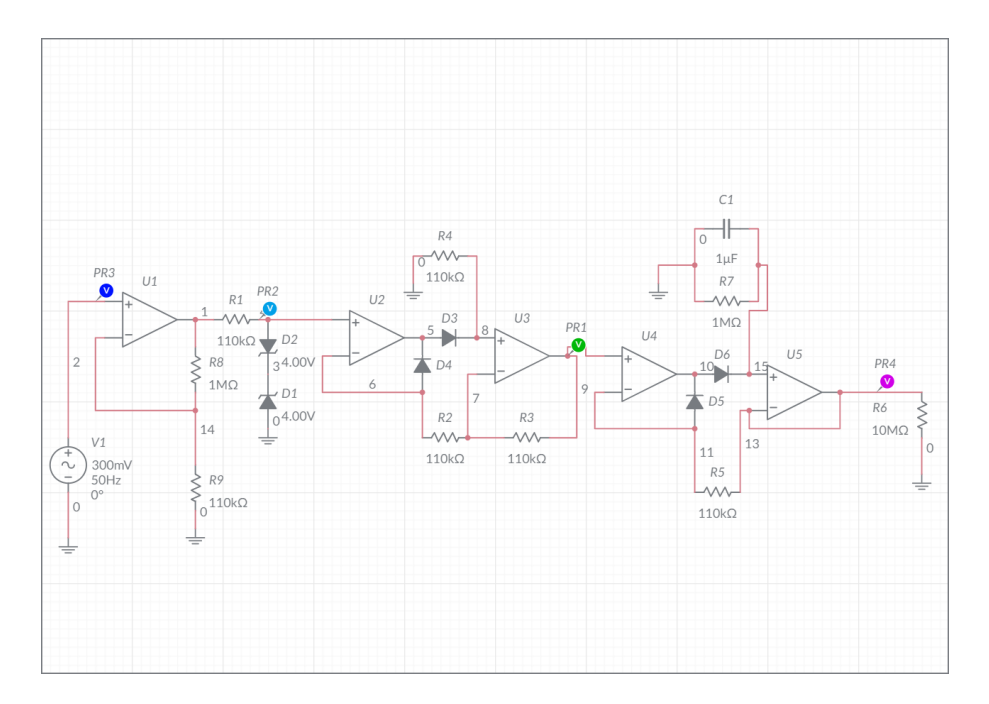

<span id="page-43-0"></span>Obr. 2.5: Zapojení simulace převodníku maximální hodnoty napětí se zesílením 1:10

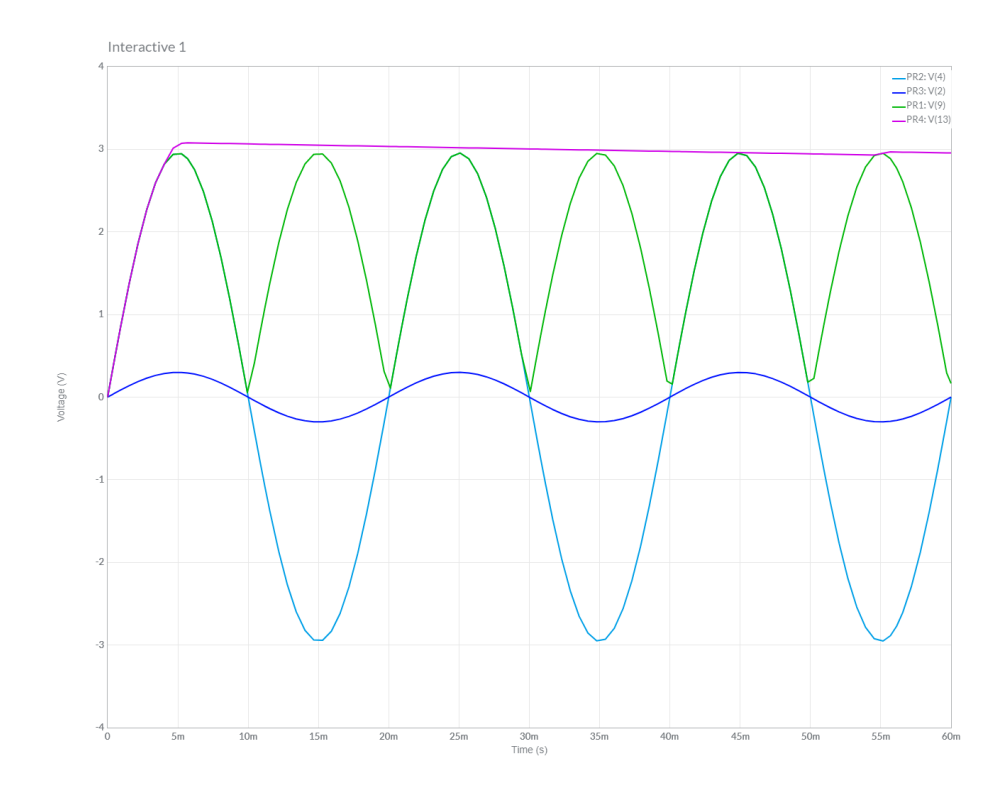

<span id="page-44-0"></span>Obr. 2.6: Výsledek simulace převodníku maximální hodnoty napětí se zesílením 1:10

#### **Převodník skutečně efektivně hodnoty na stejnosměrné napětí.**

Podle teorie pro převodníky efektivní hodnoty na stejnosměrné napětí je možné vybírat mezi několika způsoby stanovení true RMS založených na různých metodách.

Tepelné převodníky patřící do srovnávací metody mají dlouhou dobu ustálení a jejich návrh předpokládá komplexní a nejčastěji drahé řešení.

Výpočtové převodníky true RMS: explicitní převodník je vhodný jenom pro vstupní signál v rozsahu tří dekád a má nízkou přesnost. Implicitní má lepší vlastnosti než explicitní, ale není tak rychlý jako moderní  $\Delta\Sigma$  převodníky.

Na trhu existuji hotová řešení převodníku RMS/DC, jež mají větší přesnost než předpokládaná navrhovaná číslicová část měřicího přístroje a náklady na něj nejsou příliš vysoké. Pro tento navrhovaný přístroj byl vybrán převodník Precision Micropower ΔΣ RMS-to-DC Converter LTC1966.

Pro vybraný převodník RMS/DC existuji ohraničení na vstupní diferenční napětí na 1 V špičkových. Pro zapojení toho převodníku do napětí měřicích obvodů, které v daném případě až 4 V špičkových, je potřebné použít omezující zapojení. Navržené omezující zapojení na základě OZ je zobrazeno na obr. [2.7](#page-45-0) a [2.8.](#page-46-0)

Dolní zapojení na obr[.2.7](#page-45-0) je navrženo pro rozsah 1:1. Schéma se skládá z invertujícího zesilovače, který má zesílení min než jedna a obrati polaritu napětí. Odpor a čtyři diody připojené na výstup z OZ pro omezení maximálního napětí na 1,4

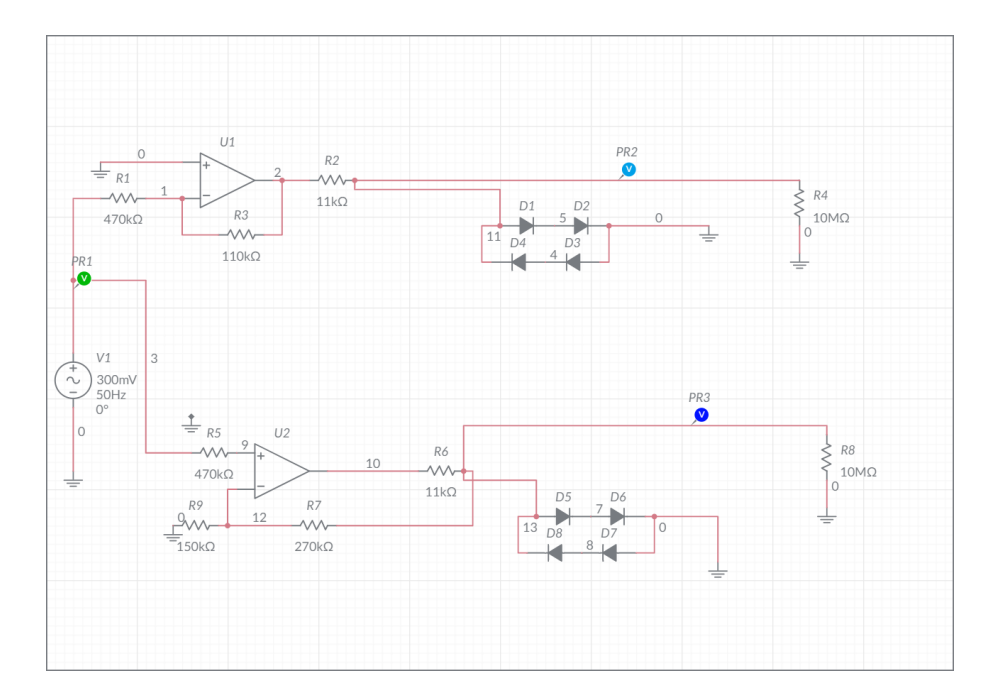

<span id="page-45-0"></span>Obr. 2.7: Omezující zapojení na základě OZ

V. Hodnotu 1,4 V dává sériové zapojení diod (0,7 V + 0,7 V), pokud napětí na výstupu z OZ bude větší nebo rovnat se 1,4 V, diody se otevřou a na RMS/DC převodník přijde maximálně 1,4 V. Odpor na vstupu zesilovače v invertujícím zapojení je hodnotou vstupního odporu schématu. Proto je do zapojení děliče napětí přidán sledovač, pro impedanční oddělení děliče.

Horní zapojení na obr[.2.7](#page-45-0) je navrženo pro rozsah 1:10. Schéma se skládá ze zesilovače napětí, který má zesílení víc než jedna. Odpor a čtyři diody jsou připojené na výstup z OZ pro omezení maximálního napětí na 1,4 V.

#### **Převodník zvlnění na stejnosměrné napětí**

Navržený převodník se skládá z několika částí. Vstupní OZ umožňuje regulovat zesílení. Na výstup prvního OZ je sériové připojen kondenzátor, který nepropouští stejnosměrný signál, což znamená, že zůstane jenom zvlnění. Odpor připojený po kondenzátoru slouží pro jeho průběžné vybíjení. Dále je zapojen převodník na absolutní hodnotu a zpětnovazebný špičkový detektor, jejichž princip funkčnosti je popsán v teoretické části.

Příklad simulace převodníku zvlnění s zesílením 1:1 jsou uvedený na obr[.2.9](#page-47-0) a obr[.2.10.](#page-48-0)

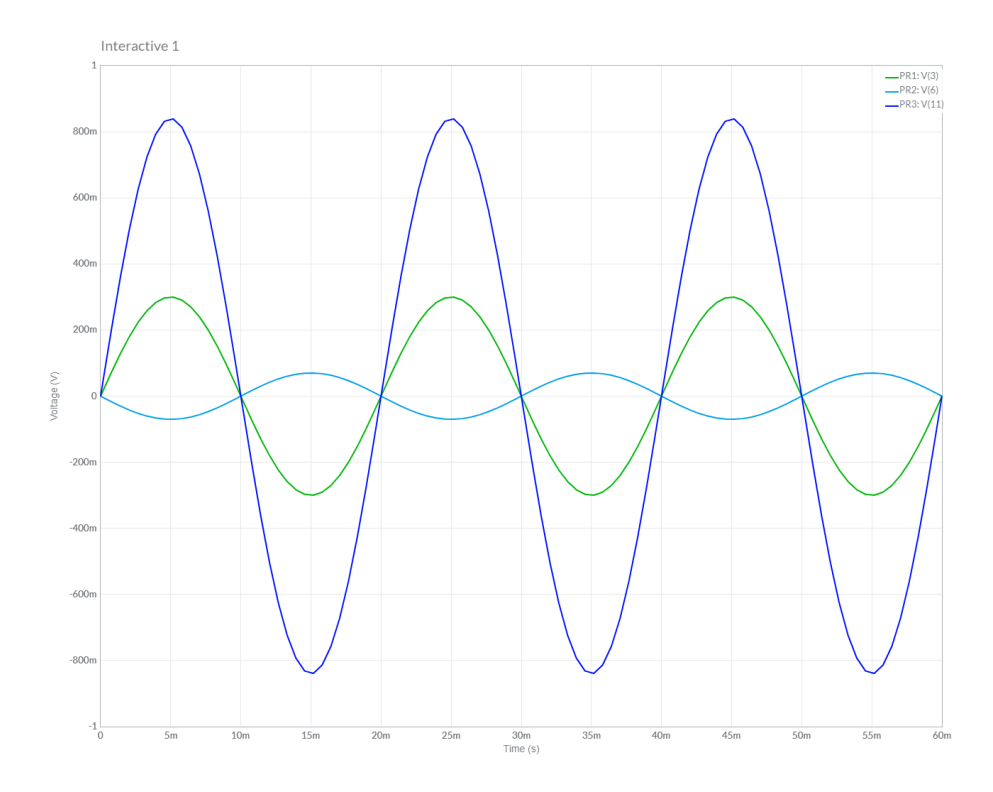

<span id="page-46-0"></span>Obr. 2.8: Výsledek simulace omezujícího zapojení na základě OZ

## **2.2.4 Napájeni**

Na základě specifikace napájení jednotlivých prvků byly stanoveny požadované úrovně napájecího napětí. Pro Arduino Mega je možné použít široký rozsah napájecího napětí. Převodník ADS1115 vyžaduje unipolární napájení 5 V. Převodník LTC1966 potřebuje bipolární napájení  $+5$  V a  $-5$  V, aby bylo možné měřit i záporné hodnoty. Operační zesilovače je nutné napájet bipolárně pro zpracování záporných hodnot, napájení musí být větší než 5 V, kvůli zvolenému maximálnímu napětí na měřicích obvodech 4 V. Pro tento navrhovaný přístroj byly zvoleny hodnoty +12 V  $\rm{a}$  –12 V.

Na základě výše uvedených napětí byl navržen napájecí zdroj z obr. [E.](#page-84-0) Jeho základem je transformátor 230/24 V. Z transformátoru dva výstupy jdou na diodový můstek a střední používaný jako zem napájení. Po diodovém usměrňovače jsou zapojeny lineární usměrňovače napětí na +12 V a –12 V a kondenzátory, které stabilizují napětí do lineárních usměrňovačů. Kondenzátory na výstupu z lineárních usměrňovačů pomáhají dodržovat proud, který odebírají další částky obvodu. Po usměrňovači na  $+12$  V jde usměrňovač na  $+5$  V. Na výstup usměrňovače  $+5$  V je připojen DC-DC měnič napětí v zapojení pro výstup –5 V. Celkové schéma napájení je v příloze [E.](#page-84-0)

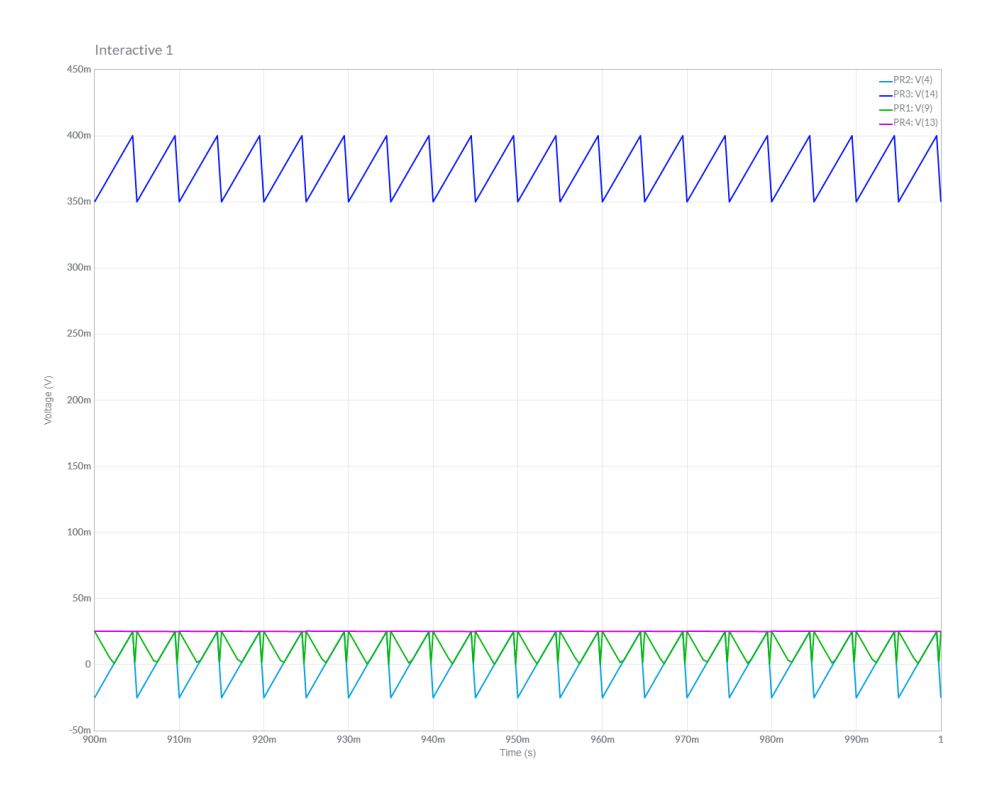

<span id="page-47-0"></span>Obr. 2.9: Schéma zapojení simulace převodníku zvlnění 1:10

# **2.2.5 Deska plošných spojů pro měření AC**

Na základě maximálního dostupného rozměru desky pro návrh v programu Eagle bylo navržené rozloženy AC měřicích rozsahu a DC měřicích rozsahu do různých desek plošných spojů. Na AC-desce 1 se nachází převodník maximální hodnoty a převodník efektivně hodnoty pro rozsah 1:1. AC-desce 2 se nachází převodník maximální hodnoty a převodník efektivně hodnoty pro rozsah 1:10. Výstupní signály jdou na konektory, z nichž jde signál do ADS1115, který se nachází na desce spolu s Arduinem. Celkové schéma AC-desky je v příloze [B.](#page-66-0)

## **2.2.6 Desky plošných spojů pro měření DC**

Na základě maximálního dostupného rozměru desky pro návrh v programu Eagle bylo navržené rozložení DC měřicích rozsahů do dvou desek plošných spojů. Na DCdesce 1 se nachází převodník maximální hodnoty a převodník zvlnění pro rozsah 1:1. Na DC-desce 2 se nachází převodník maximální hodnoty a převodník zvlnění pro rozsah 1:10. Výstupní signály jdou na konektory, z nichž jde signál do ADS1115, který se nachází na desce spolu s Arduinem. Schéma DC-desek je v příloze [C.](#page-72-0)

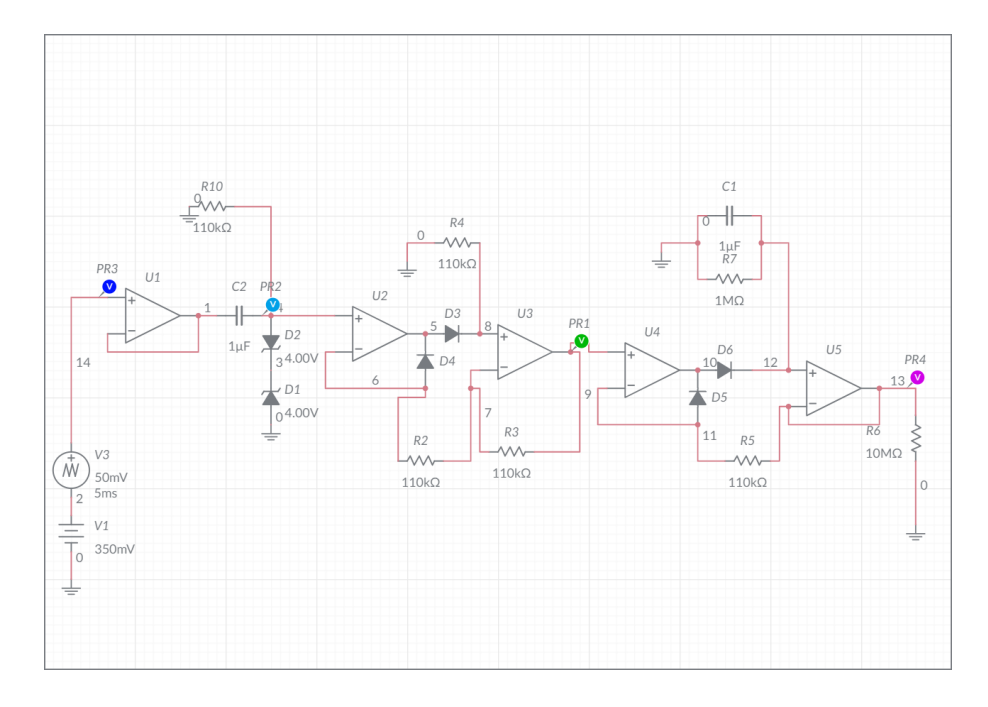

<span id="page-48-0"></span>Obr. 2.10: Výsledek simulace převodníku zvlnění 1:10

# **2.2.7 Zapojeni Arduino**

Deska s zapojením Arduino obsahuje A/D převodníky a připojeni periferie Adruino. Vzhledem k tomu, že většina komponentu nachází mimo desku v celém pouzdru přístroje, její zapojeni bude popsáno slovné.

A/D převodníky ASD1115 připojované do Arduino pomoci počítačové sériové sběrnice přes piny SCL a SCA. Tlačítka zapojena do 4, 2 ,3 ,10 ,0 analogových pinu Arduino. Mikro SD modul zapojen do šesti digitálních pinu, komunikace s ním prováděna pomoci 53 pinu. LCD display zapojen do 7, 9, 11, 13, 15, 17 digitálních pinu.

Celkové zapojeni začíná s desky přepěťové ochrany a děličů napětí. Z první desky jde signál z výstupu OZ na 4 měřici desky, s kterých sbírají signály A/D převodníky ADS1115. Výstupní hodnoty z ADC zpracovávaný v mikropočítačů Arduino, který ovládán pomoci připojené periferie.

## **2.2.8 Kalibrace navrženého měřicího přístroje**

Navrženy měřici přistroj byl realizován v laboratoře na základe prototypových desek. Pro ovládaní a měření byl vytvořen program, který uložen v přílohách [H.1](#page-96-0) a [H.2.](#page-97-0)

Na začátku kalibrace stalo jasné, ze současná hodnota výstupu z ADC kmitá v určitých mezích. Pro sníženy náhodné chyby byl vytvořen část programu, který přikazuje přístrojů odečítat hodnotu z výstupu ADC, ukládat ji do hodnoty sumy

všech skanu a opakovat tento proces tolik krát, kolik požadované pomoci Rep proměnné. Praktické bylo zjištěno číslo 25 opakovaní, při kterém zmenšili se kmitání, ale doba stanoveni hodnoty nebyla příliš dlouhou. Taky bylo viditelné že při měření napětí v rozsahu 0 – 2 kV kmitání bylo příliš velké a bylo řešeno pro tento rozsah neprovádět kalibrace přístroje.

Kalibrace pro AC a DC měření probíhala na zapojeni KIT s kapacitním děličem. Zesílení ADC bylo nastaveno na základě používaného zapojeni a s cílem nedopustit poškozeni ADC. Pro bezpečnost bylo dovolené měření do 70 kV špičkových. Na začátku byla nastavovaná hodnota ověřovacího napětí na měřicím přístroji DMI 551, zapisovaná do tabulek a potom bylo prováděno odečítaní a zapisování hodnoty z ADC.

Na základe zaznamenaných dat byli vytvořeny a vynesené do grafu závislosti ověřovacího napětí na hodnotách z ADC. Závislosti dal byli rozpracovaný na základe jejich tvaru pro vhodný rozsahy. Nejlépe by bylo rozdělit nelineárně závislosti do několik lineárních úseků, a podle nich i přepínat logiku vypočtu uvnitř přístroje pro vetší přesnost. Ale pro počáteční kalibrace byly používaný dva polynomy ,z hodnot různých rozsahu, pro jeden typ měření.

Na základe odvozených polynomy bily vypočteny hodnoty napětí, které změřil navřený měřici přistroj. Dal byly vypočteny hodnoty absolutní chyby a vynesené do grafu závislosti na ověřovacím napětí. Do grafu s absolutní chybou v závislosti na ověřovacím napětí byli přidané klikvy reprezentující určitou relativní chybu měření. Poloha křivek byla regulovaná požadovanou hodnotou relativní chyby měření.

#### **Kalibrace měření střídavého napětí**

Naměřené závislosti ověřovacího napětí na výstupních hodnotách ADC jsou uvedeny v příloze [F.](#page-88-0)

Na základě grafu na obr[.2.11](#page-50-0) a obr[.2.12](#page-51-0) byly vybrány výstupy z ADC pro měření  $U_{peak}$  v určitých rozsahu. Pro měření  $U_{peak}$  v rozsahu 2,5 kV – 11 kV byl vybrán výstup adc11 (1:10). V takovém rozsahu, podle vypočtu, navrženy přistroj schopen dodržovat přesnost  $\pm 1.6\%$ . Pro měření  $U_{peak}$  v rozsahu 11 kV – 140 kV byl vybrán výstup adc10 (1:1). V takovém rozsahu, podle vypočtu, navrženy přistroj schopen dodržovat přesnost  $\pm 2.5\%$ .

Při měření špičkové hodnoty teoretické je možné zlepšit přesnost použitím logiky vyberu největšího napětí z 25 změřených, ale to nebylo ověřené praktické.

Na základě grafu na obr[.2.13](#page-52-0) a obr[.2.12](#page-51-0) byly vybrány výstupy z ADC pro měření  $U_{RMS}$  v určitých rozsahu. Pro měření  $U_{RMS}$  v rozsahu 2 kV – 5 kV byl vybrán výstup adc12 (1:10). V takovém rozsahu, podle vypočtu, navrženy přistroj schopen dodržovat přesnost  $\pm 3.5\%$ . Pro měření  $U_{RMS}$  v rozsahu 5 kV – 100 kV byl vybrán

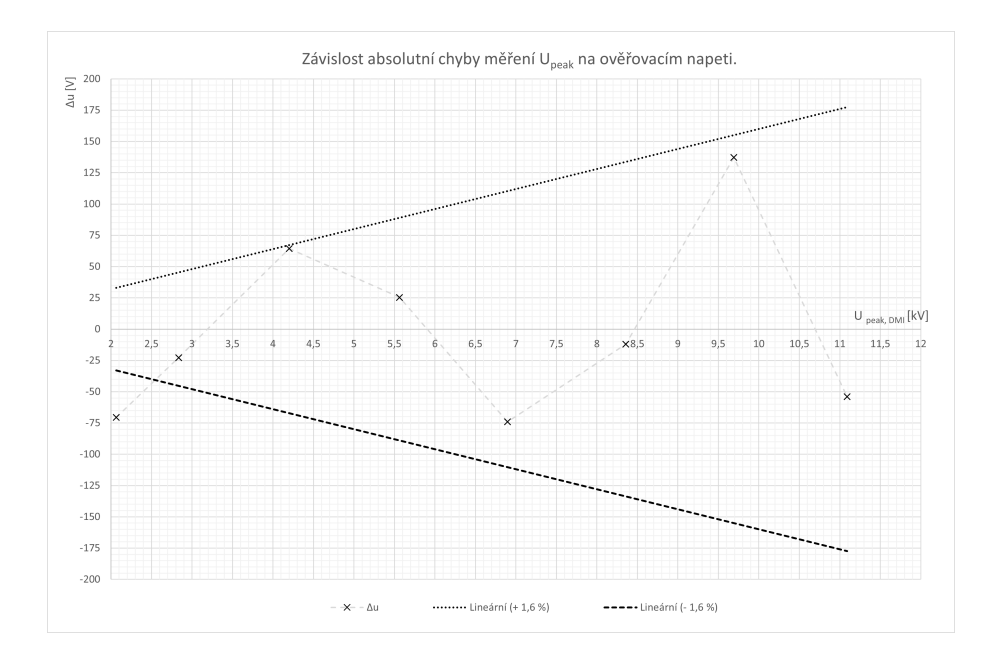

<span id="page-50-0"></span>Obr. 2.11: Závislost absolutní chyby měření  $U_{peak}$  na ověřovací napětí pro rozsah 1:10

výstup adc13 (1:1). V takovém rozsahu, podle vypočtu, navrženy přistroj schopen dodržovat přesnost  $\pm 3.1\%$ .

Navržené zapojeni měřicího převodníku RMS neobsahuje filtry proti šumu, což mohlo způsobit zmenšeni přesnosti kvůli elektromagnetické interference v přístroje.

#### **Kalibrace měření stejnosměrného napětí**

Změřené závislosti ověřovacího napětí na výstupních hodnotách ADC jsou uvedeny v příloze [G.](#page-92-0)

Na základě grafu na obr[.2.15](#page-53-0) a obr[.2.16](#page-53-1) byly vybrány výstupy z ADC pro měření  $U_{DC}$  v určitých rozsahu. Pro měření  $U_{DC}$  v rozsahu 2 kV – 5 kV byl vybrán výstup adc21 (1:10). V takovém rozsahu, podle vypočtu, navrženy přistroj schopen dodržovat přesnost  $\pm 1\%$ . Pro měření  $U_{DC}$  v rozsahu 5 kV – 140 kV byl vybrán výstup adc20 (1:1). V takovém rozsahu, podle vypočtu, navrženy přistroj schopen dodržovat přesnost ±1%.

Na základě grafu na obr[.2.17](#page-54-0) a obr[.2.18](#page-54-1) byly vybrány výstupy z ADC pro měření  $U_{riiple}$  v určitých rozsahu. Pro měření  $U_{riiple}$  v rozsahu 0,1 kV – 2,5 kV byl vybrán výstup adc23 (1:10). V takovém rozsahu, podle vypočtu, navrženy přístroj schopen dodržovat přesnost  $\pm 10\%$ . Pro měření  $U_{riiple}$  v rozsahu 2,5 kV – 3,1 kV byl vybrán výstup adc22 (1:1). V takovém rozsahu, podle vypočtu, navrženy přistroj schopen dodržovat přesnost  $\pm 4,6\%$ .

Tak velké snížení přesností, v srovnaní s ostatními měřenými napětí, může být

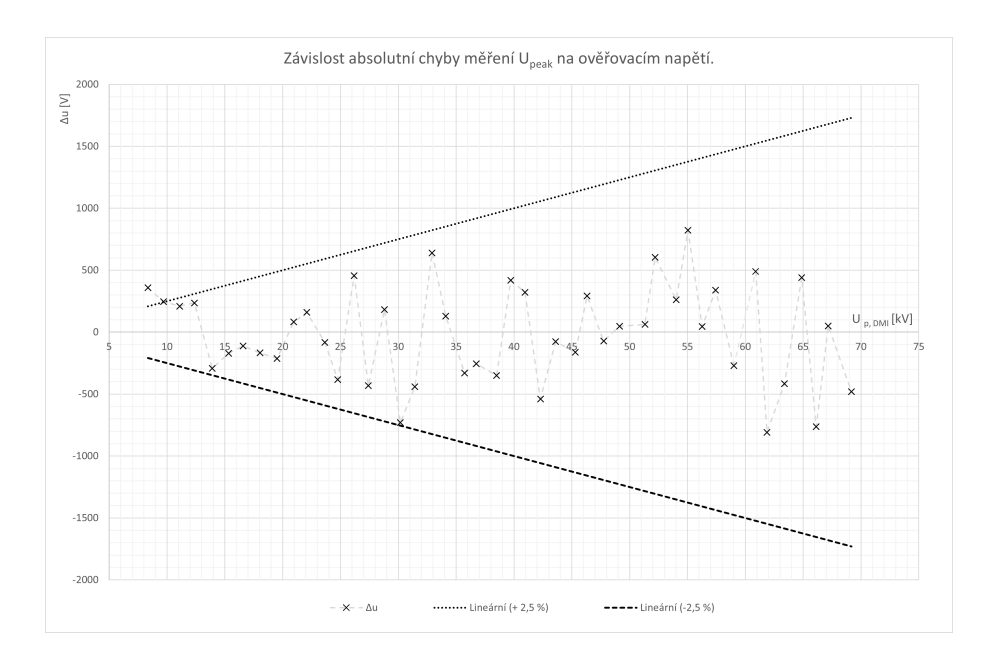

<span id="page-51-0"></span>Obr. 2.12: Závislost absolutní chyby měření ${\cal U}_{peak}$ na ověřovací napětí pro rozsah 1:1

způsobeno metodou zaznamenaní hodnot. Ověřovací napětí  ${\cal U}_r i p p l e$ jsou měnilo svou hodnotu během jednoho měření v rozsahu, který by mohl ovlivnit srovnaní jeho z naměřeným napětím.

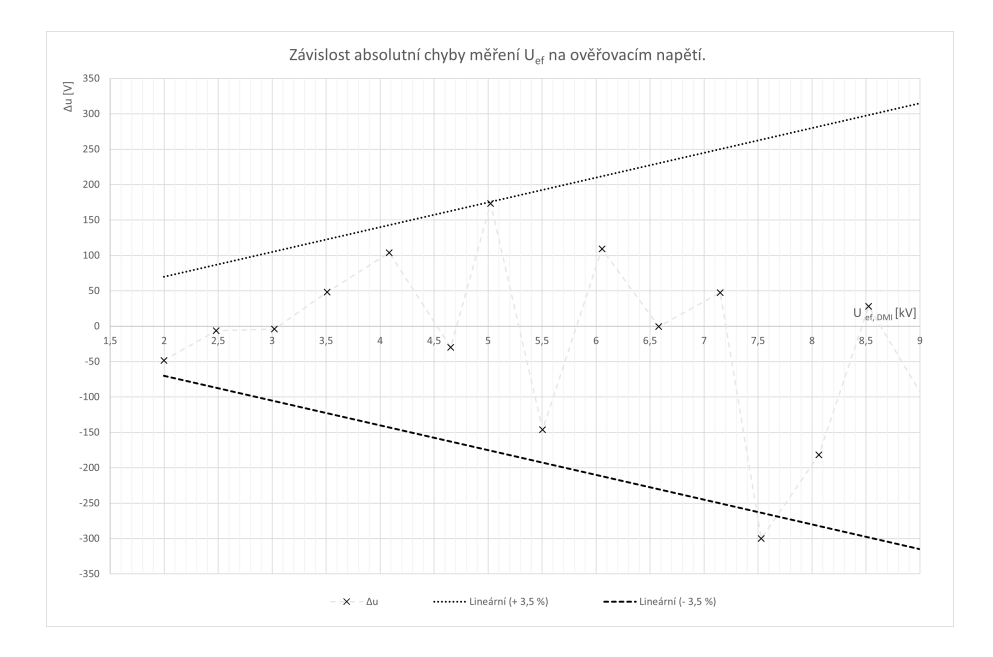

<span id="page-52-0"></span>Obr. 2.13: Závislost absolutní chyby měření ${\cal U}_{RMS}$ na ověřovací napětí pro rozsah 1:10

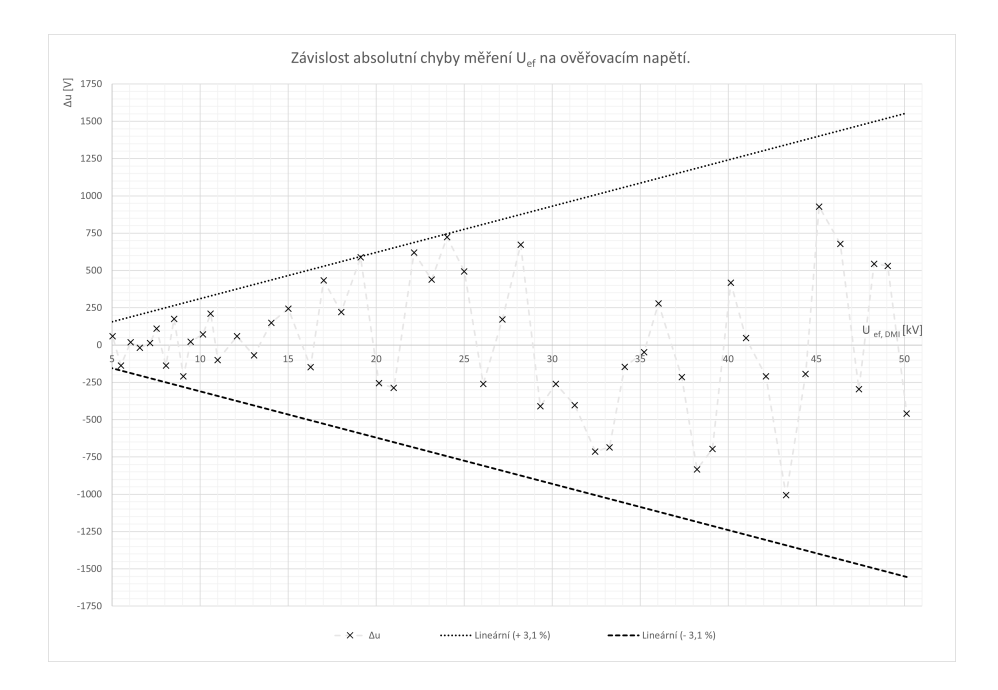

Obr. 2.14: Závislost absolutní chyby měření ${\cal U}_{RMS}$ na ověřovací napětí pro rozsah 1:1

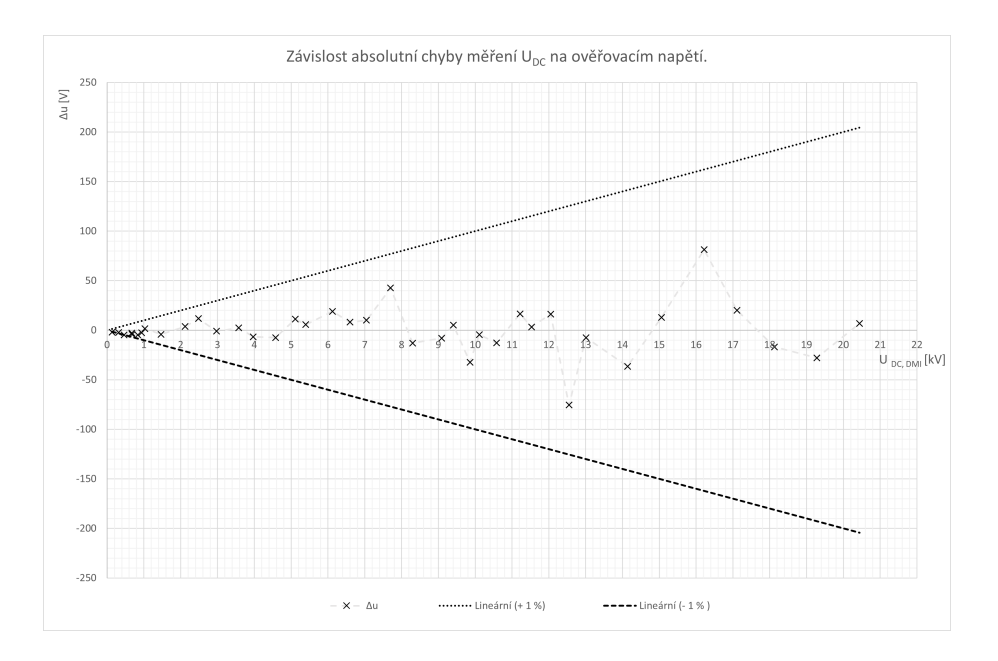

<span id="page-53-0"></span>Obr. 2.15: Závislost absolutní chyby měření  ${\cal U}_{DC}$ na ověřovací napětí pro rozsah 1:10

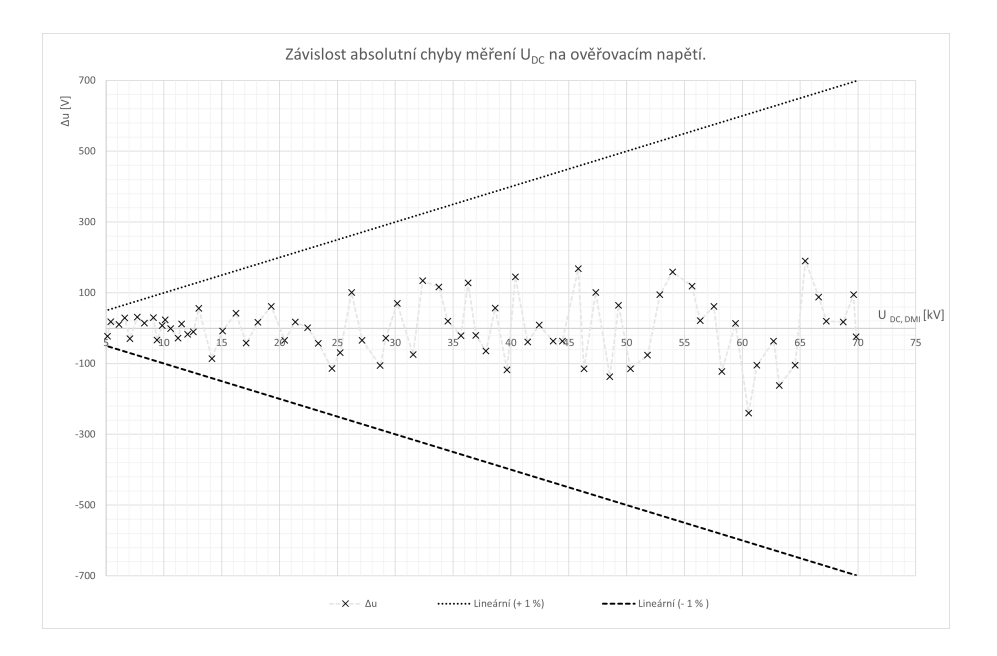

<span id="page-53-1"></span>Obr. 2.16: Závislost absolutní chyby měření  ${\cal U}_{DC}$ na ověřovací napětí pro rozsah 1:1

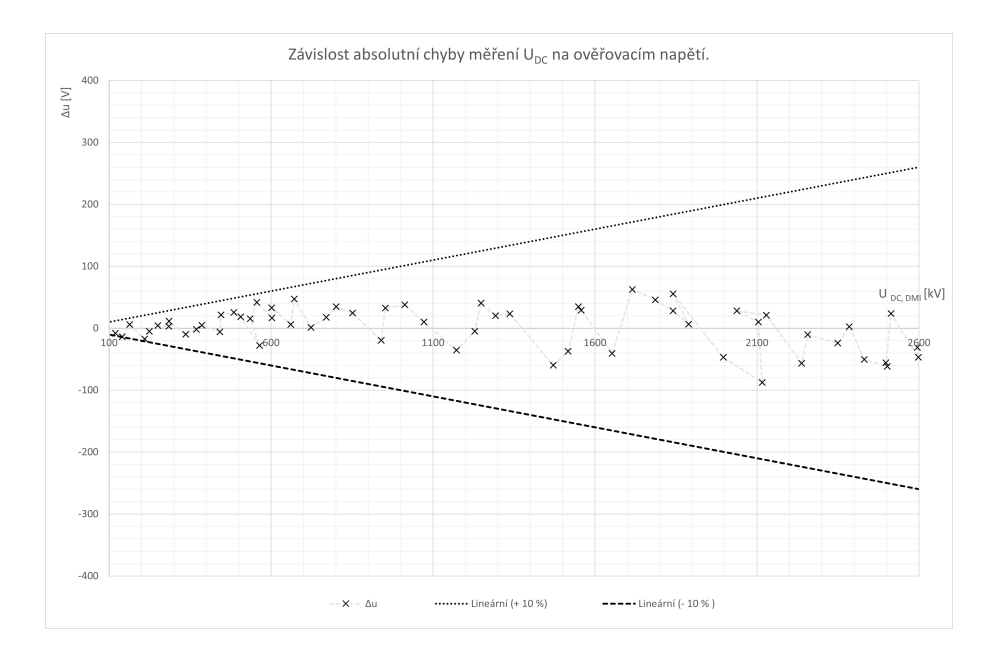

<span id="page-54-0"></span>Obr. 2.17: Závislost absolutní chyby měření $\mathcal{U}_{replace}$ na ověřovací napětí pro rozsah 1:10

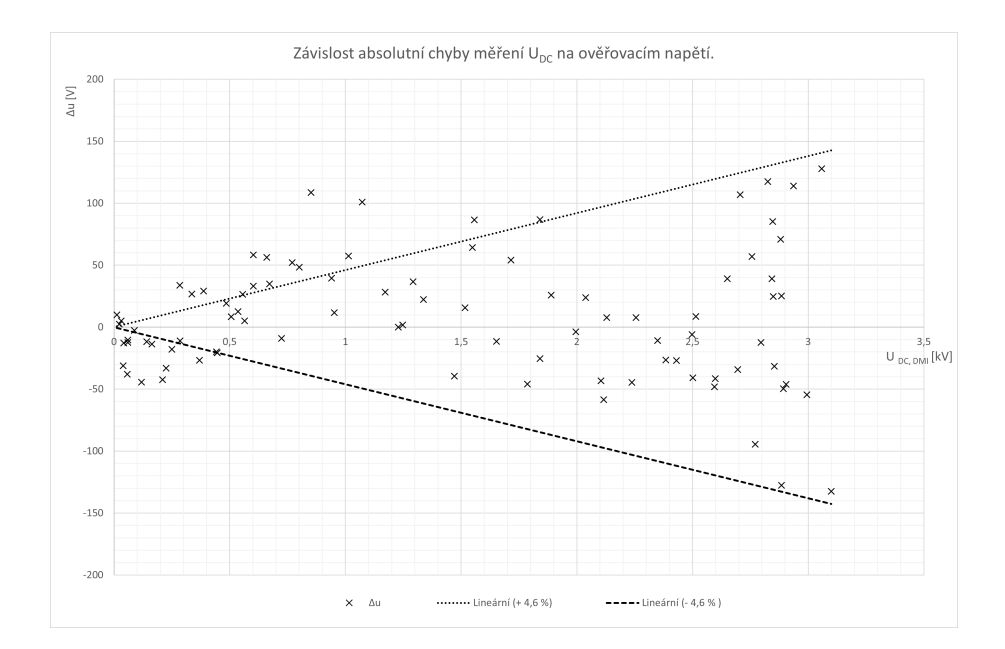

<span id="page-54-1"></span>Obr. 2.18: Závislost absolutní chyby měření $\bar{U}_{ripple}$ na ověřovací napětí pro rozsah 1:1

# **Závěr**

Tato bakalářské práce se věnovala návrhu měřicího a záznamového systému pro 100 kV AC/DC KIT. Práce je rozdělena na teoretickou část a na výsledky této práce. Teoretická část obsahuje popis stavebnice KIT, analýzu principu činnosti měřicí jednotky DMI 551 a teorie pro návrh měřicího přístroje.

V teoretické části bylo zjištěno, že DMI 551 v této kompletaci, nainstalované v laboratoři, neumožňuje vysílání dat a dálkové ovládání, a bylo přijato řešení navrhnout vlastní měřicí přístroj, který by byl schopen zaznamenat a ukládat měřené hodnoty. Dále je teoretická část věnována způsobu měření požadovaných hodnot a teorii pro číslicové měřicí přístroje. Za základ číslicového měřicího přístroje byl vybrán jednodeskový počítač Arduino Mega.

V části pro měření a výpočet požadovaných hodnot byly popsány různé způsoby jejich stanovení, které je možné realizovat na základě mikrokontroléru, včetně řešení pomocí analogových měřicích převodníků. Také byla popsána teorie pro vzorkování, digitalizace a číslicové zpracování měřeného signálu. Na konci byla uvedena teorie pro přepěťové ochrany. Výsledky práce zahrnují výpočty charakteristických hodnot měřicího přístroje, podle kterých byl přístroj navržen. V této části jsou uvedeny návrhy přepěťové ochrany, AD-převodníku, převodníku hodnot na stejnosměrné napětí, napájecího zdroje. Dále ve výsledcích je popsána kalibrace navrženého měřicího přístroje. Tato část obsahuje stanovení kalibračních polynomů, posouzení reálné přesnosti navržených obvodů, programování vnitřní logiky přístroje, stanovení chyby měření při použití navrženého kalibračního polynomu.

Navržený měřicí přístroj byl kalibrován pro měření špičkové hodnoty střídavého napětí, efektivně hodnoty střídavého napětí, kladné hodnoty stejnosměrného napětí a zvlnění kladného stejnosměrného napětí. Kalibrace byla provedena jenom jedním kolem kvůli omezení času, proto nebyla naprogramována a provedena kalibrace měření THD. Kalibrovaný měřicí přístroj ukazoval různé měřené hodnoty s různou přesnosti. Nejmenší relativní chyba byla dosazena při měření stejnosměrného napětí a rovnala se ±1%, největší byla u měření zvlnění stejnosměrného napětí a rovnala ±10%. Během měření byla zkontrolována možnost ukládání hodnot do karty paměti a funkčnost navrženého menu.

# **Literatura**

- [1] SCHWENK, Klaus a Stephan RIES. *KIT High Voltage Construction* [online]. In: . 11.04.2011, s. 107 [cit. 2021-10-6]. 325910\_04. Dostupné z URL: *<*[https:](https://update.haefely.com/KIT/_files/325910_04.pdf) [//update.haefely.com/KIT/\\_files/325910\\_04.pdf](https://update.haefely.com/KIT/_files/325910_04.pdf)*>*
- [2] GRUN, Th. a H.P. MOSER. HAEFELY. *KIT 1W 1G 1S: Manual Instructions of the Digital Measuring Instrument, Type DMI 551*. 2010, 35 s. 247498-41- 01.6.doc. KA 12101322 / CZ 209010.
- [3] RATHORE, T.S. *DIGITAL MEASUREMENT TECHNIQUES*. SECOND EDITION. New Delhi: Narosa, 2003. ISBN 81-7319-388-6.
- [4] HAASZ, Vladimír, Jan HOLUB, Michal JANOŠEK, Petr KAŠPAR a Vojtěch PETRUCHA. *Elektrická měření: přístroje a metody*. 3. přepracované vydání. Praha: Česká technika - nakladatelství ČVUT, 2018. ISBN 9788001064122.
- [5] Arduino Mega 2560 Rev3. *Arduino Mega 2560 Rev3* [online]. Arduino S.r.L., c2021 [cit. 2022-05-30]. Dostupné z: *<*[http://store.arduino.cc/products/](http://store.arduino.cc/products/arduino-mega-2560-rev3) [arduino-mega-2560-rev3](http://store.arduino.cc/products/arduino-mega-2560-rev3)*>*
- <span id="page-58-0"></span>[6] Arduino-mega-pinout.png. *Wikimedia Commons* [online]. 2014 [cit. 2021- 12-12]. Dostupné z: *<*[https://commons.wikimedia.org/wiki/File:](https://commons.wikimedia.org/wiki/File:Arduino-mega-pinout.png) [Arduino-mega-pinout.png](https://commons.wikimedia.org/wiki/File:Arduino-mega-pinout.png)*>*
- [7] Popis základních průběhů využívaných v elektrotechnice: Střední hodnota. *Inovace VOV: portál inovace vyššího odborného vzdělávání* [online]. Praha: ČVUT, c2021, c2021 [cit. 2021-11-21]. Dostupné z: *<*[https://www.vovcr.cz/odz/](https://www.vovcr.cz/odz/tech/381/page11.html) [tech/381/page11.html](https://www.vovcr.cz/odz/tech/381/page11.html)*>*
- [8] ZEDNÍK, Josef. *Algoritmy pro stanovení efektivní hodnoty napětí* [online]. Brno, 2016 [cit. 2021-11-20]. Dostupné z: http://hdl.handle.net/11012/58677. Diplomová práce. Vysoké učení technické v Brně. Fakulta elektrotechniky a komunikačních technologií. Ústav automatizace a měřicí techniky. Vedoucí práce Soňa Šedivá.
- [9] ŽILAVÝ, Peter. *Střídavé proudy: vzdělávací modul fyzika : výukový a metodický text Přírodní vědy a matematika na středních školách v Praze: aktivně, aktuálně a s aplikacemi - projekt OPPA* [online]. Praha: Nakladatelství P3K, 2012 [cit. 2021-11-21]. ISBN 978-80-87186-98-5. Dostupné z: *<*[https://kdf.mff.cuni.](https://kdf.mff.cuni.cz/projekty/oppa/stridave_proudy.pdf) [cz/projekty/oppa/stridave\\_proudy.pdf](https://kdf.mff.cuni.cz/projekty/oppa/stridave_proudy.pdf)*>*
- [10] VEDRAL, Josef a Jan FISCHER. *Elektronické obvody pro měřící techniku*. Vyd. 2. Praha: Vydavatelství ČVUT, 2004. ISBN 80-01-02966-2. Dostupné také z: http://www.digitalniknihovna.cz/mzk/uuid/uuid:02360270-4b36-11e6-a5c5- 005056827e51
- [11] *IEEE journal of solid-state circuits: A CMOS delta-sigma true RMS converter* [online]. 2000. New York: IEEE, 2000 [cit. 2022-01-01]. ISSN 1558-173X. Dostupné z: *<*[https://picture.iczhiku.com/resource/eetop/](https://picture.iczhiku.com/resource/eetop/whkgsfuaAzewGxcm.pdf) [whkgsfuaAzewGxcm.pdf](https://picture.iczhiku.com/resource/eetop/whkgsfuaAzewGxcm.pdf)*>*
- [12] *ČSN IEC 50(161) (334201) A Mezinárodní elektrotechnický slovník. Kapitola 161: Elektromagnetická kompatibilita*. Praha: Český normalizační institut, 1993. Dostupné také z: *<*<http://csnonline.agentura-cas.cz/>*>*
- [13] *ČSN EN 61000-2-2 A Elektromagnetická kompatibilita (EMC). Část 2-2, Prostředí - Kompatibilní úrovně pro nízkofrekvenční rušení šířené vedením a signály ve veřejných rozvodných sítích nízkého napětí: = Electromagnetic compatibility (EMC). Part 2-2, Environment - Compatibility levels for low-frequency conducted disturbances and signalling in public low-voltage power supply systems*. 1. Praha: Český normalizační institut, 2003. Dostupné také z: *<*[http:](http://csnonline.agentura-cas.cz/) [//csnonline.agentura-cas.cz/](http://csnonline.agentura-cas.cz/)*>*
- [14] BRTNÍK, Bohumil. *Elektrická měření pro bakaláře*. 1. Praha: BEN technická literatura, 2011. ISBN 9788073004057.
- [15] BELZA, Jaroslav. *Operační zesilovače pro obyčejné smrtelníky*. Praha: BEN technická literatura, 2004. ISBN 80-7300-060-1.
- <span id="page-59-0"></span>[16] Přepěťová ochrana — základy. *Phoenix Contact* [online]. Brno, c2022 [cit. 2022-01-05]. Dostupné z: *<*[https://www.phoenixcontact.](https://www.phoenixcontact.com/cs-cz/technologie/prepetova-ochrana-technologie/prepetova-ochrana-zaklady) [com/cs-cz/technologie/prepetova-ochrana-technologie/](https://www.phoenixcontact.com/cs-cz/technologie/prepetova-ochrana-technologie/prepetova-ochrana-zaklady) [prepetova-ochrana-zaklady](https://www.phoenixcontact.com/cs-cz/technologie/prepetova-ochrana-technologie/prepetova-ochrana-zaklady)*>*
- [17] Vstupní obvod voltmetru. *Informatisc point* [online]. c2021 [cit. 2021-12-12]. Dostupné z: *<*<http://www.informaticspoint.ru/forpois-315-1.html>*>*

# **Seznam symbolů a zkratek**

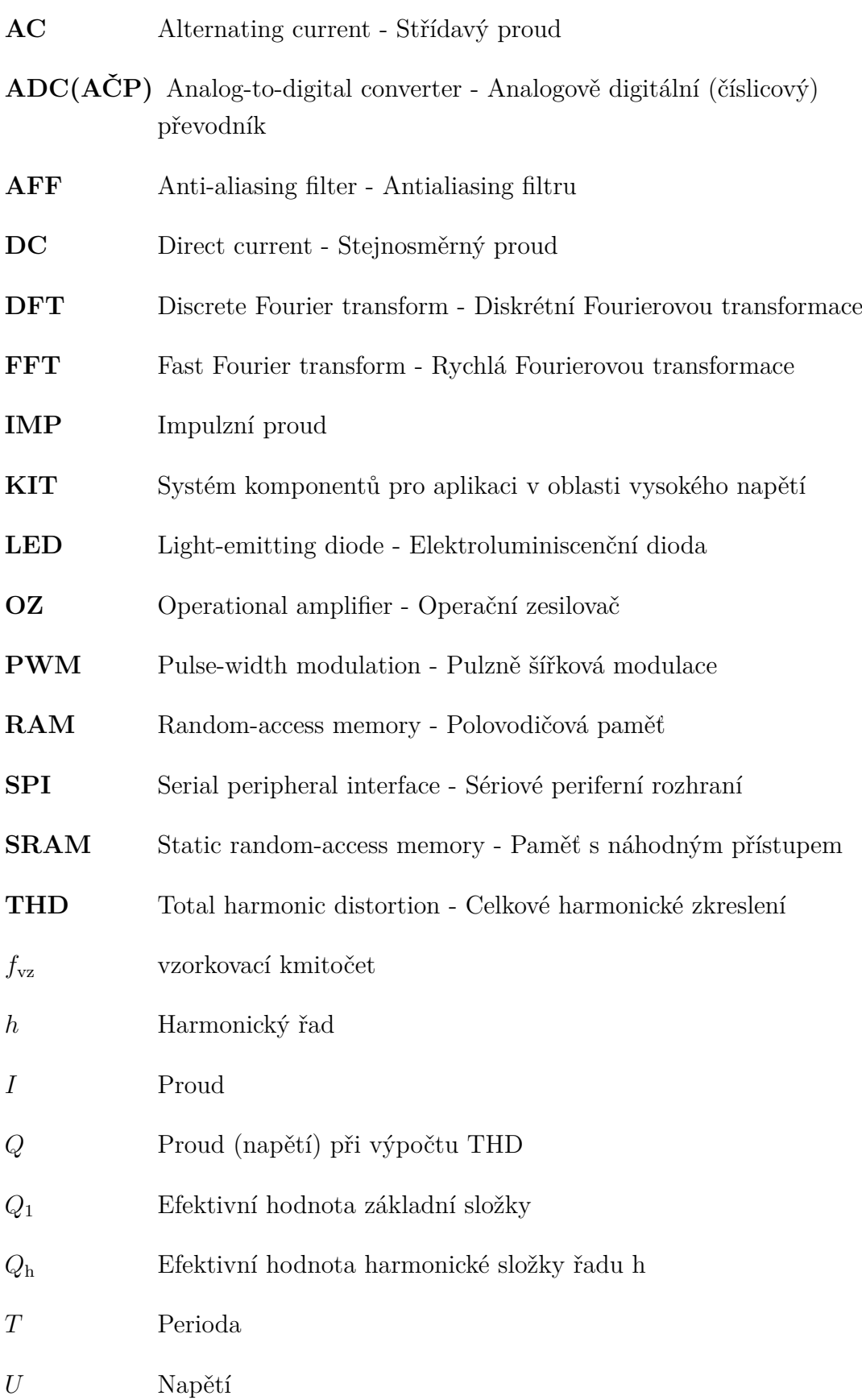

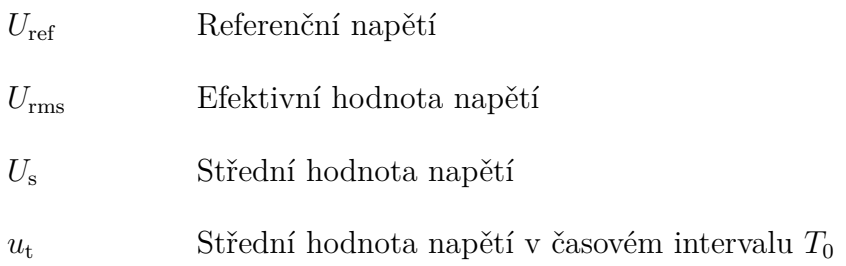

# **Seznam příloh**

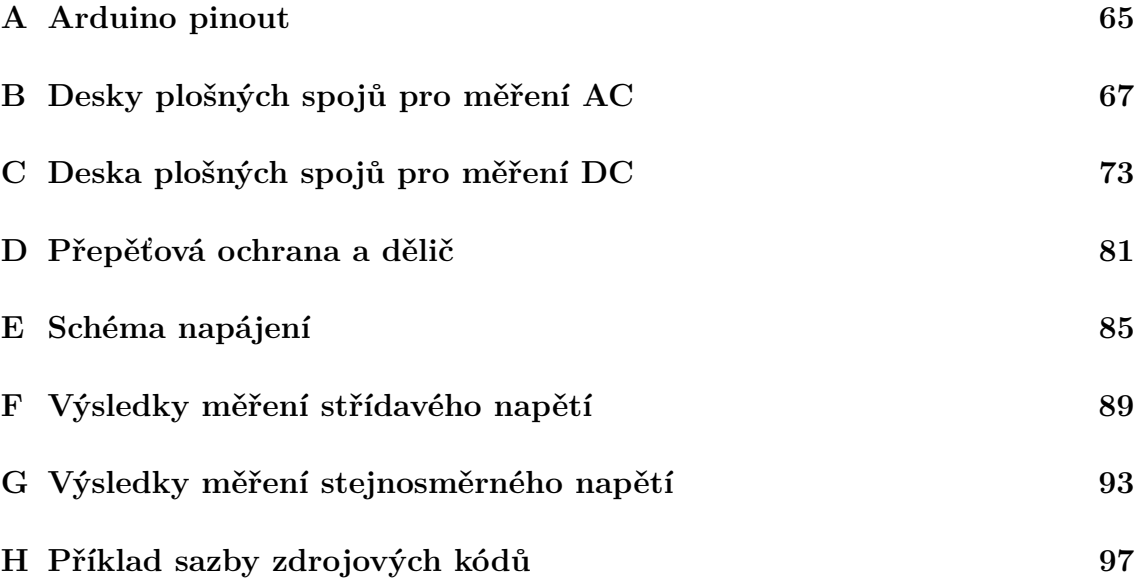

<span id="page-64-0"></span>**A Arduino pinout**

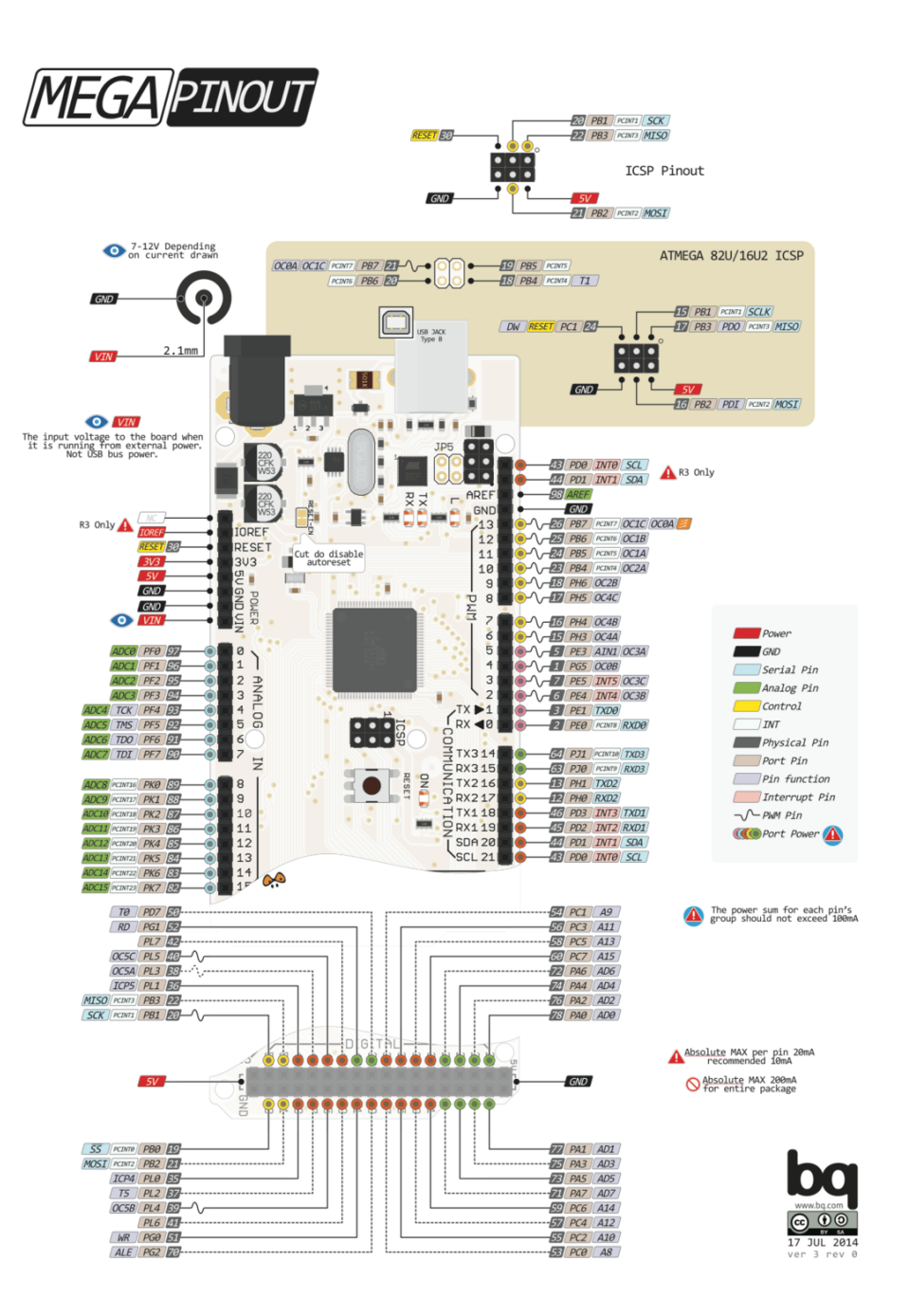

Obr. A.1: Arduino mega pinout[\[6\]](#page-58-0).

# <span id="page-66-0"></span>**B Desky plošných spojů pro měření AC**

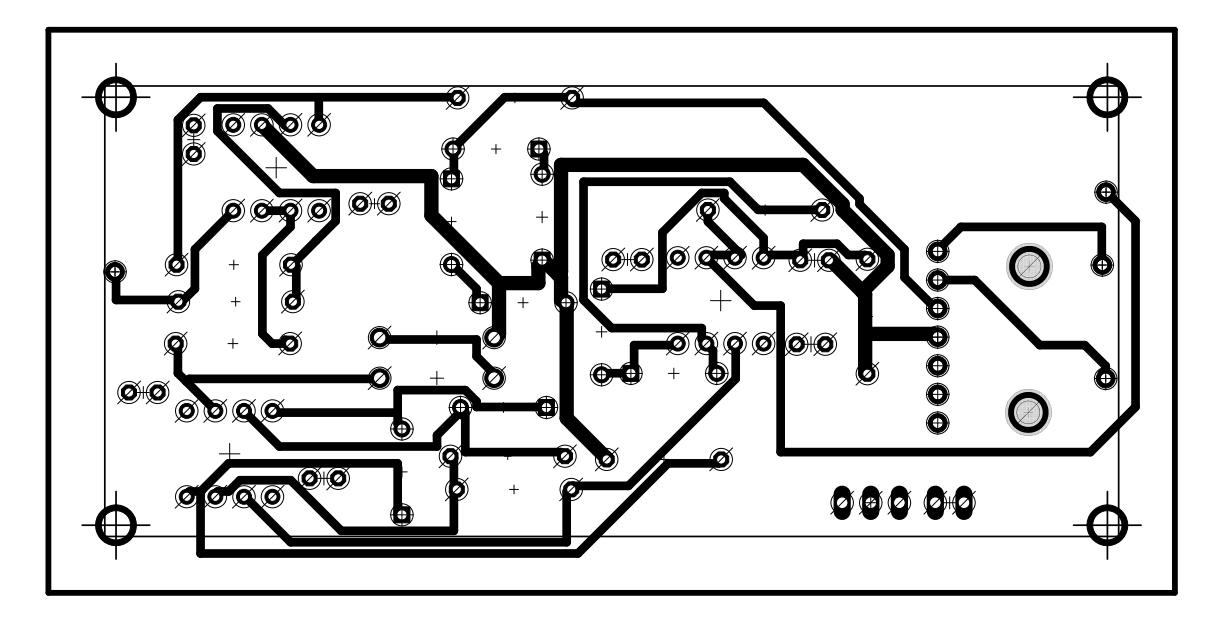

Obr. B.1: Spodní strana desky AC 1:10 - plošný spoj.

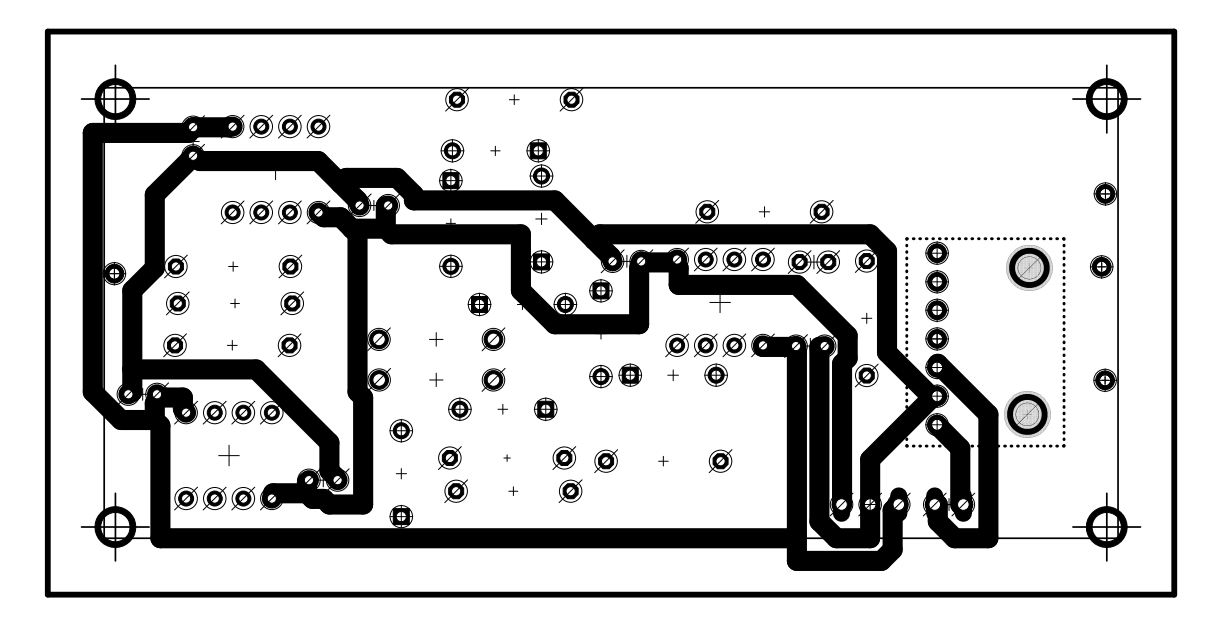

Obr. B.2: Horní strana desky AC 1:10 - plošný spoj.

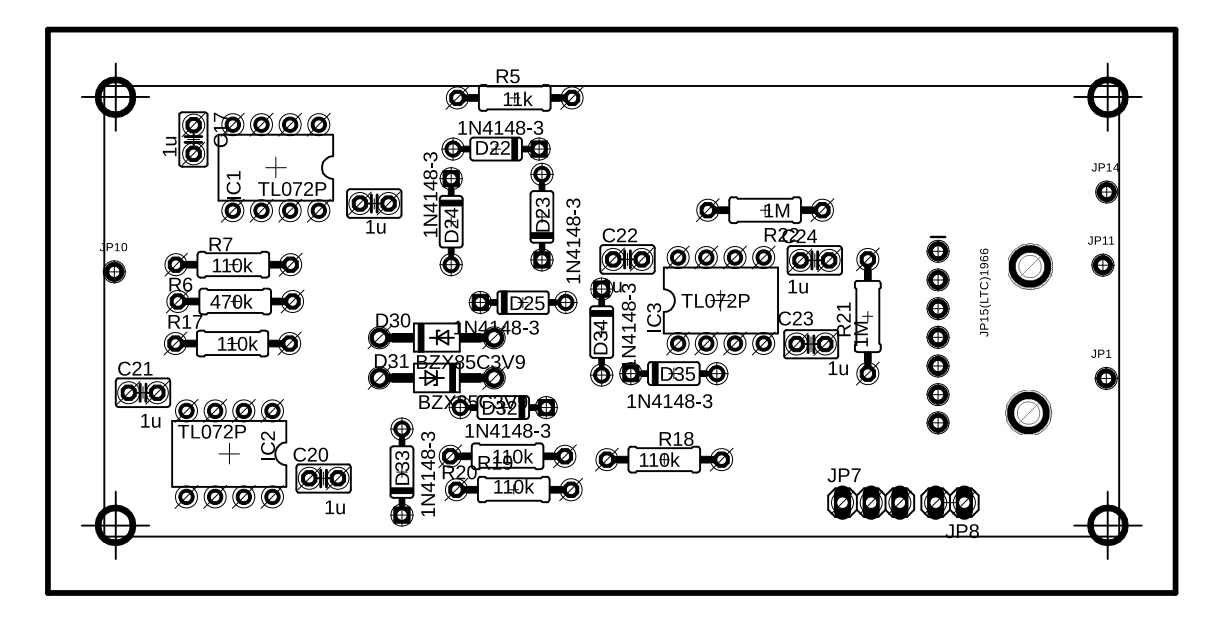

Obr. B.3: Osazovací výkres AC 1:10.

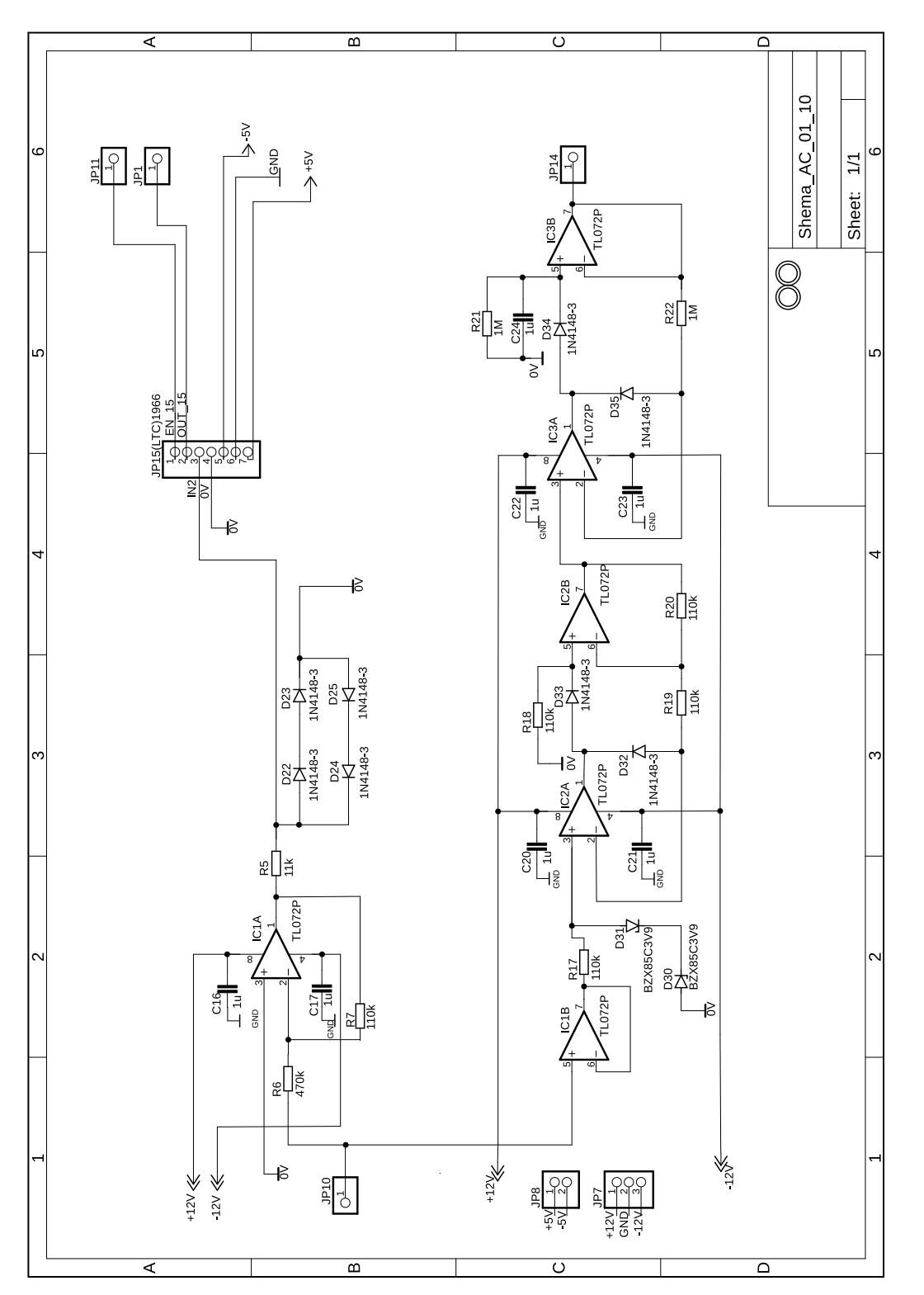

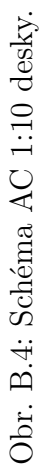

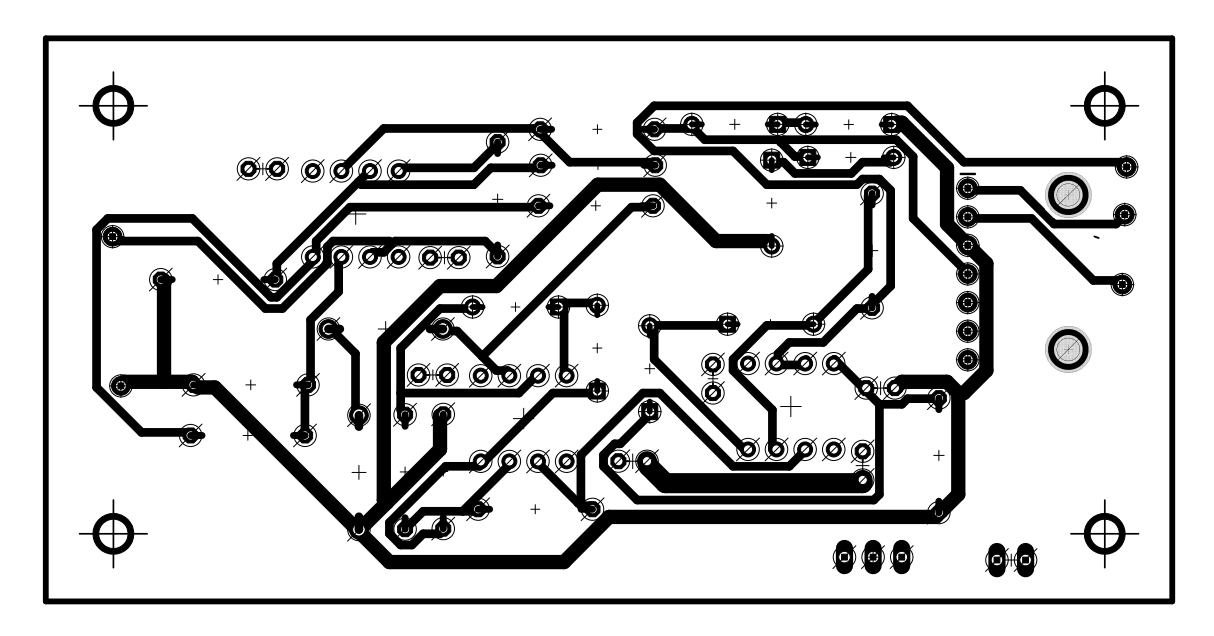

Obr. B.5: Spodní strana desky AC 1:1 - plošný spoj.

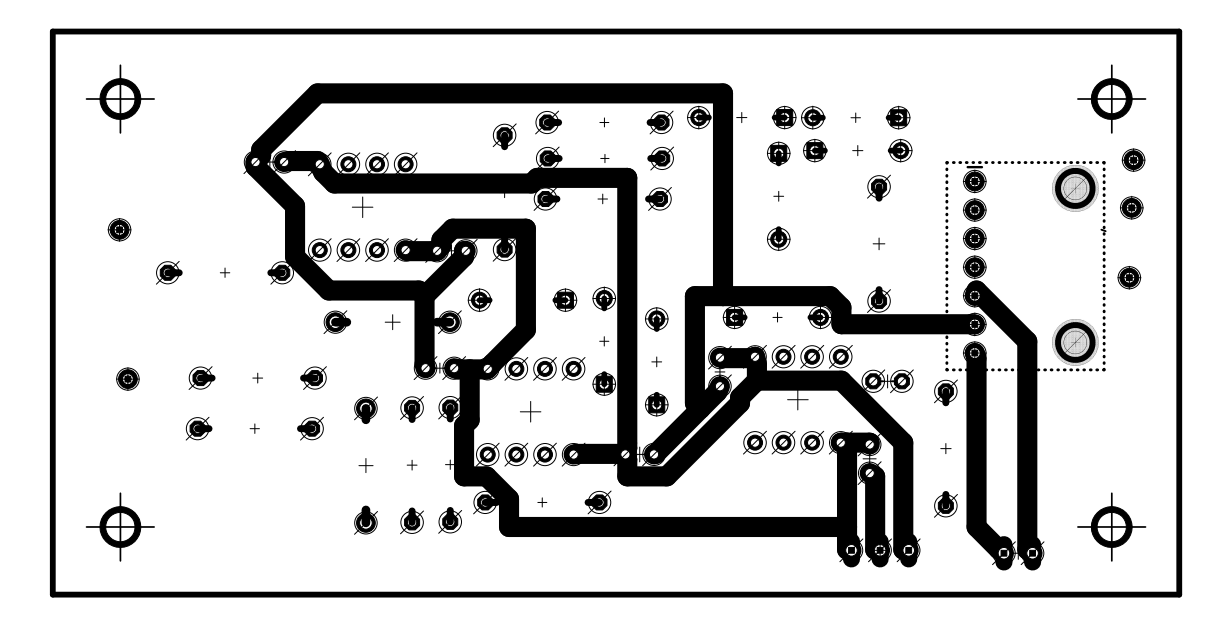

Obr. B.6: Horní strana desky AC 1:1 - plošný spoj.

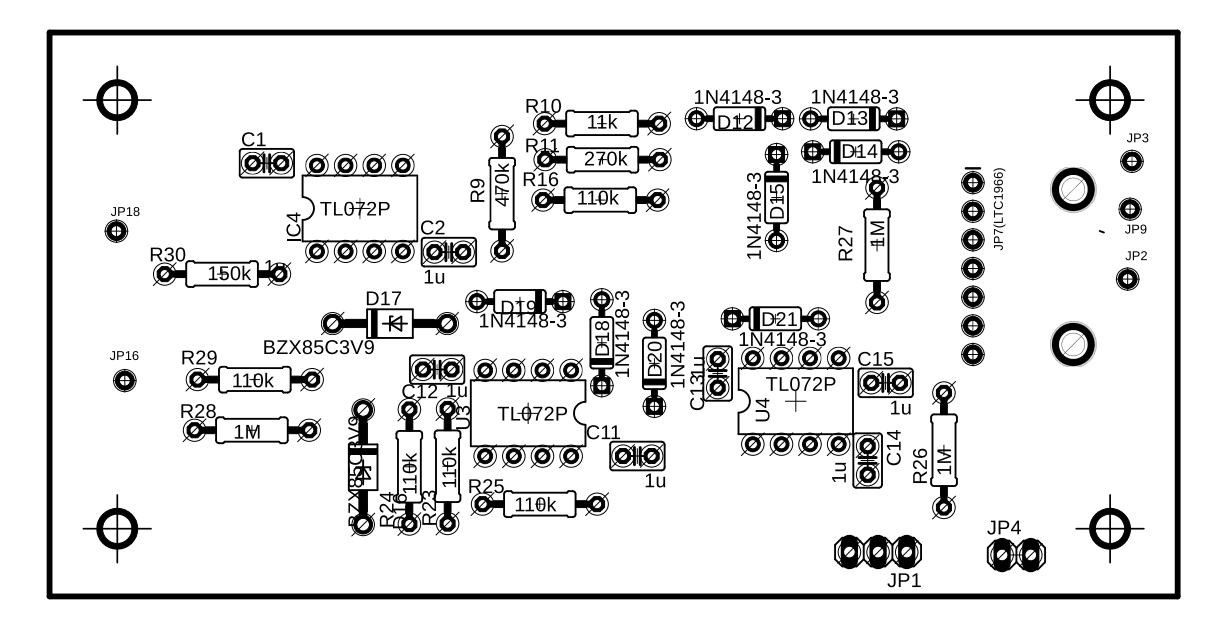

Obr. B.7: Osazovací výkres AC 1:1.

Obr. B.8: Schéma AC 1:1 desky.

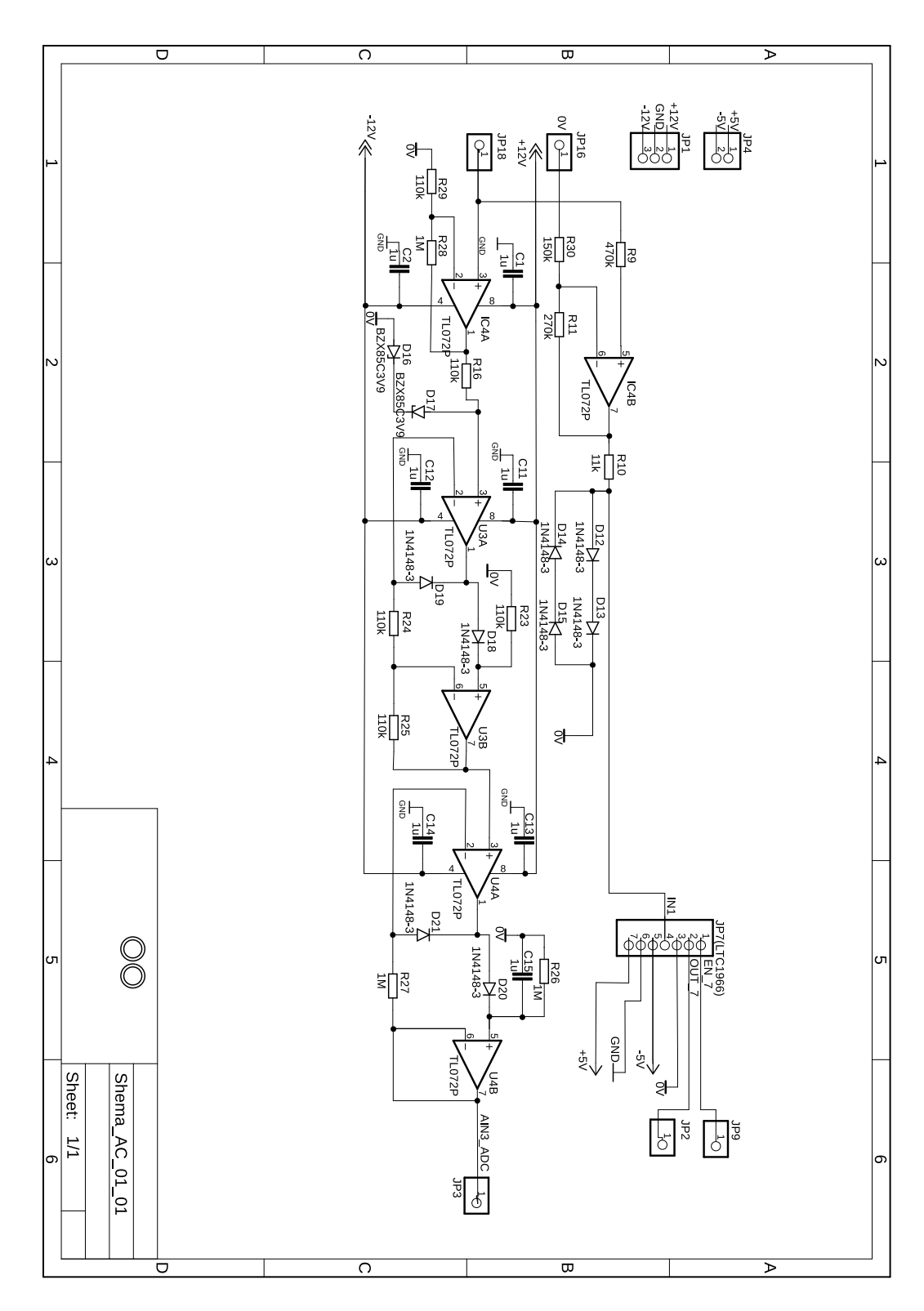
## **C Deska plošných spojů pro měření DC**

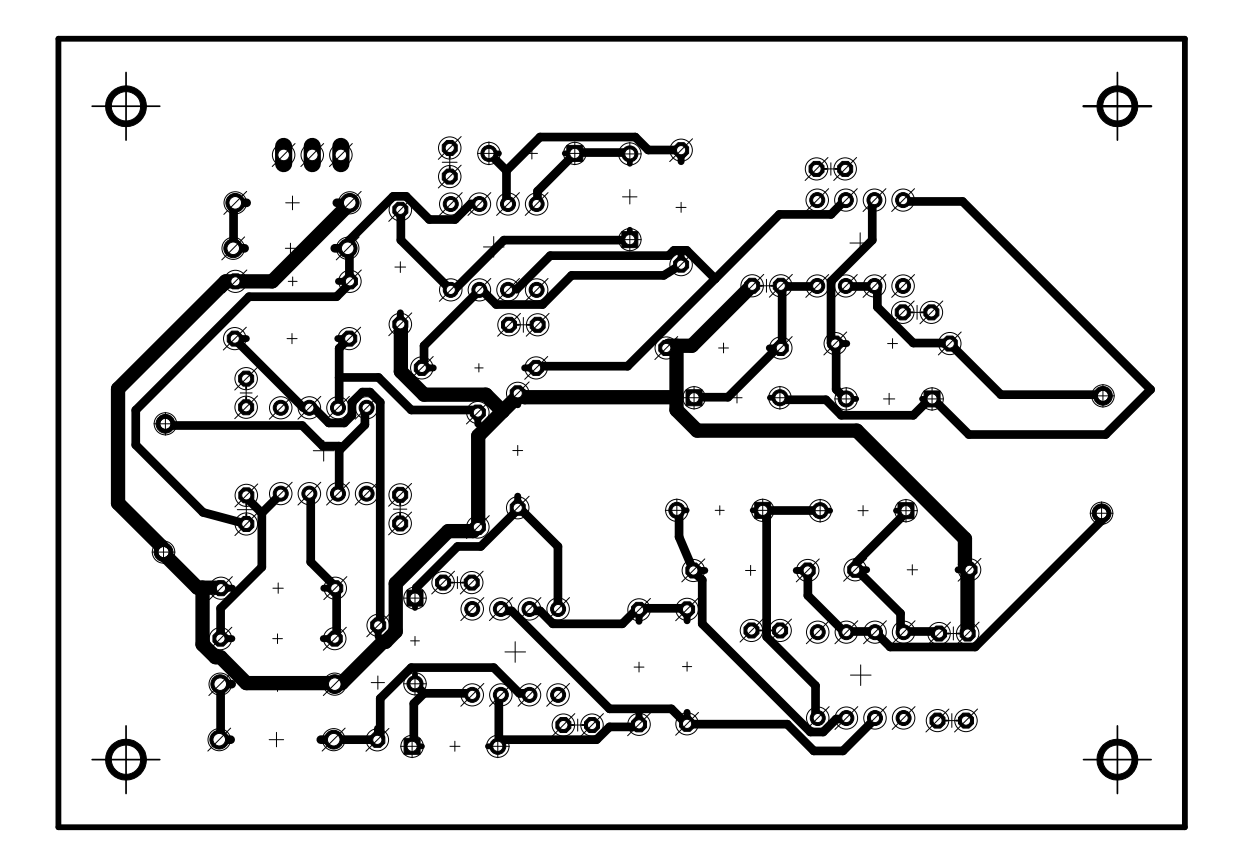

Obr. C.1: Spodní strana desky DC 1:10 - plošný spoj.

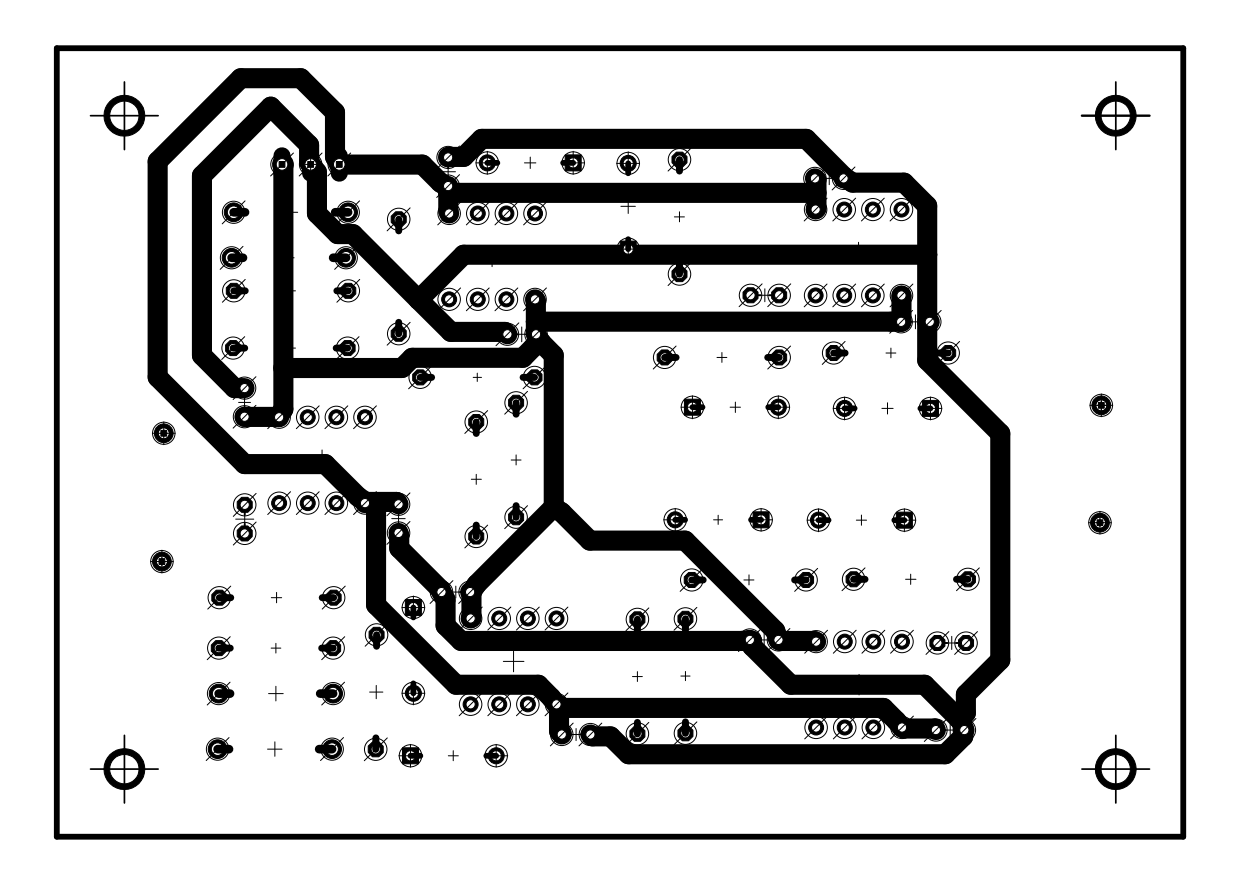

Obr. C.2: Horní strana desky DC 1:10 - plošný spoj.

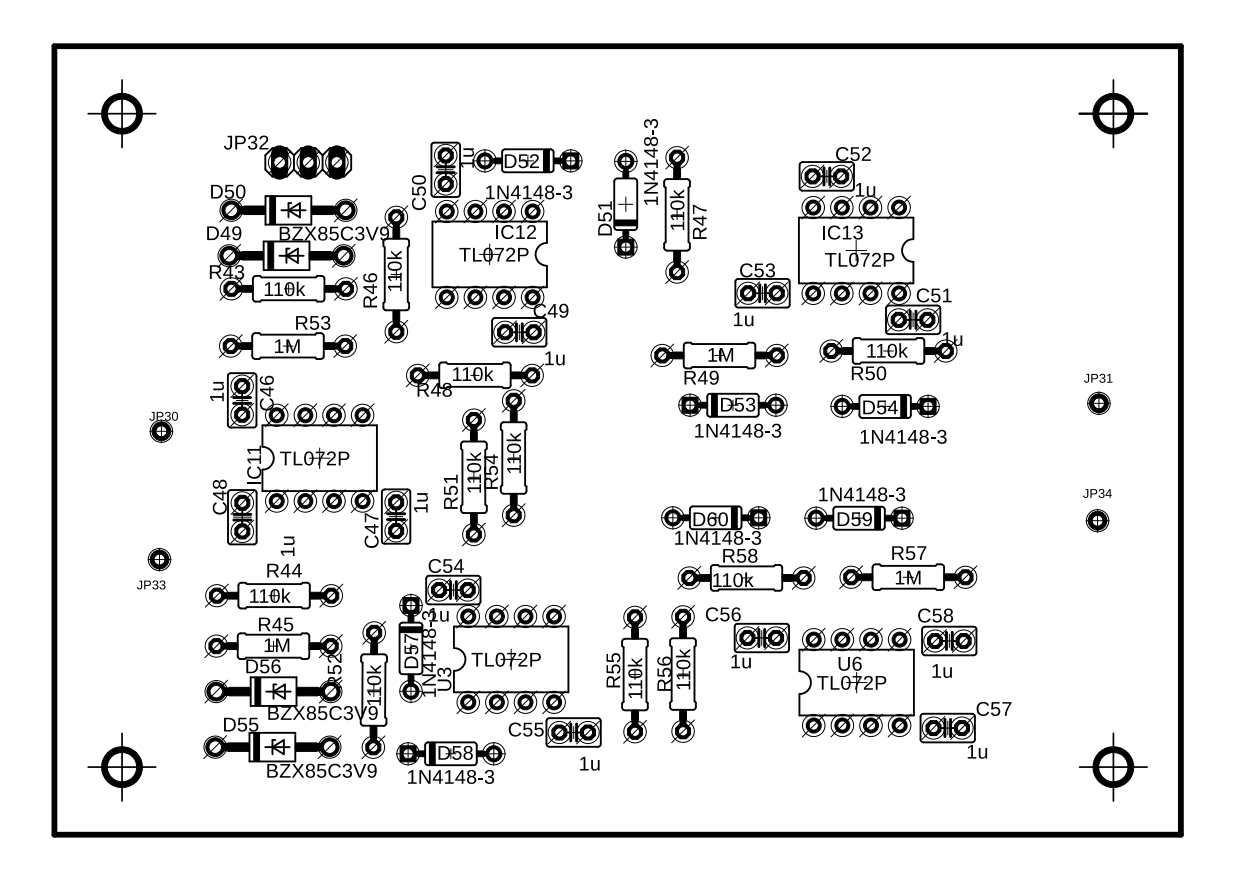

Obr. C.3: Osazovací výkres DC 1:10.

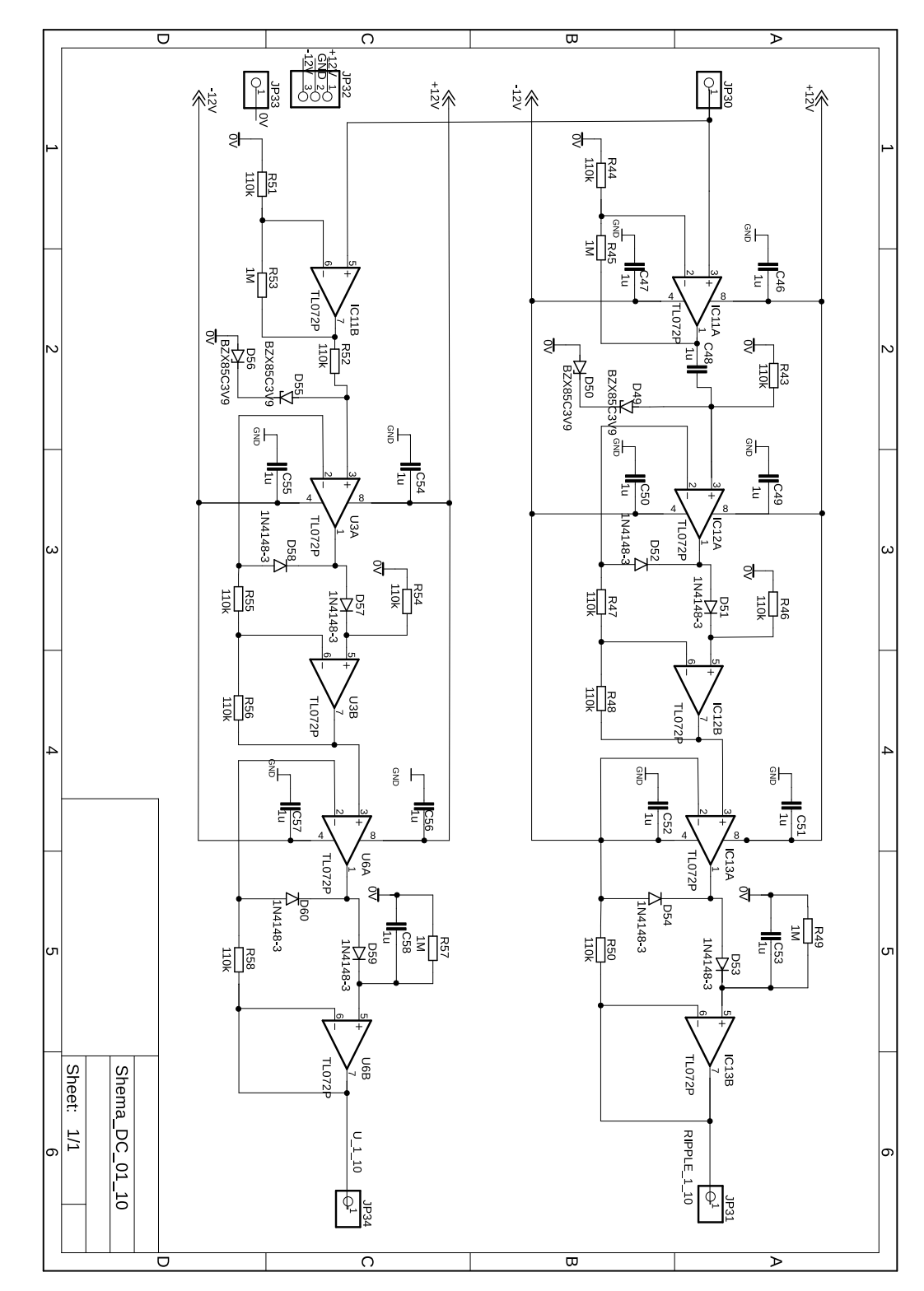

Obr. C.4: Schéma DC 1:10 desky.

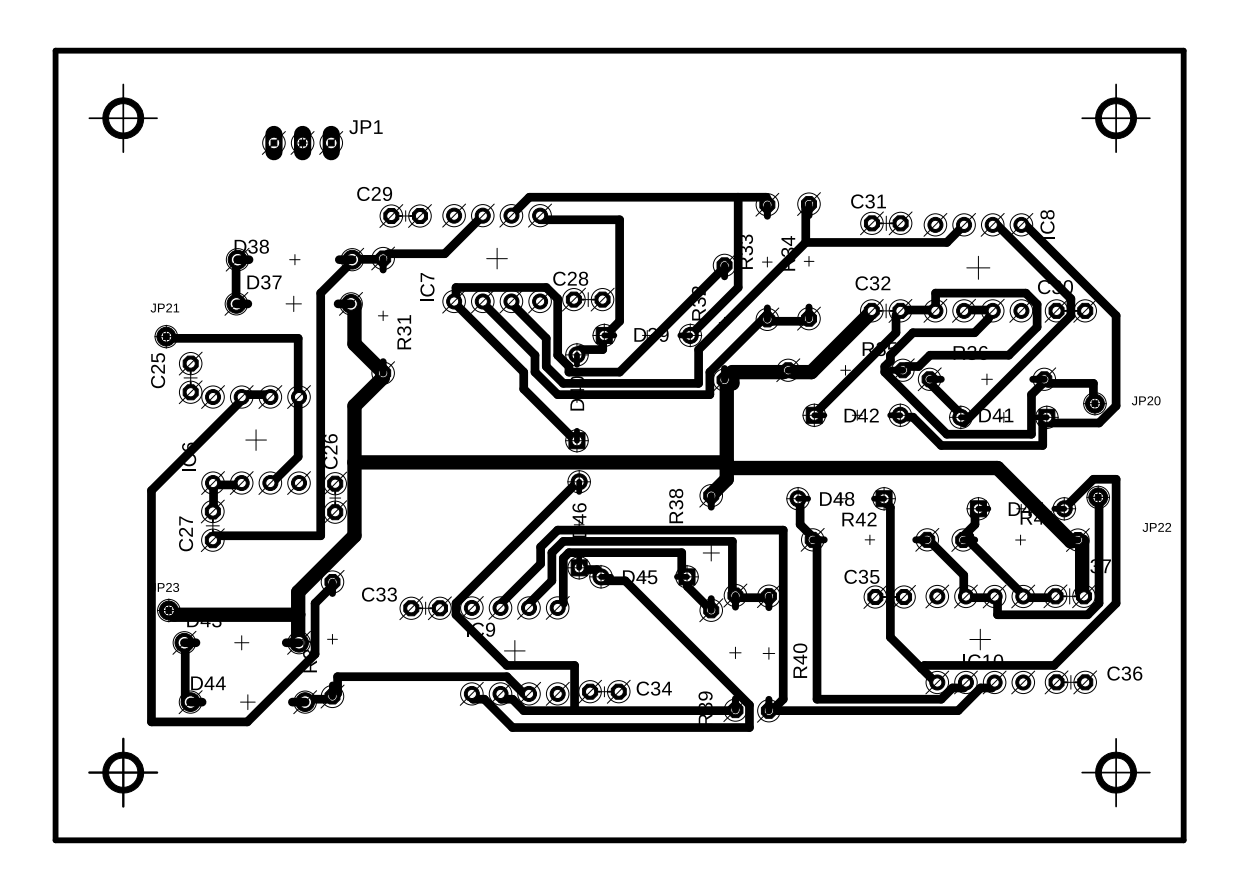

Obr. C.5: Spodní strana desky DC 1:1 - plošný spoj.

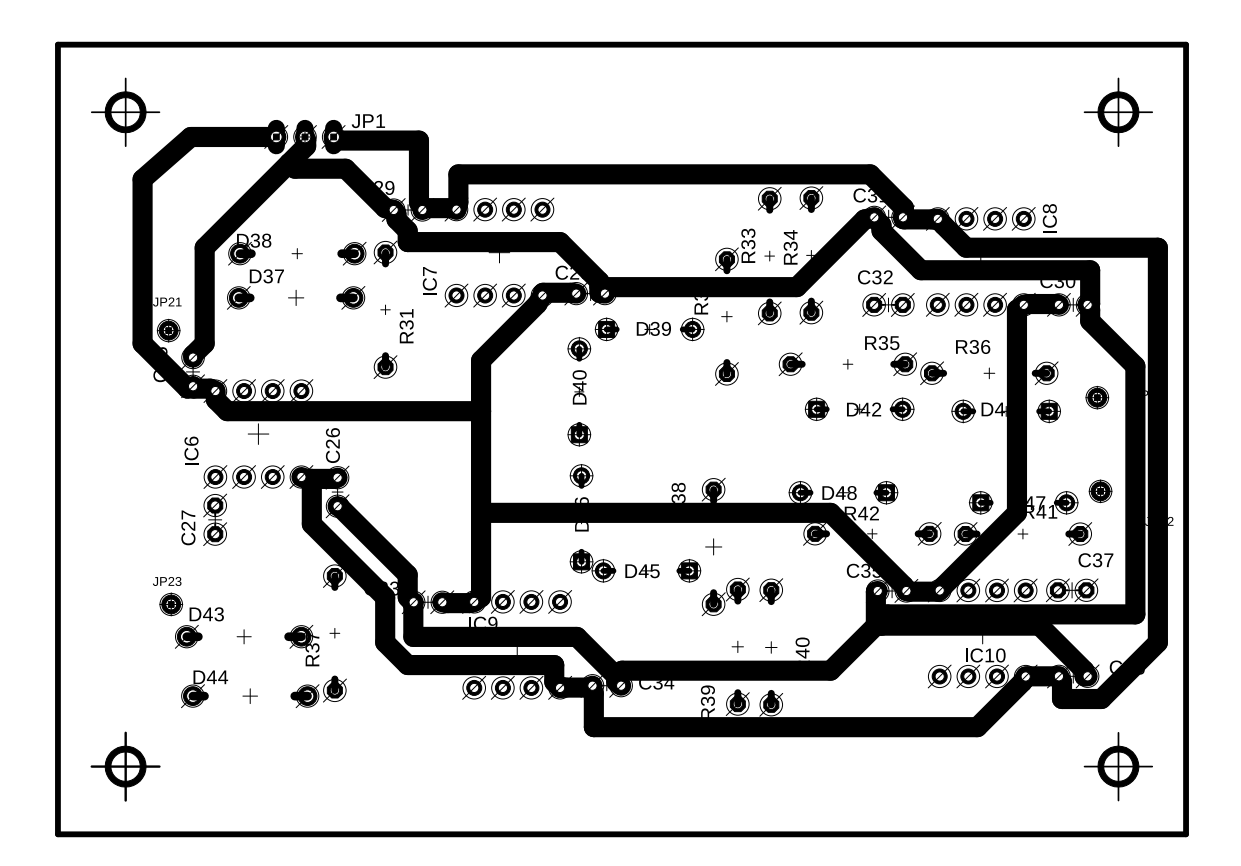

Obr. C.6: Horní strana desky DC 1:1 - plošný spoj.

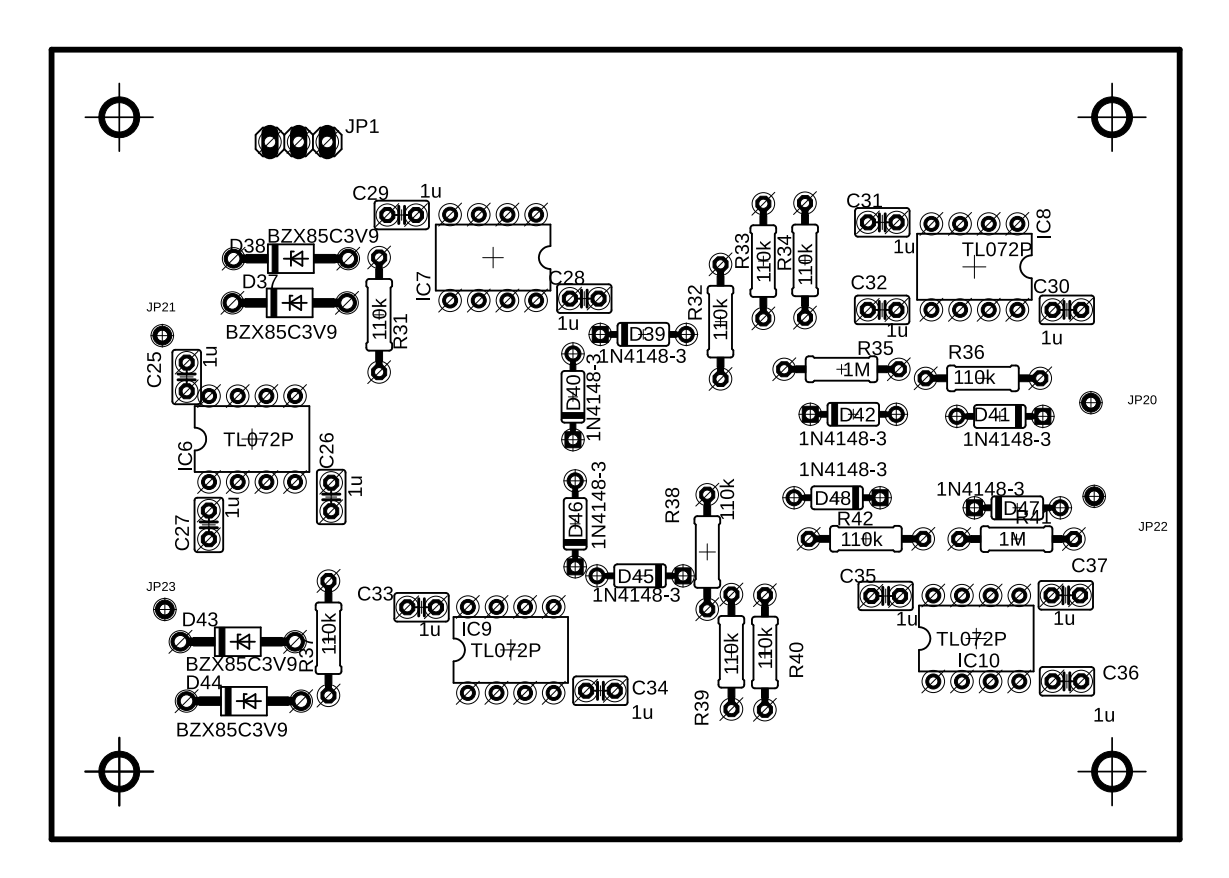

Obr. C.7: Osazovací výkres DC 1:1.

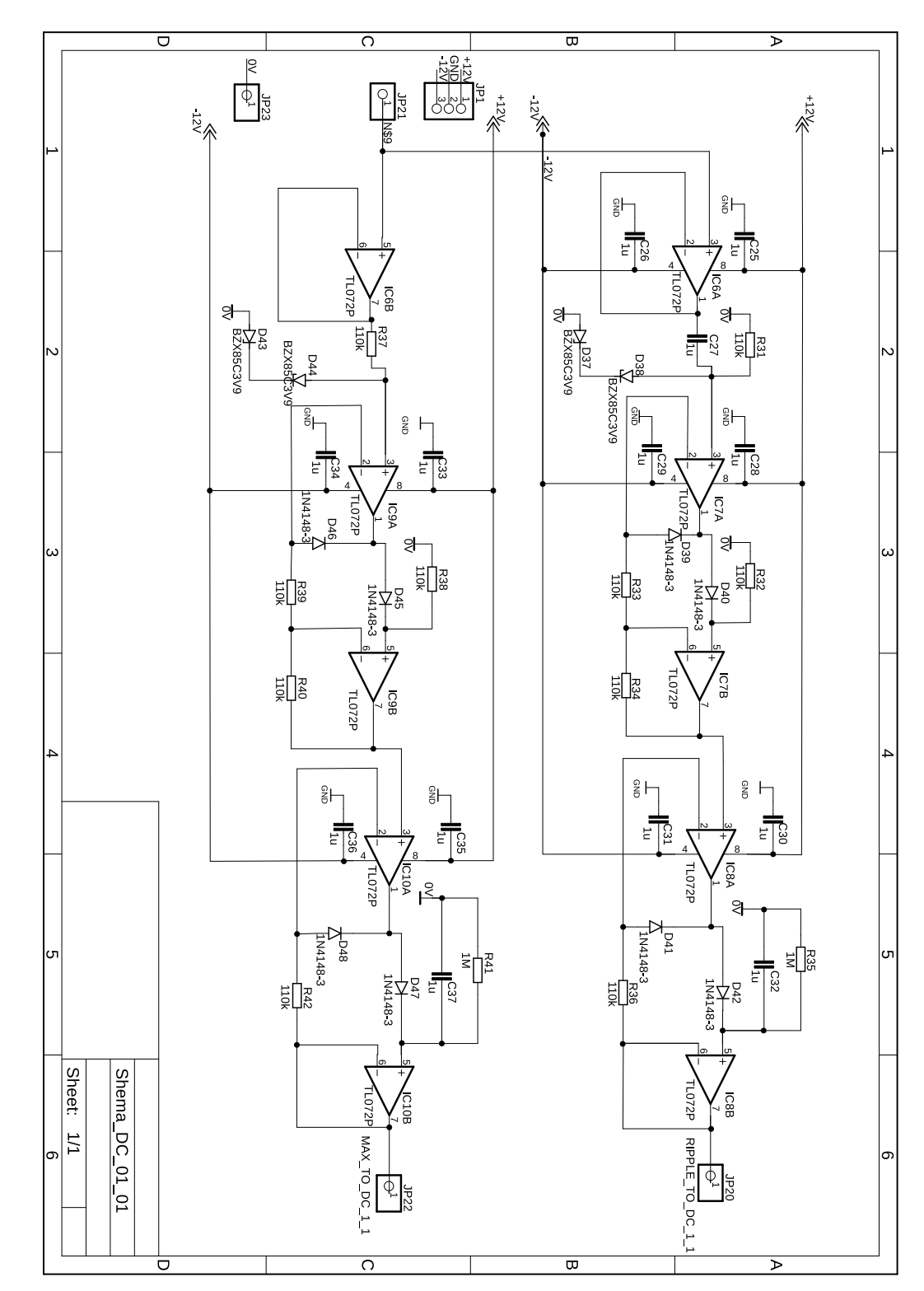

Obr. C.8: Schéma DC 1:1 desky.

## **D Přepěťová ochrana a dělič**

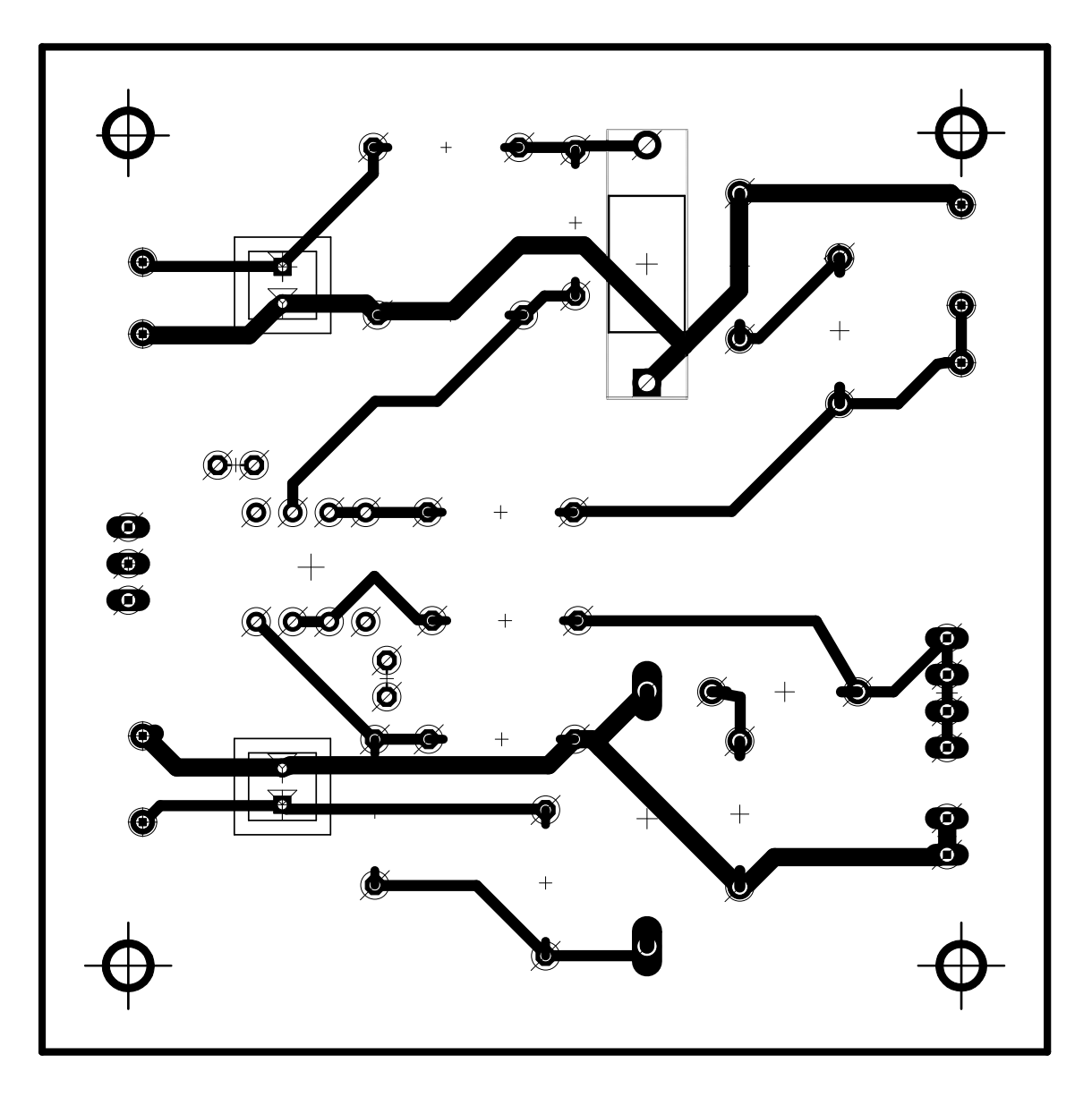

Obr. D.1: Spodní strana vstupních děličů s přepěťovou ochranou.

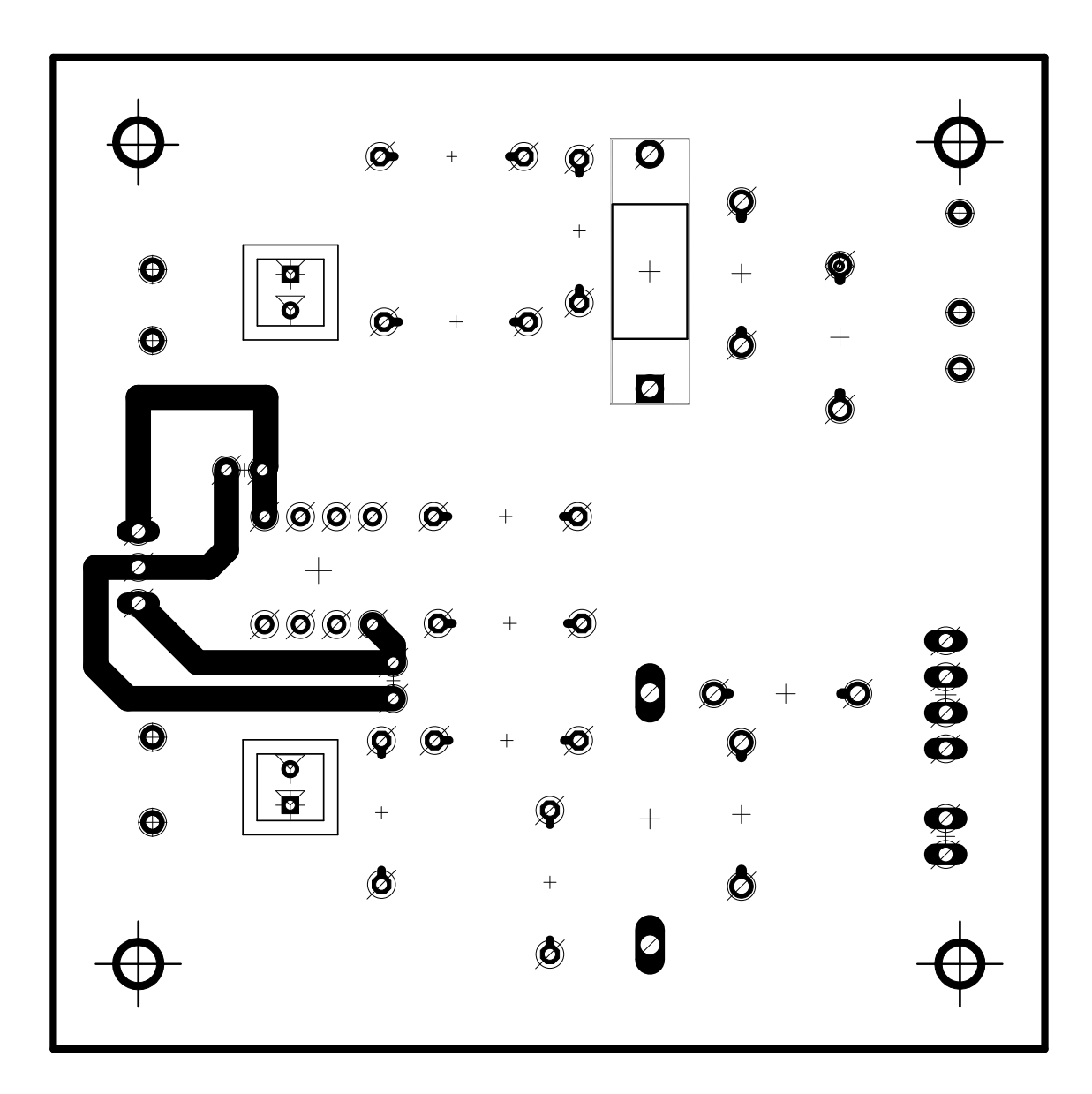

Obr. D.2: Horní strana vstupních děličů s přepěťovou ochranou.

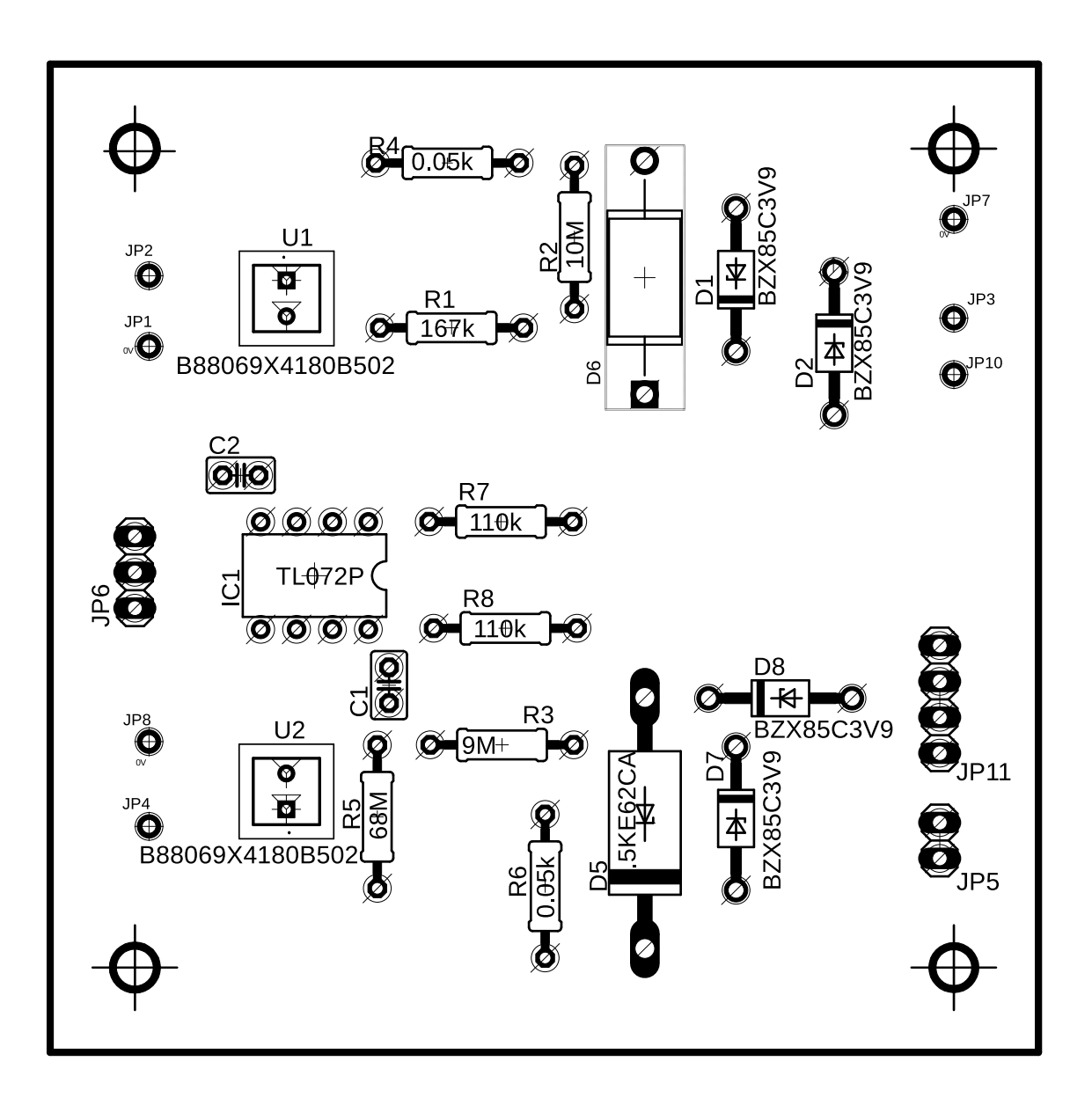

Obr. D.3: Osazovací výkres vstupních děličů s přepěťovou ochranou.

Obr. D.4: Schéma vstupních děličů s přepětovou ochranou. Obr. D.4: Schéma vstupních děličů s přepěťovou ochranou.

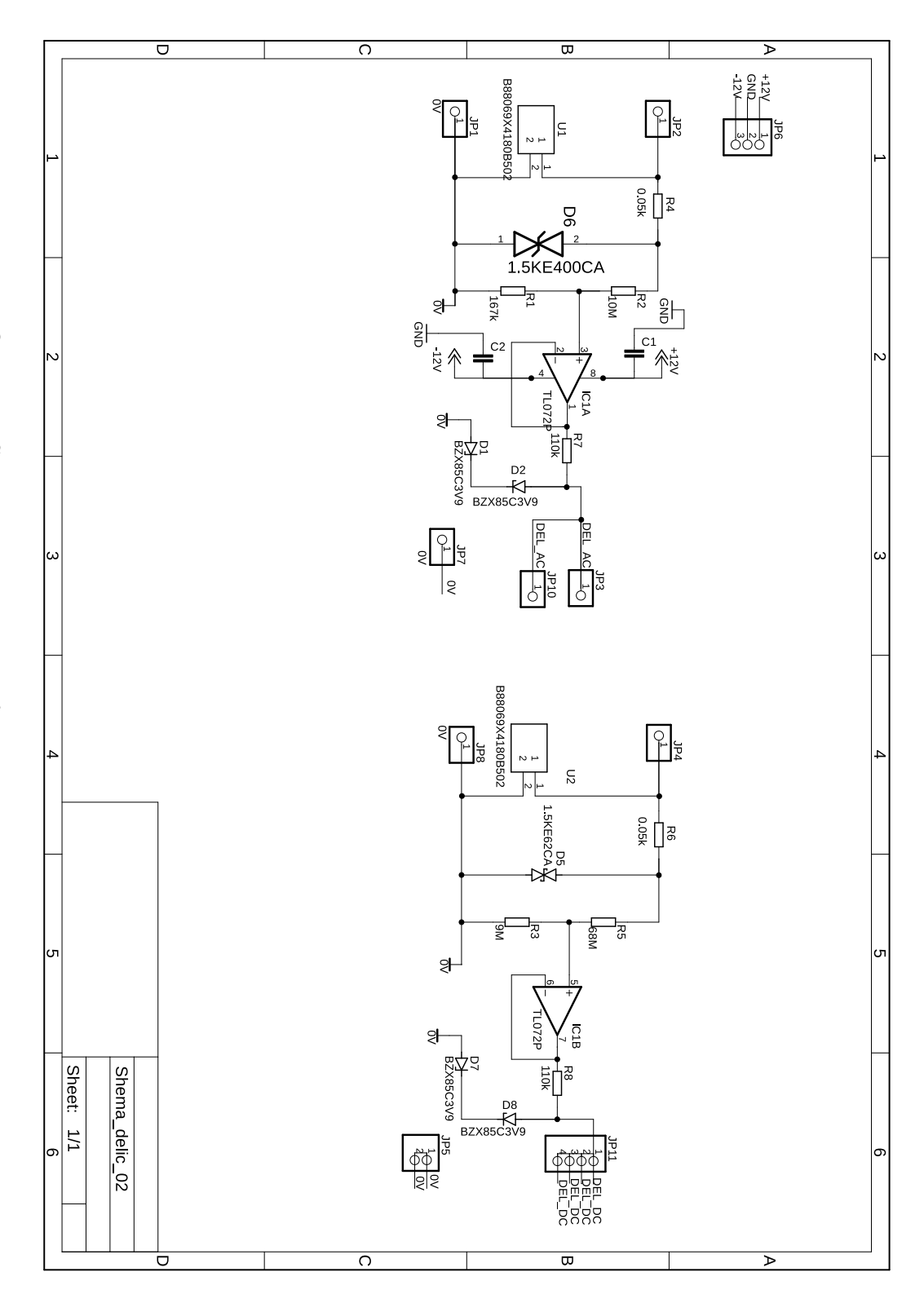

# **E Schéma napájení**

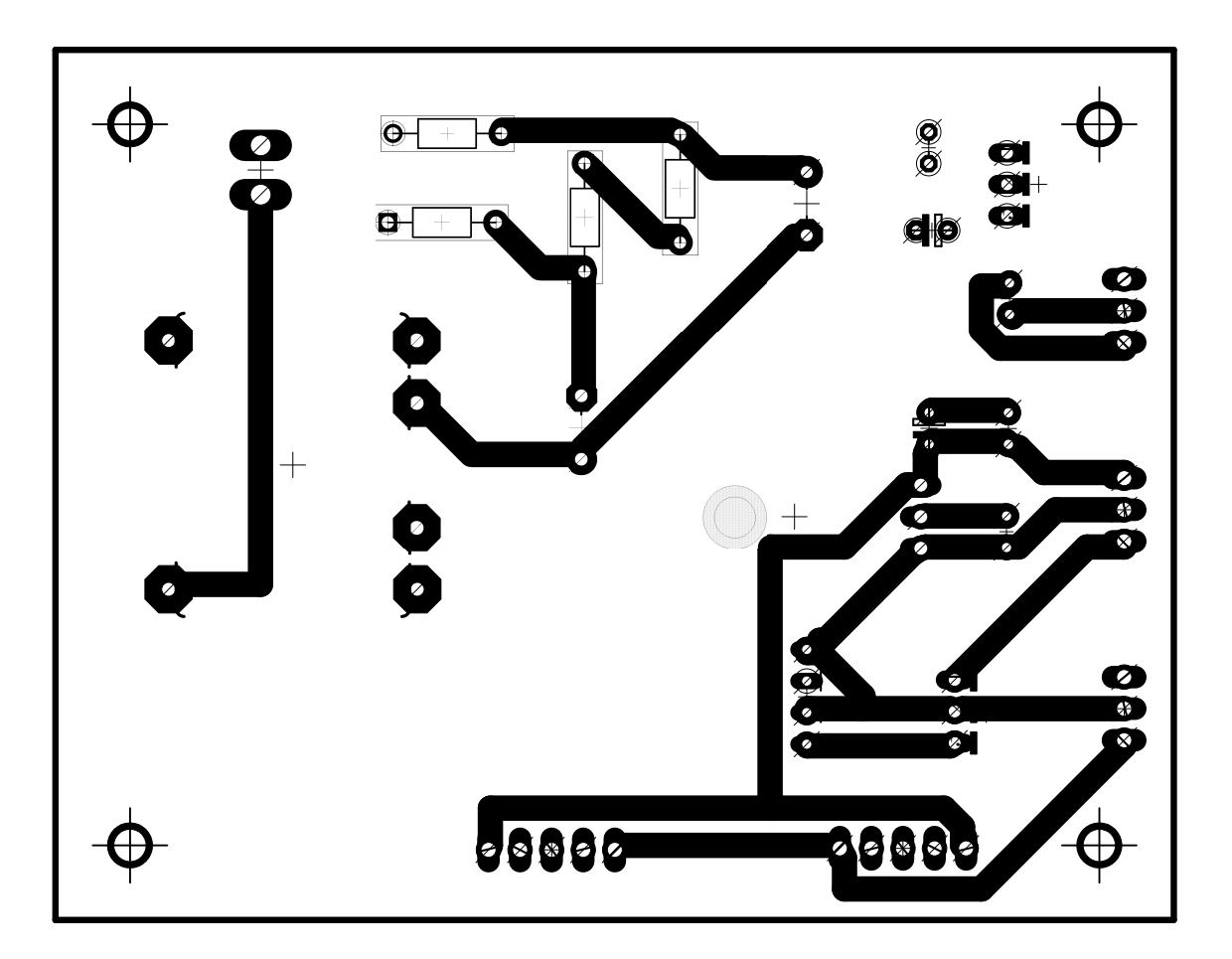

Obr. E.1: Spodní strana napájecí desky.

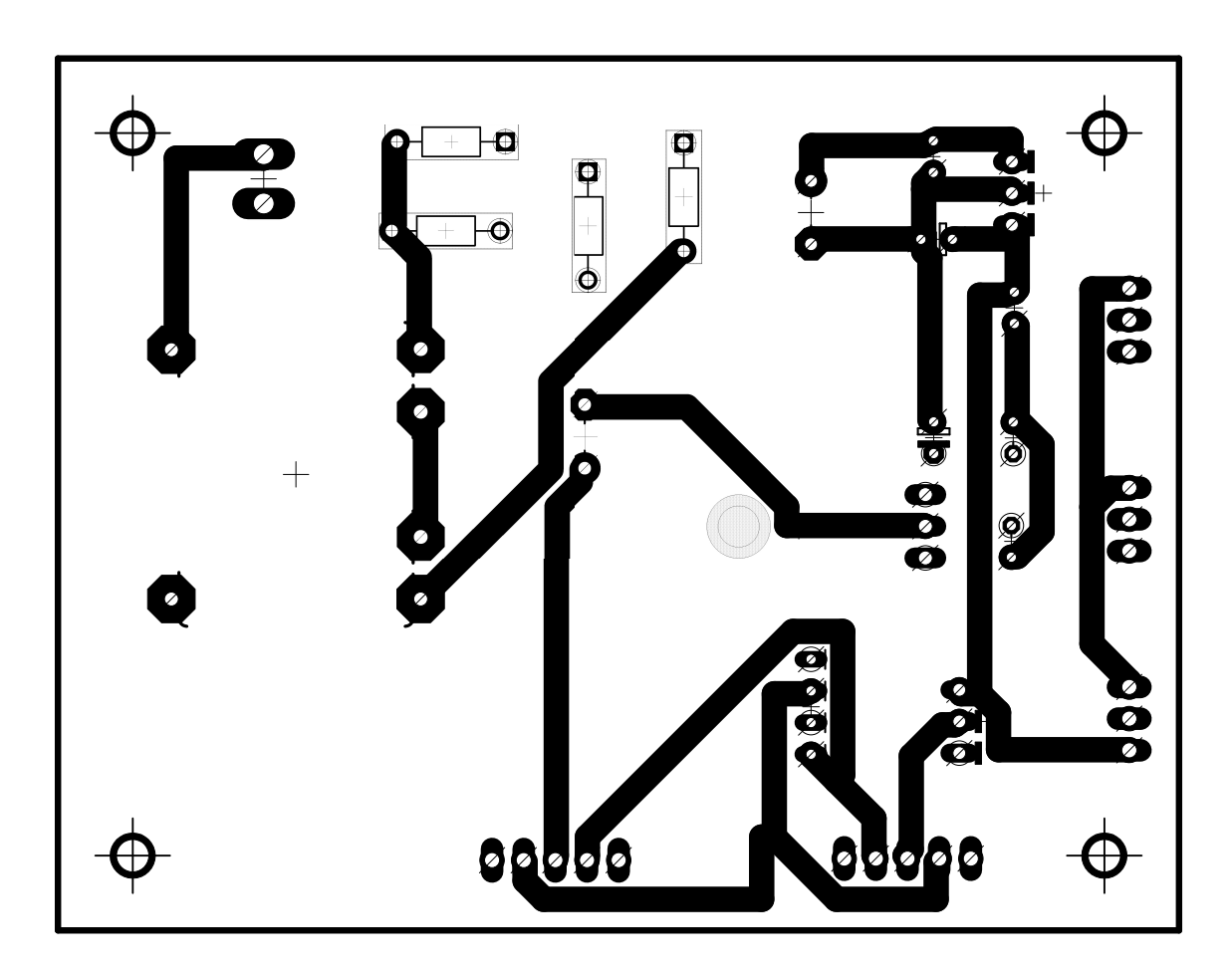

Obr. E.2: Horní strana napájecí desky.

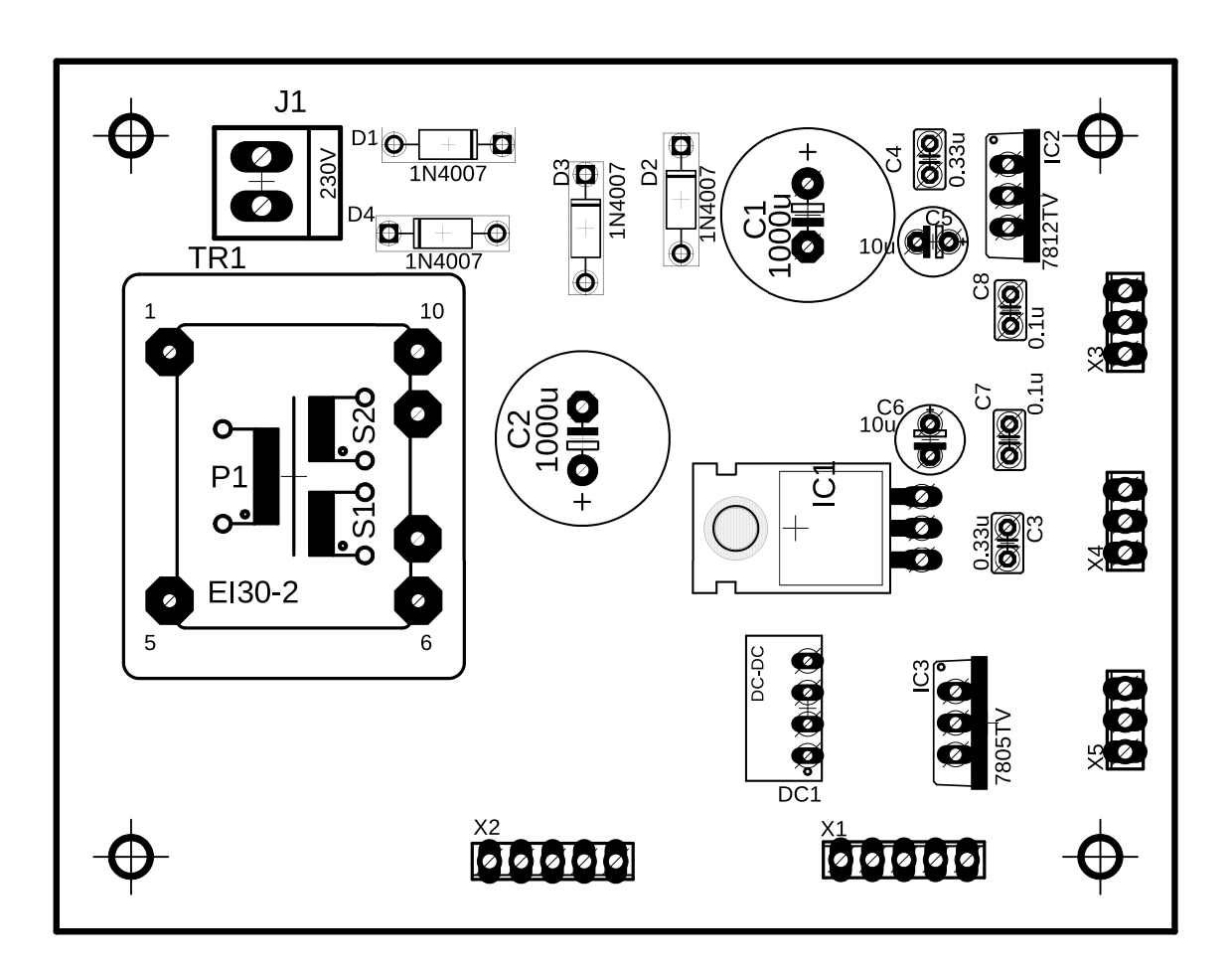

Obr. E.3: Osazovací výkres napájecí desky.

Obr. E.4: Schéma napájecí desky.

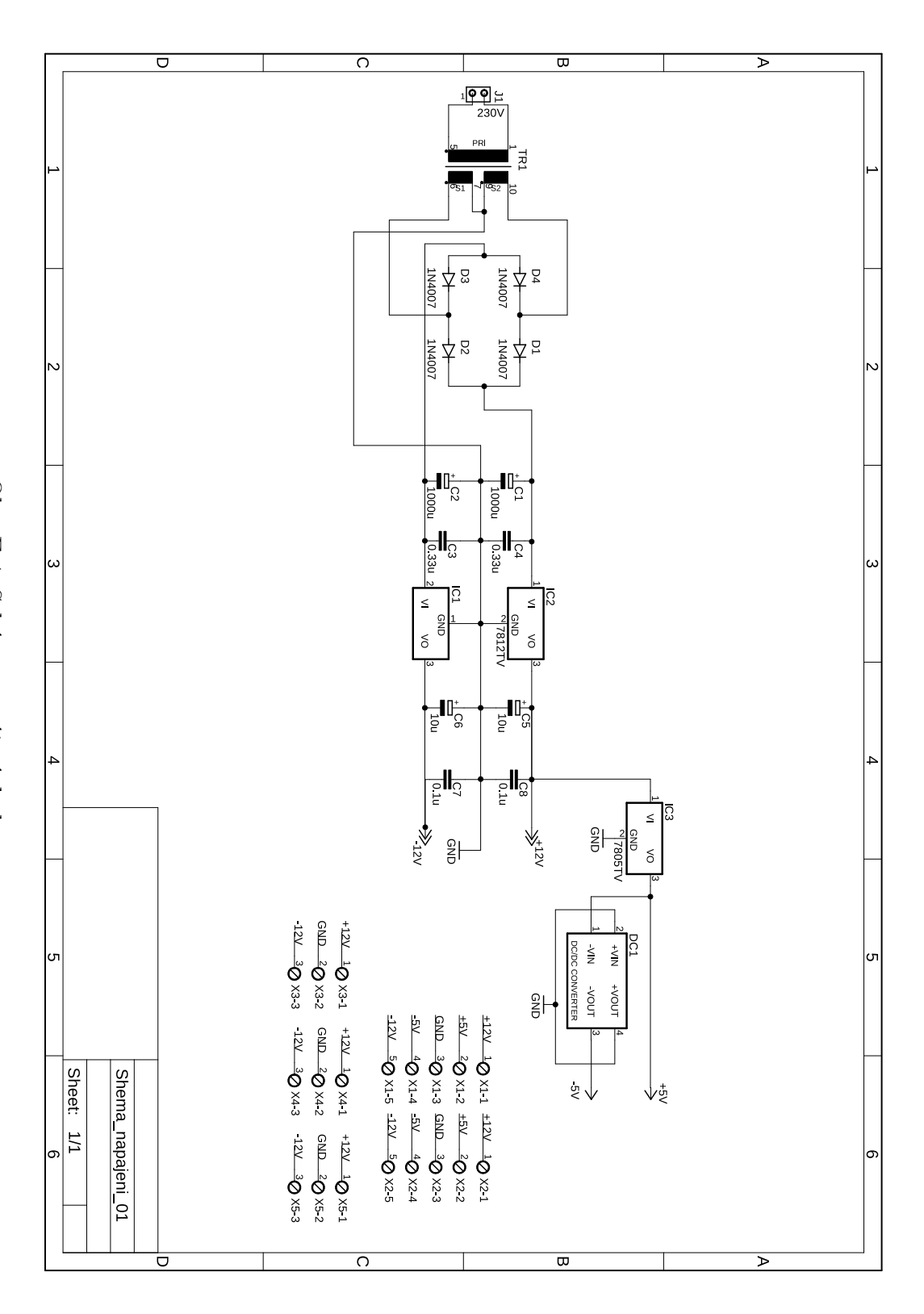

### **F Výsledky měření střídavého napětí**

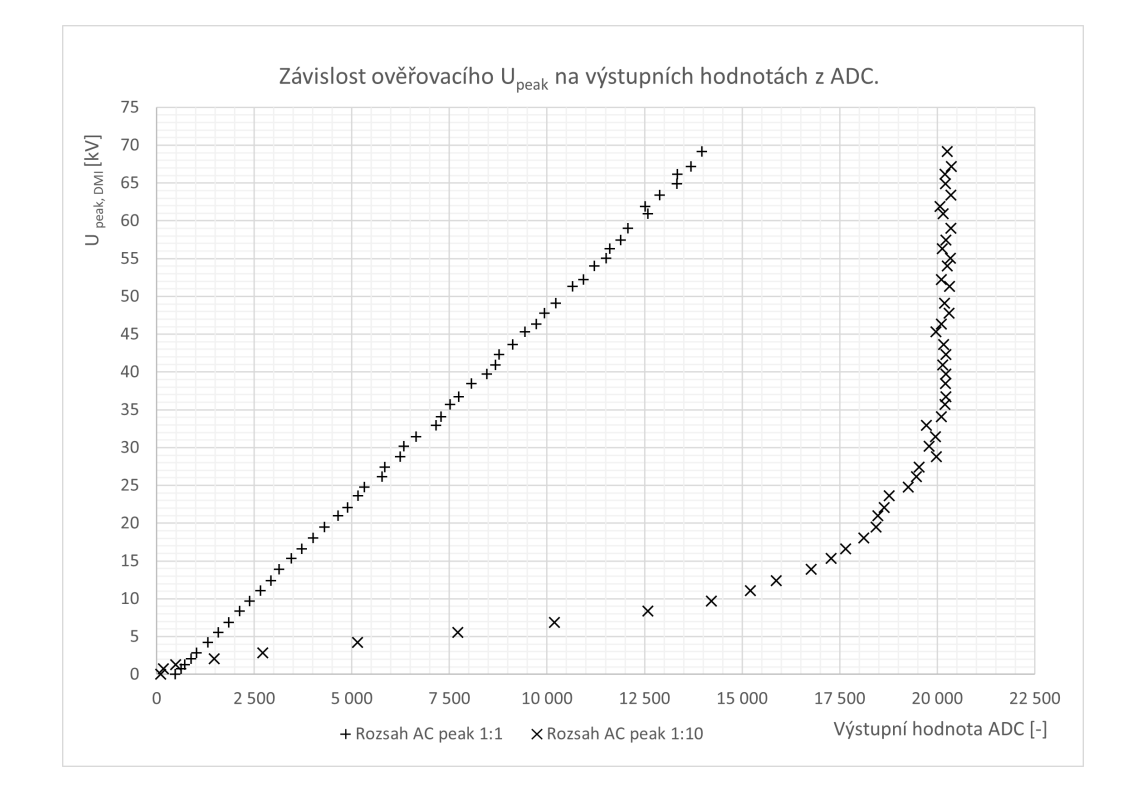

Obr. F.1: Závislost ověřovacího  $U_{peak}$  na hodnotách na ADC pro oboje rozsahů

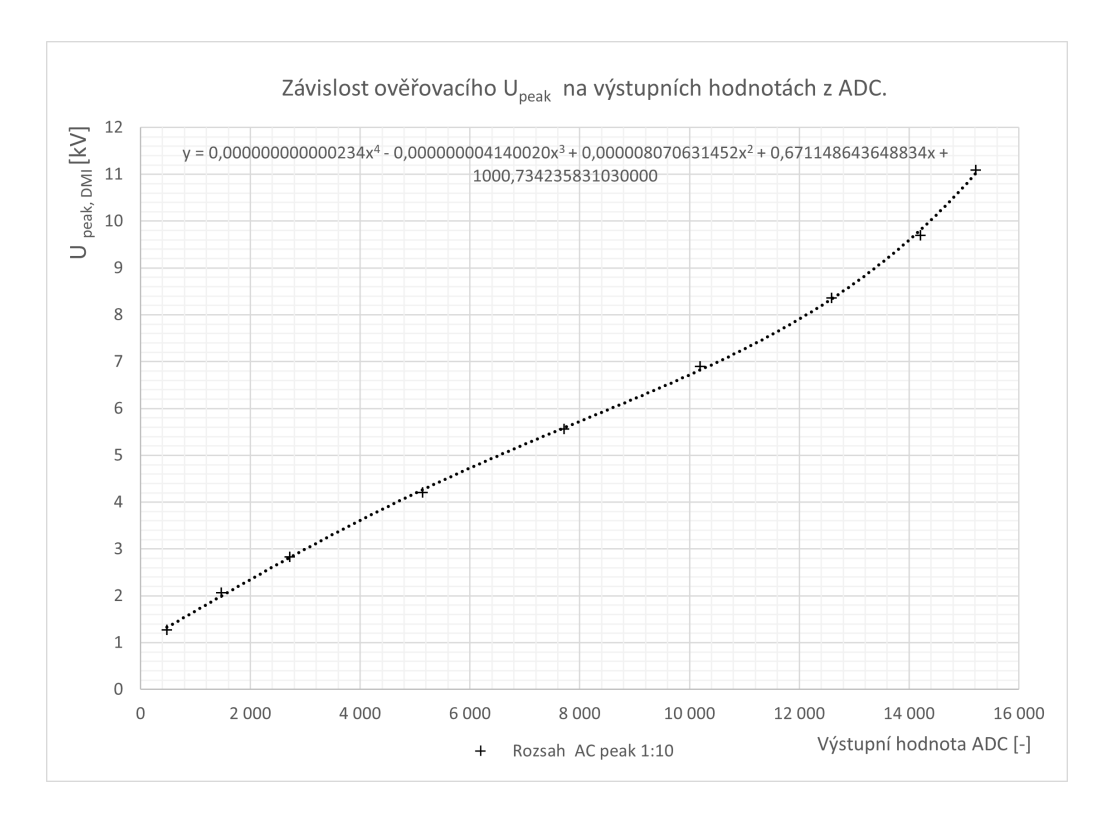

Obr. F.2: Závislost ověřovacího  ${\cal U}_{peak}$ na výstupních hodnotach na ADC 1:10

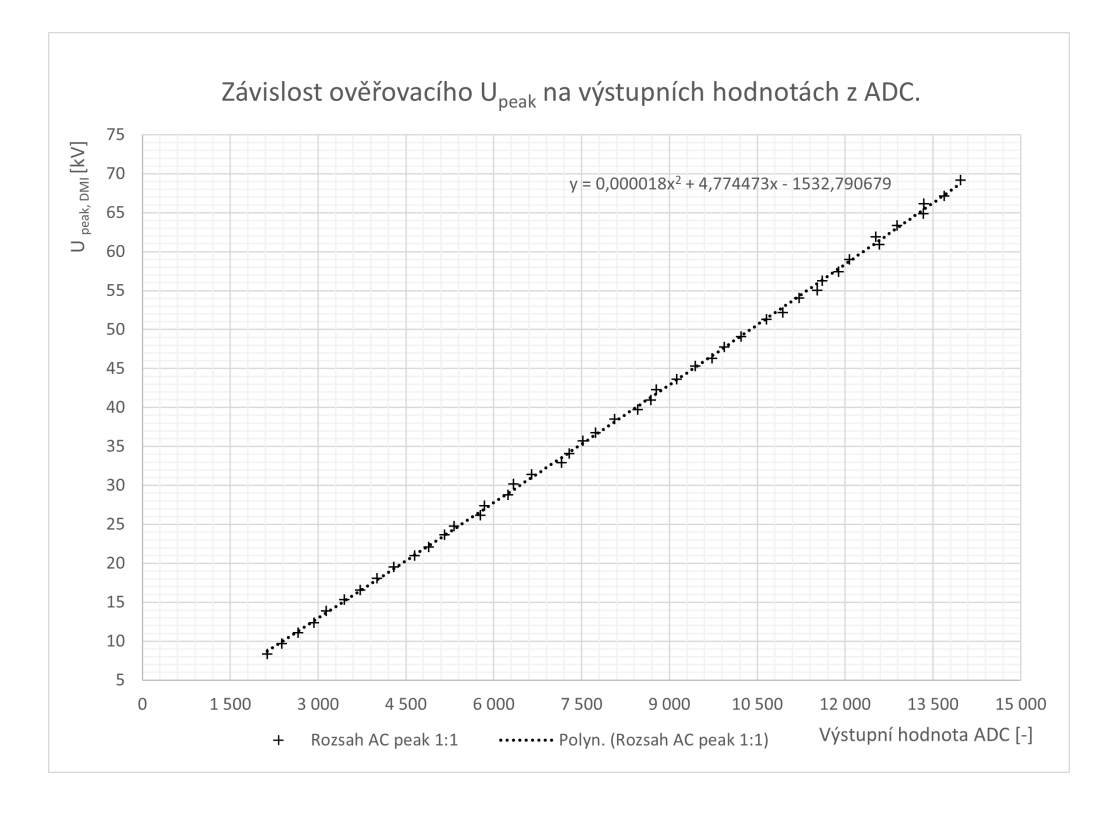

Obr. F.3: Závislost ověřovacího  ${\cal U}_{peak}$ na výstupních hodnotach na ADC 1:11

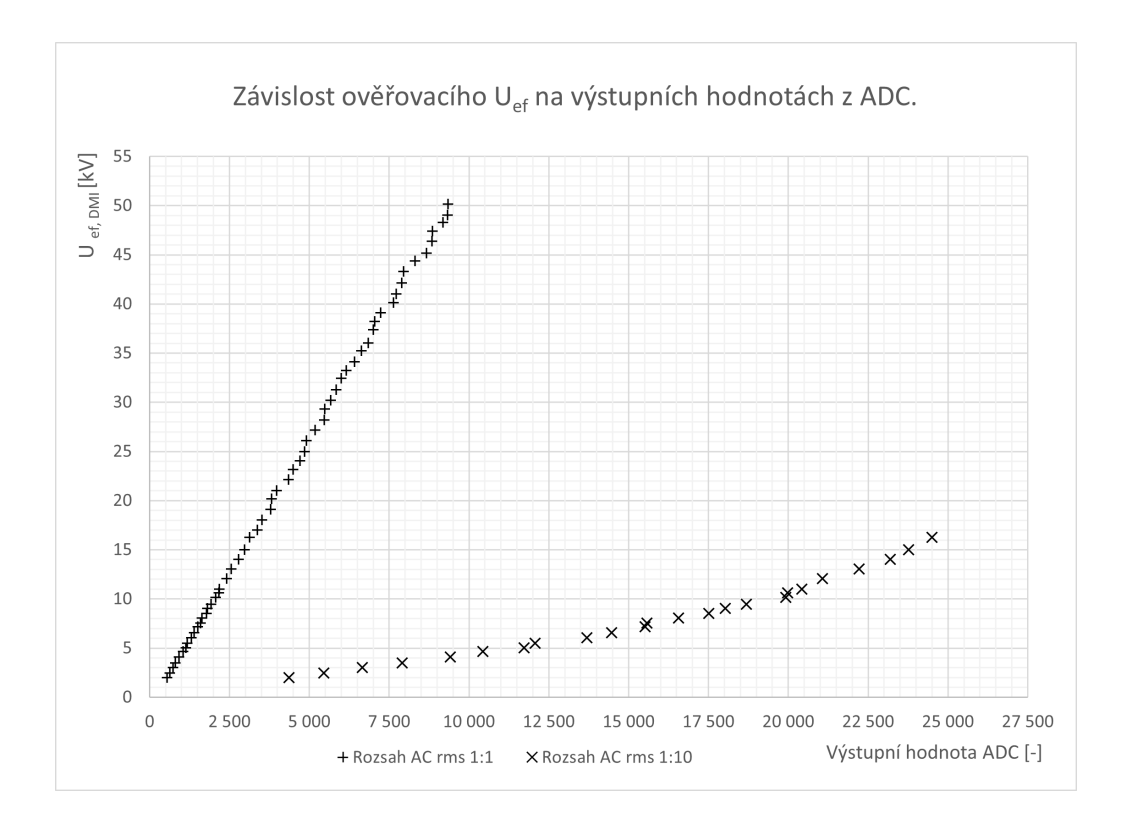

Obr. F.4: Závislost ověřovacího  ${\cal U}_{rms}$ na hodnotách na ADC pro oboje rozsahů

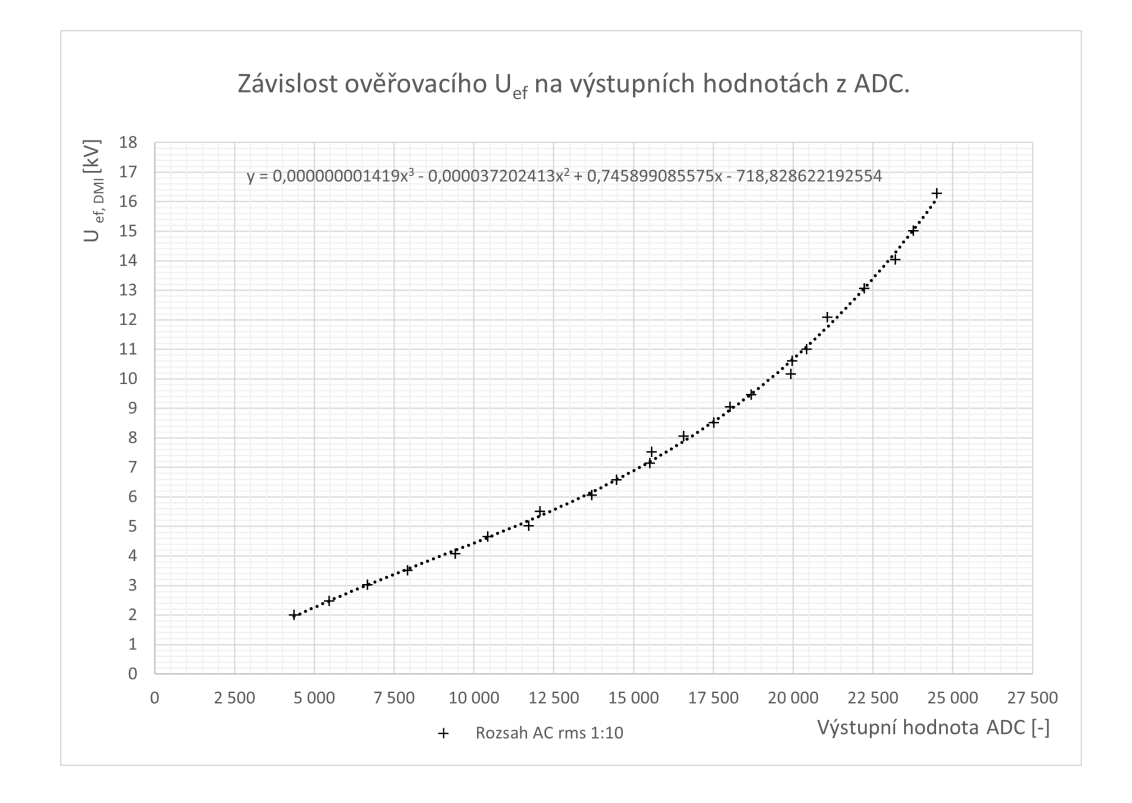

Obr. F.5: Závislost ověřovacího  $U_{rms}$ na výstupních hodnotach na ADC 1:10

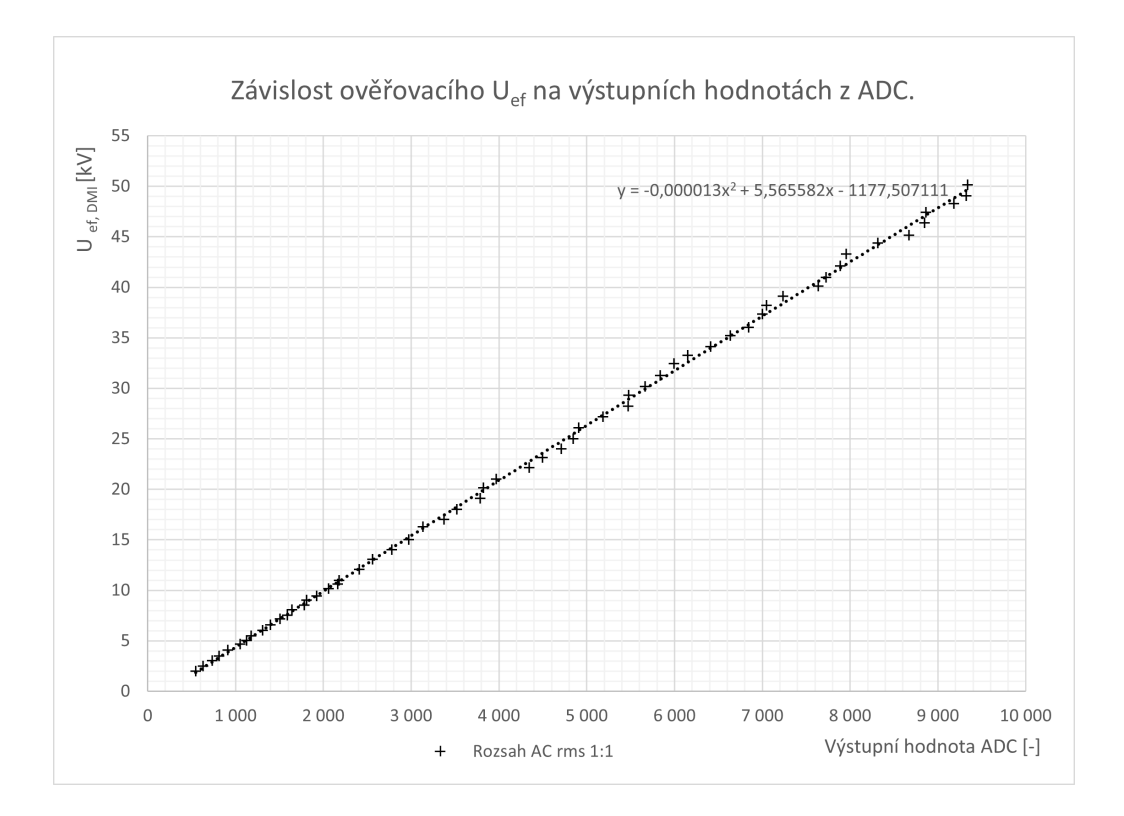

Obr. F.6: Závislost ověřovacího  $U_{rms}$ na výstupních hodnotach na ADC 1:1

### **G Výsledky měření stejnosměrného napětí**

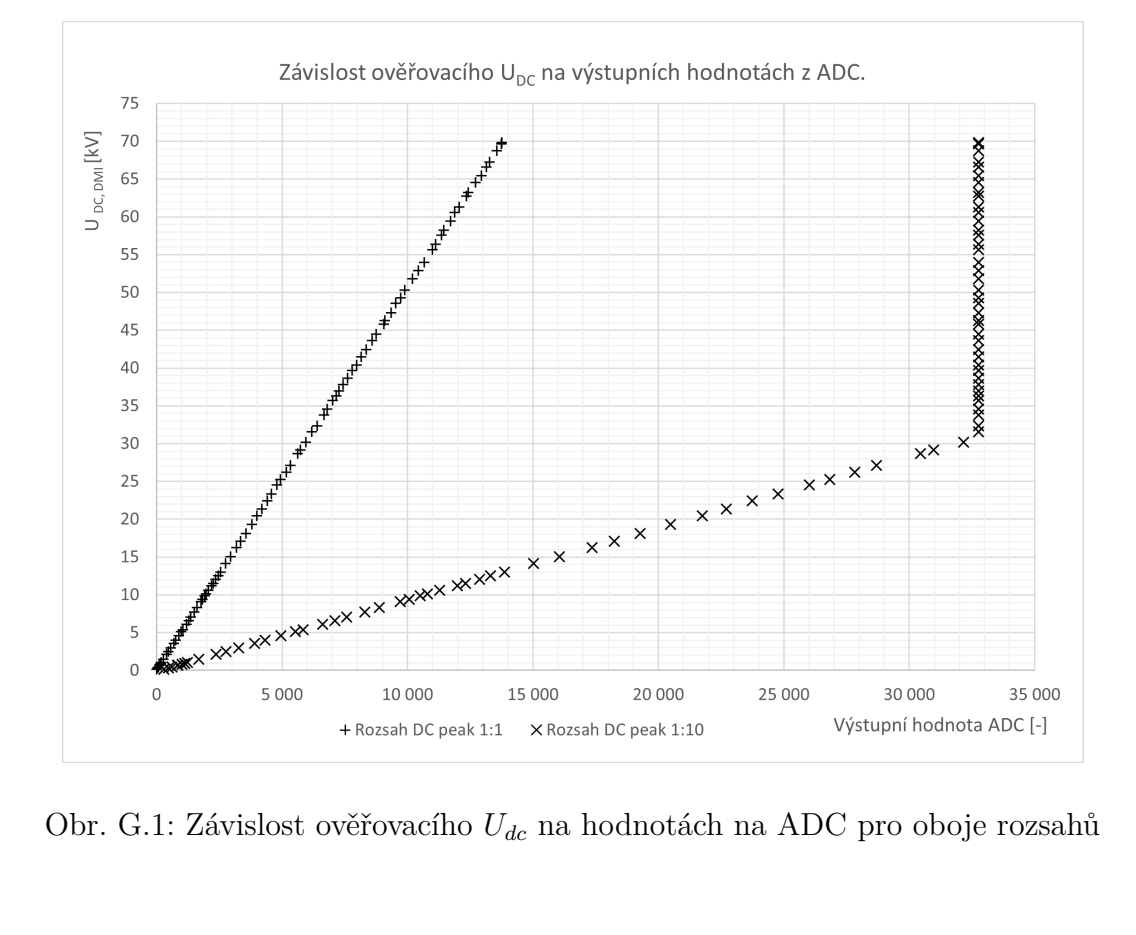

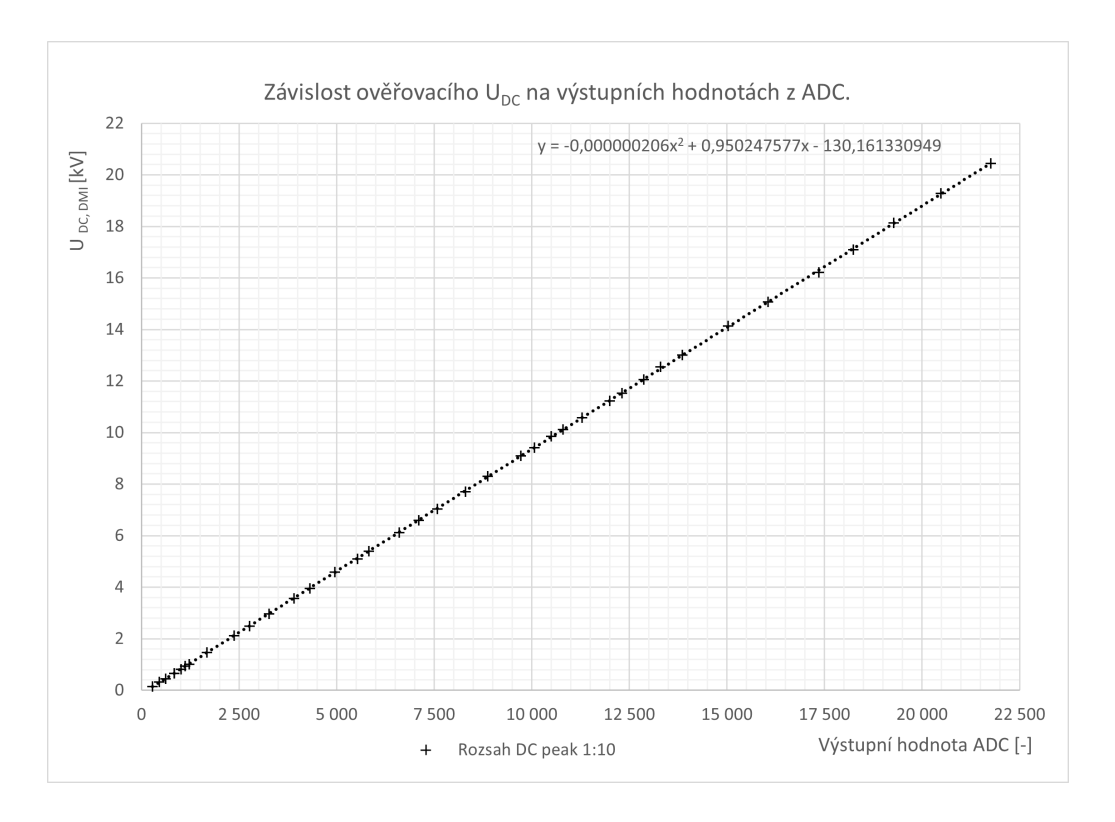

Obr. G.2: Závislost ověřovacího  ${\mathcal U}_{dc}$ na výstupních hodnotach na ADC 1:10

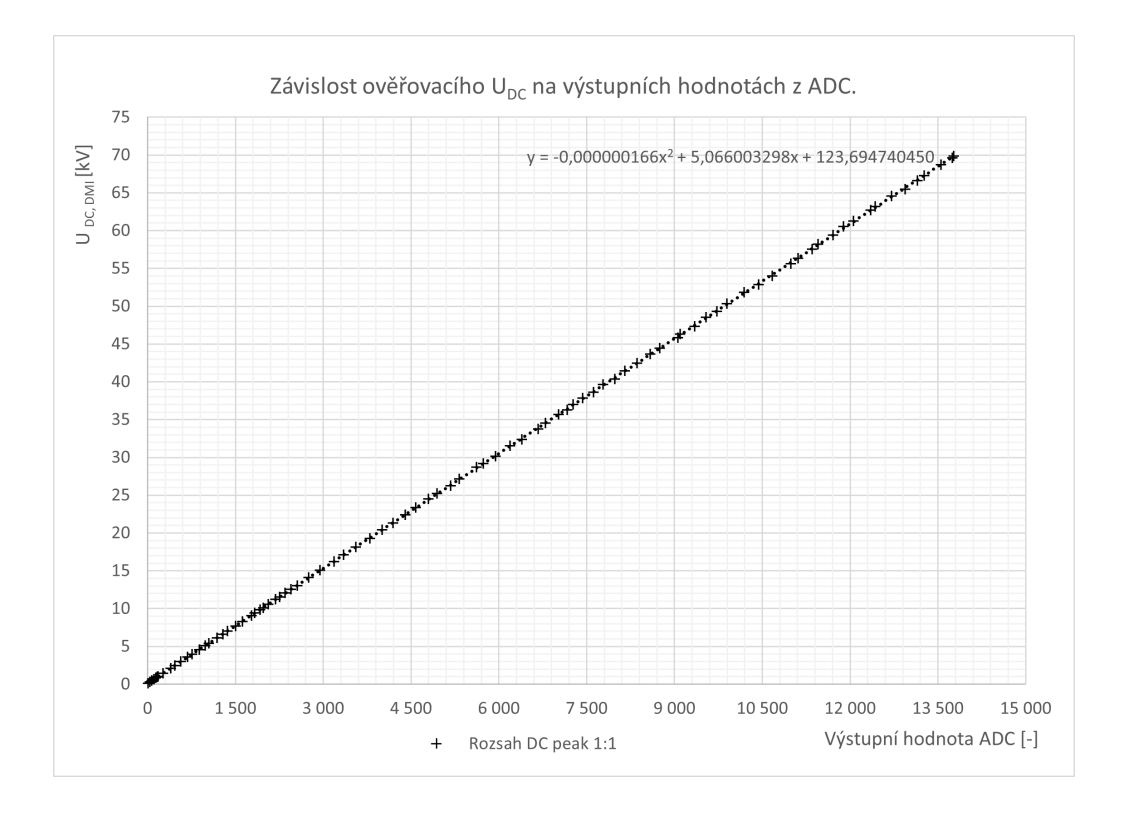

Obr. G.3: Závislost ověřovacího  ${\mathcal U}_{dc}$ na výstupních hodnotách na ADC 1:1

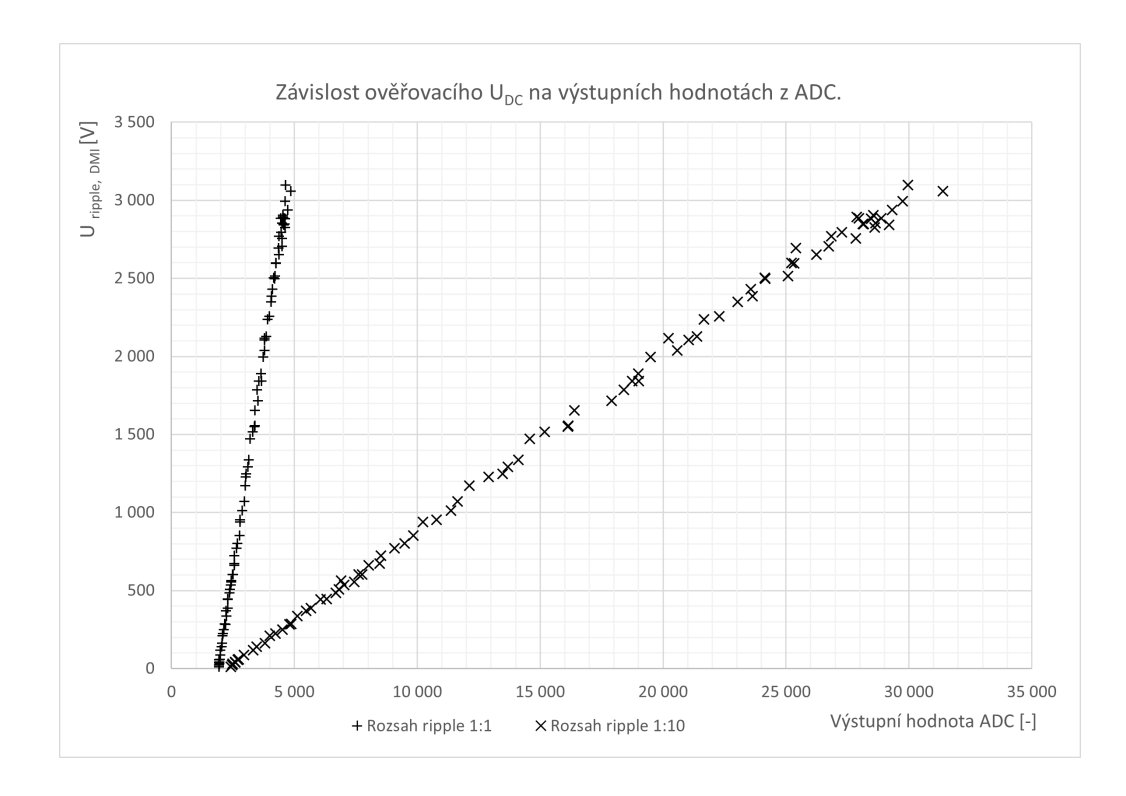

Obr. G.4: Závislost ověřovacího  $U_{ripple}$ na hodnotách na ADC pro oboje rozsahů

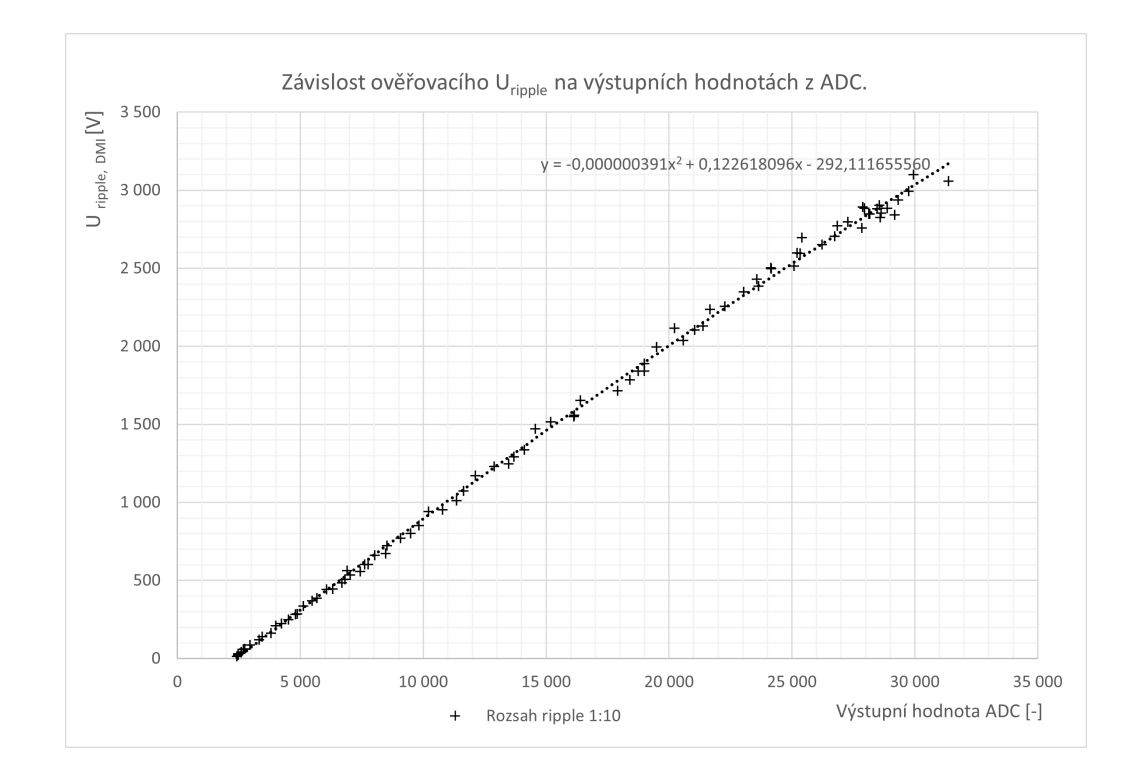

Obr. G.5: Závislost ověřovacího  $U_{riiple}$  na výstupních hodnotach na ADC 1:10

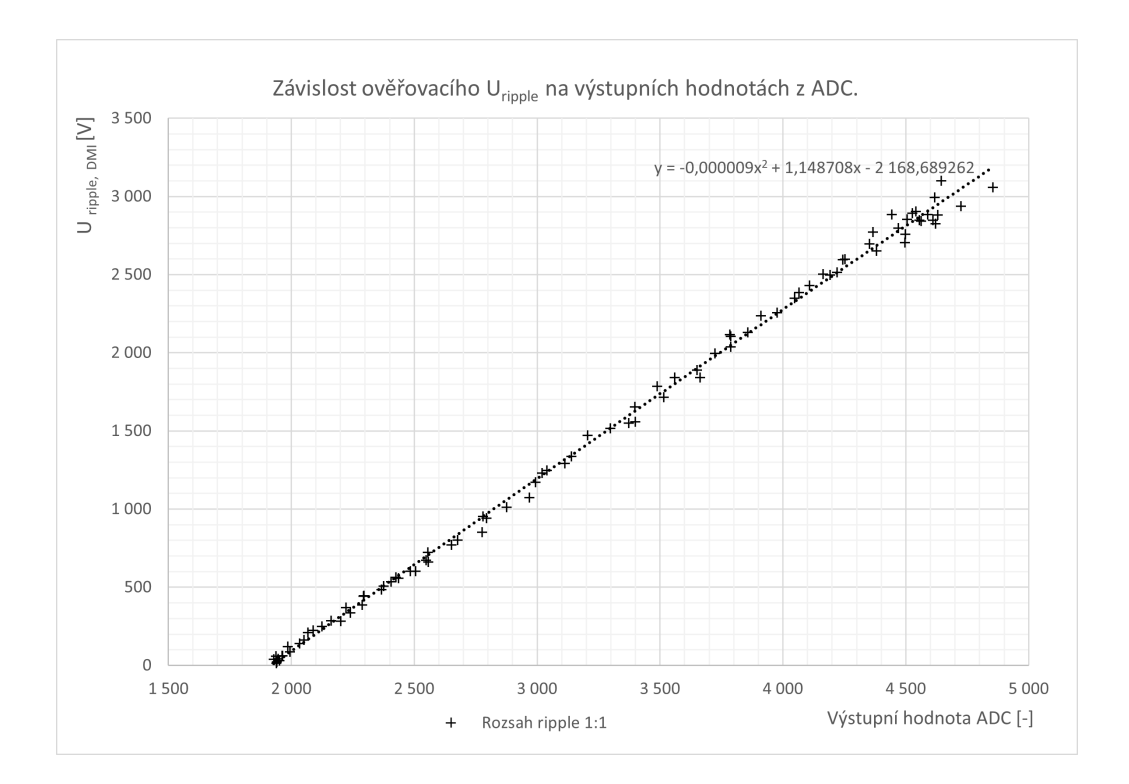

Obr. G.6: Závislost ověřovacího  ${\cal U}_{riiple}$ na výstupních hodnotach na ADC 1:1

#### **H Příklad sazby zdrojových kódů**

Výpis H.1: Příklad kódů výpočtu střední hodnoty z výstupu ADC pro pocet vzorků odpovidajících hodnotě opakovaní (rep)

```
for (int i=0; i<repDC; i++) 1
  \left\{ \begin{array}{c} 2 \end{array} \right.// +/- 0.256V 1 bit = 0.0078125mV 3
 ads_2.setGain(GAIN_SIXTEEN); 4
 ads_2.begin(>); 56
 \texttt{adc}_2 = \texttt{ads}_2 . readADC_SingleEnded (0); \boxed{7}adc 2 1 = ads 2. readADC SingleEnded (1); \begin{array}{c} |8 \end{array}9
 \frac{1}{2} +/- 1.024V 1 bit = 0.03125mV 10
 ads_2.setGain(GAIN_FOUR); 11
 ads 2.\text{begin}(); 1213
 \texttt{adc}_2 = \texttt{ads}_2 \cdot \texttt{readADC}_SingleEnded (2); 14\texttt{adc}_2, = \texttt{ads}_2. \texttt{readADC}_SingleEnded (3); 15
                                                     16
 \texttt{adc}_2_0\_sum = \texttt{adc}_2_0\_sum + \texttt{adc}_2_0; 17
 \texttt{adc}_2_1_sum = \texttt{adc}_2_1_sum + \texttt{adc}_2_1; |18\texttt{adc}_2_2_sum = \texttt{adc}_2_2_sum + \texttt{adc}_2_2; |19|\texttt{adc}_2 3 sum = \texttt{adc}_2 3 sum + \texttt{adc}_2 3; 20
  } 21
\texttt{adc}_2_0_m = \texttt{adc}_2_0_{sum} / \texttt{repDC}; 22\texttt{adc}_2_1_m = \texttt{adc}_2_1_{\texttt{sum}} / \texttt{repDC}; 23\texttt{adc}_2_{2\text{ m}} = \texttt{adc}_2_{2\text{ sum}} / \texttt{repDC}; 24\texttt{adc}_2<sub>2</sub>_3_m = \texttt{adc}_2<sub>2</sub>_3_sum/ repDC; 25
```

```
Výpis H.2: Příklad použítí kalibračních polynomů pro ruzné měřicí rozsahy
```

```
<u>if</u> (adc_2_0_m < 980 && adc_2_1_m > 0) 1
\{U_DC = -0.000000206*adc_2_1_m*adc_2_1_m 3
  + 0.950247577*adc_2_1_m - 130.161330949; 4lcd. setCursor (19, 3); \qquad \qquad \boxed{5}1cd . print ("1"); // 1 rozsah Udc 6
} 7
\underline{\textbf{if}} (adc_2_0_m >= 980) 8
\{ 9
U_D C = -0.000000166 * adc_2_0_m * adc_2_0_m 10
 + 5.066003298 * adc_2_0_m + 123.69474045; 11
 lcd. setCursor (19, 3); |121cd.print ("2"); // 2 rozsah Udc 13
 delay (200); 14} 15
U_D C = U_D C / 1000; 16
if (adc 2 2 m < 4150) 17
\left\{ \begin{array}{c} 18 \end{array} \right.U_D C_R IPPLE = -0.000000391*adc_2_3_m*adc_2_3_m 19
  + 0.122618096*adc_23_m - 292.11165556; 20
} 21
<u>if</u> (adc_2_3_m > 4150) 22
\left\{\n \begin{array}{ccc}\n 23\n \end{array}\n \right\}U_D C_R IPPLE = -0.000009*adc_2_3_m*adc_2_3_m 24+ 1.148708* adc_2_3_m - 2168.689262; 25
} 26
U_D C_R IPPLE = U_D C_R IPPLE/1000;
```
Výpis H.3: Kód pro výpočet capacitního děliče v prostředí Matlab.

```
1 % Capacitni delic napeti
2 C1M =100*10^ -12; % Capacita C1 delicu KIT
3 C2M =58*10^ -9; % Capacita C2 delicu KIT
4 U =100*10^3; % Vstupni ef . napeti do delicu KIT
5 Uv = U* sqrt (2); % Vstupni max napeti do delicu KIT
6 f =50; % frekvence napeti
7 R1a =10*10^6; % hodnota R1 delicu v pristroje
8 Xc1m =1/(2* pi* f * C1M ); % Kapacitance X1 delicu KIT
9 Xc2m =1/(2* pi* f * C2M ); % Kapacitance X2 delicu KIT
10 XcM = Xc1m + Xc2m ; % Celkova Kapacitance XcM delicu KIT
11 Im1 = Uv / XcM ; % Proud delicem KIT
12 Uc2m = Im1 * Xc2m ; % vystupni napeti delicu KIT bez zatizeni
13 Z1a = R1a ; % hodnota impedanci Z1a delicu v pristroje
14 Zc2 = Xc2m /j ; % Impedance Zc2 delicu KIT
15 Z2n =( Z1a * Zc2 )/( Z1a + Zc2 ); % Paralelni Z1a
16 % (impedanci delice pristroju) a Zc2 (delicu KIT)
17 Z1n = Xc1m /j ;% Impedance Zc1 delicu KIT
18 ZcM = Z1n + Z2n ;% Nova celkova impedanci delicu KIT
19 Im1N = Uv / ZcM ;% Novy Proud delicem KIT
20 Uc2mN = Im1N * Z2n ;% Nova vystupni napeti delicu KIT
21 | \text{rozdi1} = (\text{Uc2mN}) / (\text{Uc2m});
22 % % Uc2mN to 4 V
23 U2a = 4;% pozadovane vystupni napeti z delicu v pristroje
24 Uav = abs( Uc2mN );% absolutni hodnota vystupni napeti
25 % delice KIT
26 a0a = U2a / Uav ;% koef . prevodu napeti delicu v pristroje
27 R2a = a0a * R1a /(1 - a0a ); % Odpor R2 delicu v pristroje
28 R2a_kOhm = R2a /(10^3); % Odpor R2 v kOhm delicu v pristroje
```
Výpis H.4: Kód pro výpočet odporového děliče v prostředí Matlab.

 *% Odporovy delic napeti* R1M = 280\*10^6; *% Odpor R1 delicu KIT*  $3 | R2M = 68 * 10^{\circ}3$ ;  $% Odpor$  R<sub>2</sub> delicu KIT U1M = 140\*10^3; *% Vstupni napeti do delicu KIT* a0m = R2M /( R1M + R2M ); *% koef . prevodu napeti delice KIT* U20M = a0m \* U1M ;*% vystupni napeti delice KIT bez zatizeni % % U20M to 4 V* R1a = R2M \*1000; *% hodnota R1 delicu v pristroje podle % navodu v dopisu* U2a = 4; *% pozadovane vystupni napeti z delicu v pristroje* a0a = U2a / U20M ;*% koef . prevodu napeti delicu v pristroje* R2a = a0a \* R1a /(1 - a0a ); *% Odpor R2 delicu v pristroje* R2a\_kOhm = R2a /(10^3); *% Odpor R2 v kOhm delicu v pristroje* R2a\_MOhm = R2a /(10^6); *% Odpor R2 v kOhm delicu v pristroje*